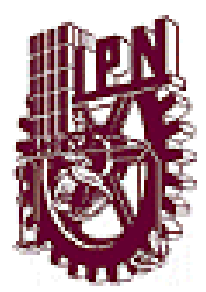

**INSTITUTO POLITÉCNICO NACIONAL ESCUELA SUPERIOR DE INGENIERÍA MECÁNICA Y ELÉCTRICA Unidad Zacatenco**

**Ingeniería en Comunicaciones y Electrónica** 

# *"CONTROL DE PRÉSTAMO DE LIBROS APLICANDO TECNOLOGÍA NFC"*

# **PROYECTO TERMINAL**

QUE PARA OBTENER EL TÍTULO DE INGENIERO EN COMUNICACIONES Y ELECTRÓNICA

## **PRESENTAN:**

- **Alexa Chávez Álvarez**
- **Pedro Marcos Velasco Bolom**

## **ASESORES:**

- Dra. María Elena Acevedo Mosqueda
- Dr. Marco Antonio Acevedo Mosqueda

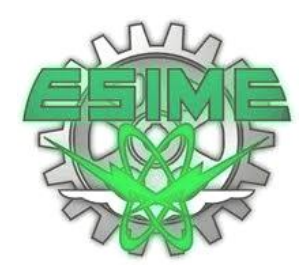

**México, D. F. Julio de 2015.** 

## **INSTITUTO POLITÉCNICO NACIONAL** ESCUELA SUPERIOR DE INGENIERÍA MECÁNICA Y ELÉCTRICA UNIDAD PROFESIONAL "ADOLFO LÓPEZ MATEOS"

### TEMA DE TESIS

QUE PARA OBTENER EL TÍTULO DE POR LA OPCIÓN DE TITULACIÓN **DEBERA (N) DESARROLLAR** 

INGENIERO EN COMUNICACIONES Y ELECTRÓNICA TESIS COLECTIVA Y EXAMEN ORAL INDIVIDUAL C. ALEXA CHAVEZ ALVAREZ **C. PEDRO MARCOS VELASCO BOLOM** 

#### "CONTROL DE PRÉSTAMO DE LIBROS APLICANDO TECNOLOGÍA NFC"

DESARROLLAR UN SISTEMA INFORMÁTICO PARA MEJORAR EL CONTROL DEL PRÉSTAMO DE LIBROS EN UNA BIBLIOTECA, UTILIZANDO LA TECNOLOGÍA NFC (NEAR FIELD COMMUNICATION)"

- \* INVESTIGAR LAS TENDENCIAS ACTUALES SOBRE LA TECNOLOGÍA UTILIZADA EN EL **CONTROL DE BIBLIOTECAS**
- \* RECOLECTAR LA INFORMACIÓN NECESARIA PARA COMPRENDER LA TECNOLOGÍA DE **CAMPO CERCANO (NFC)**
- \* DESARROLLAR LA INTERFAZ DE COMUNICACIÓN DE CAMPO CERCANO (NFC)
- \* DISEÑAR UNA BASE DE DATOS PARA EL MANEJO ÓPTIMO DE LA INFORMACIÓN
- MANEJAR LOS COMPONENTES DEL NFC NECESARIOS PARA LA APLICACIÓN
- \* IMPLEMENTAR LA APLICACIÓN PARA EL SISTEMA DE GESTIÓN

MÉXICO D.F., A 02 DE FEBRERO DE 2016.

**ASESOR** 

**M. EN C. MARÍA ELENA ACEVEDO MOSQUEDA** 

**M.EN C. MARCO ANTONIO ACEVEDO MOSQUEDA** 

ING. PATRICIA LORENA RAMITEL RANGEL JEFA DEL DEPARTAMENTO DE INGENIERÍA EN COMUNICACIONES Y ELECTRÓNICA

# ÍNDICE

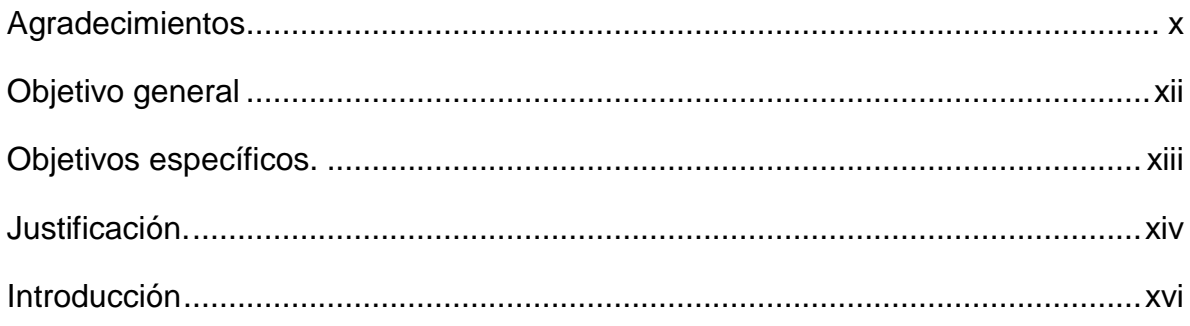

# Capítulo 1

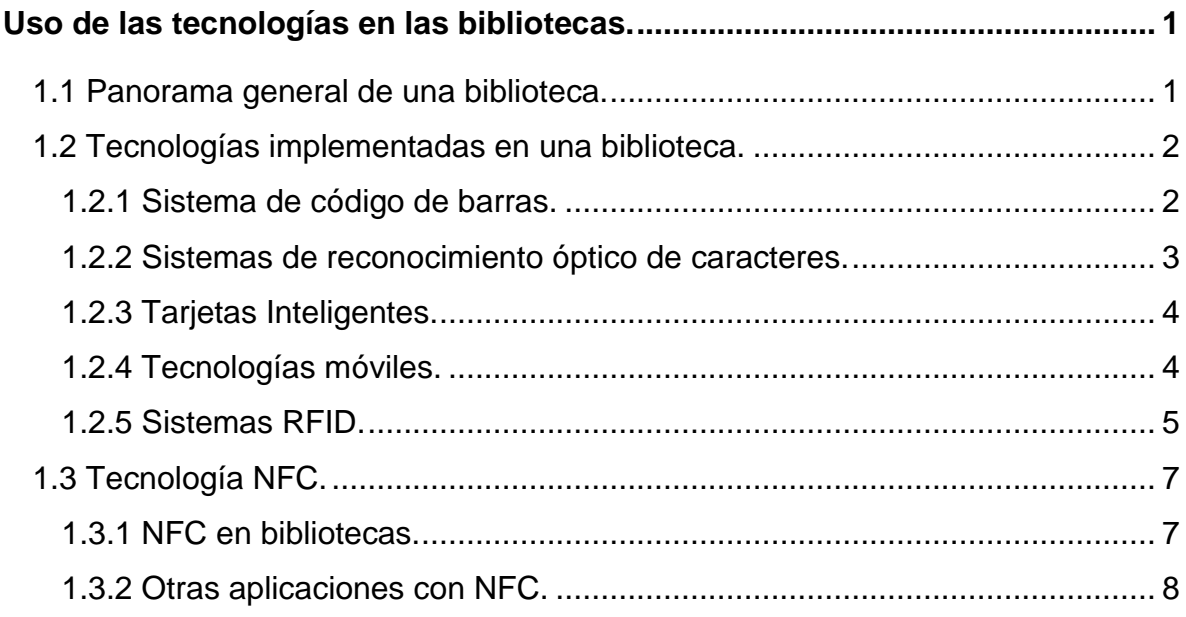

## Capítulo 2

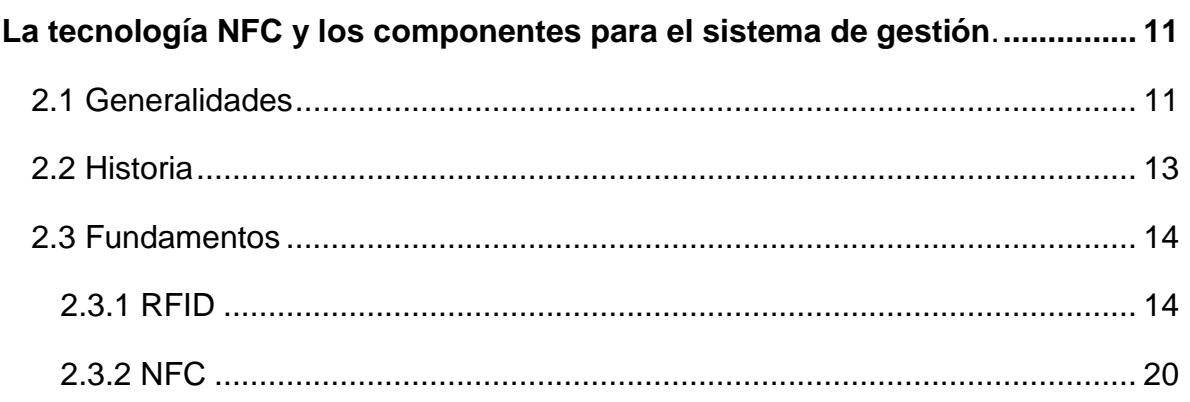

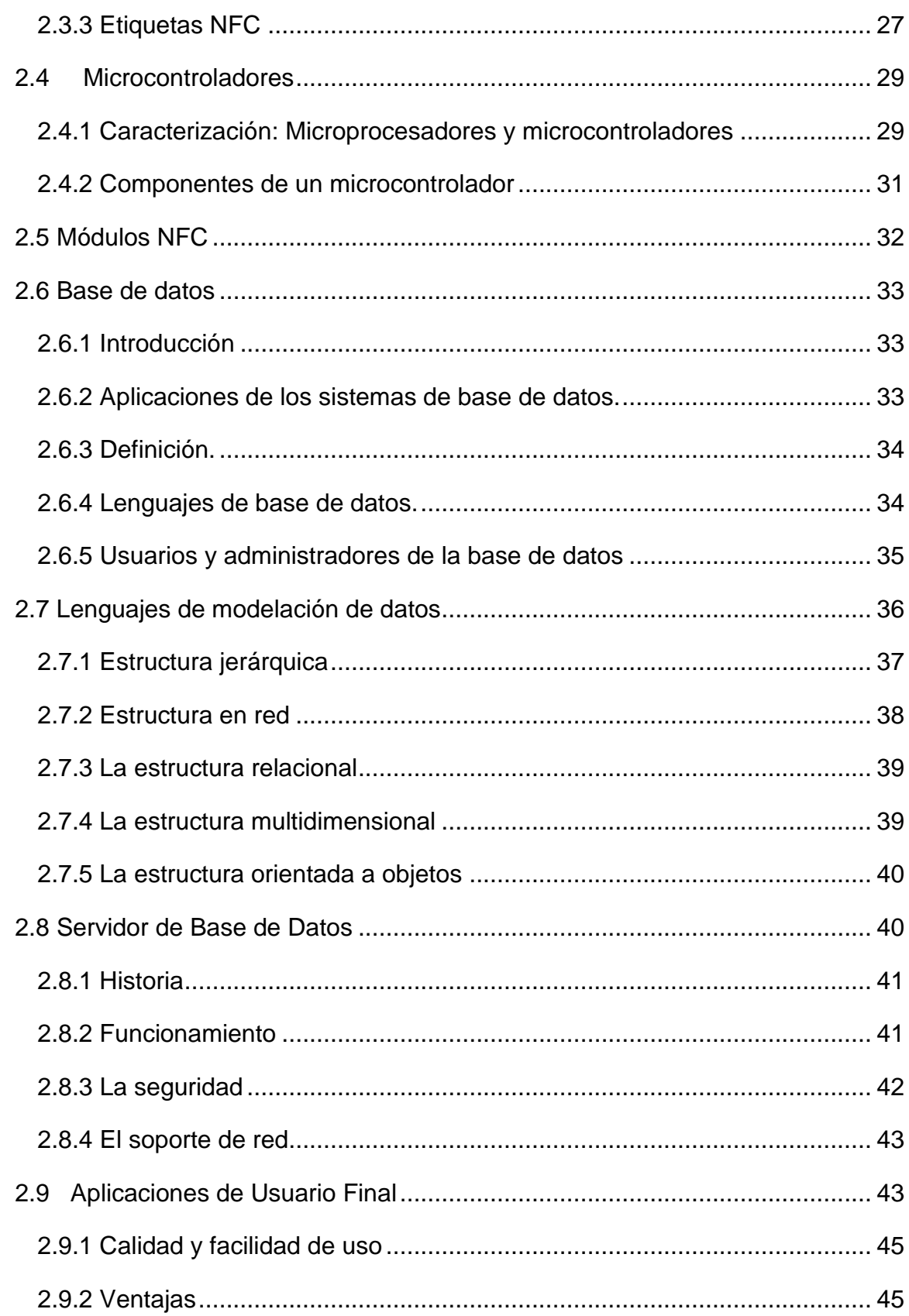

## Capítulo 3

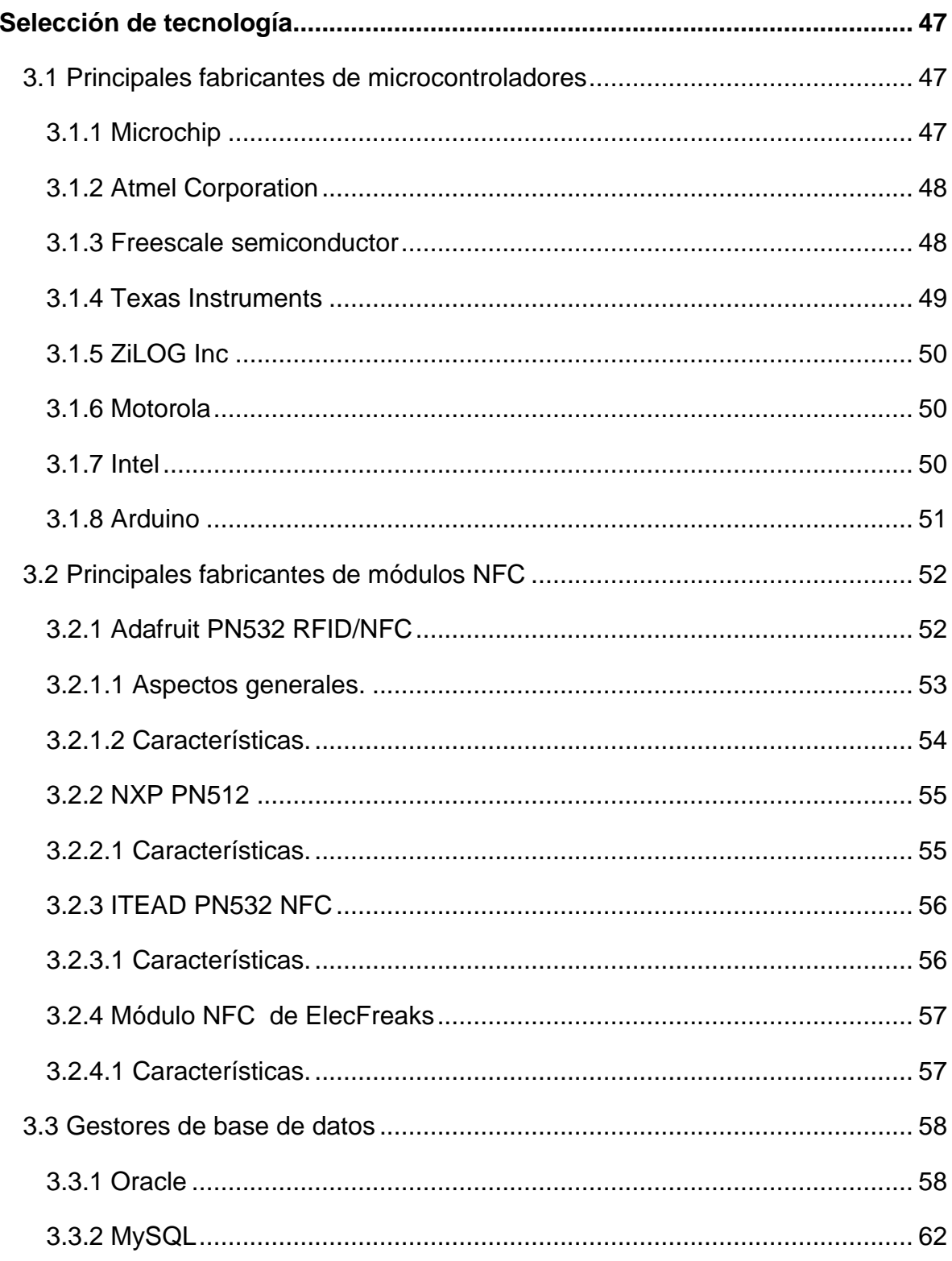

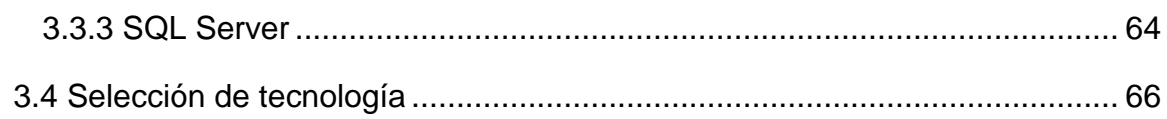

# Capítulo 4

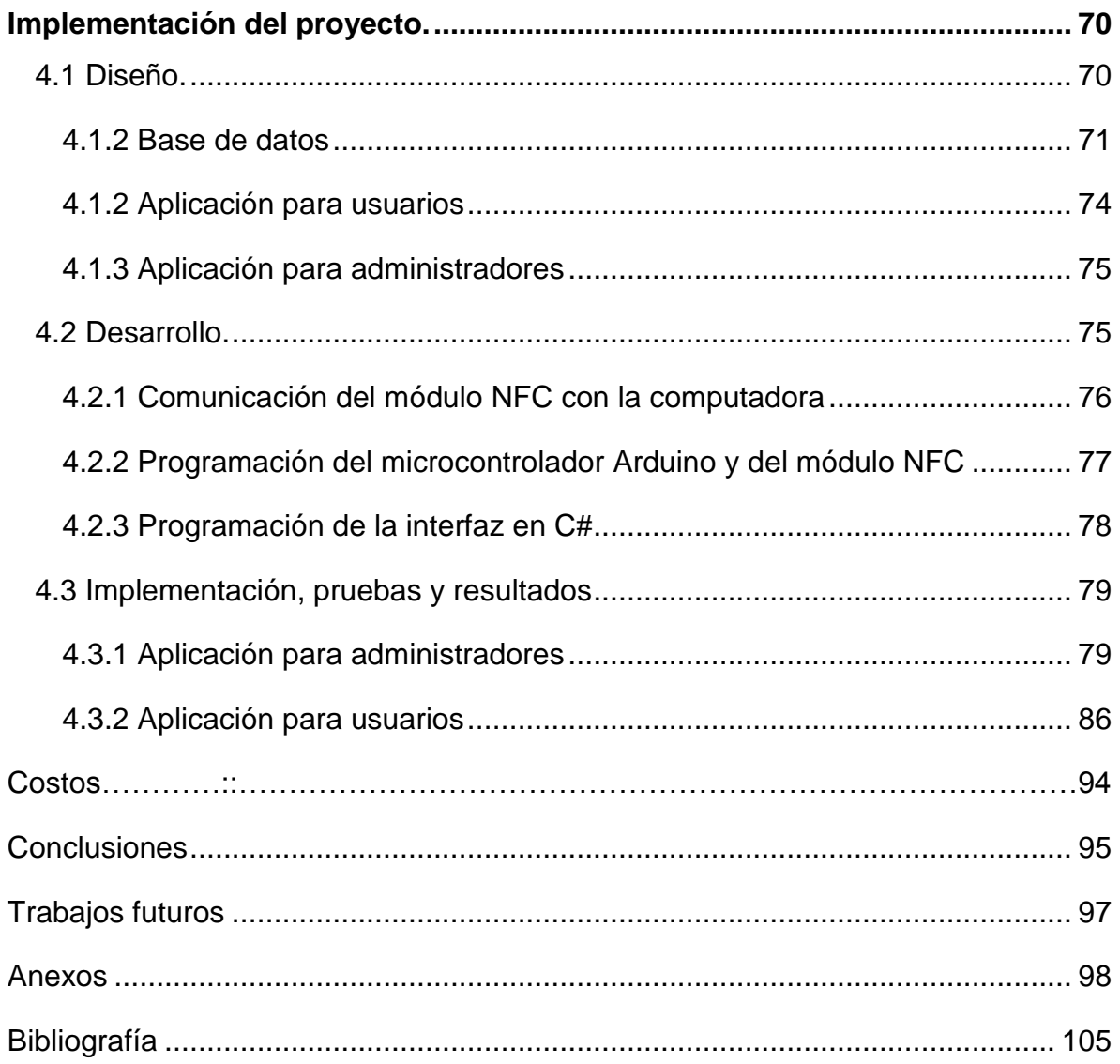

# **ÍNDICE DE FIGURAS**

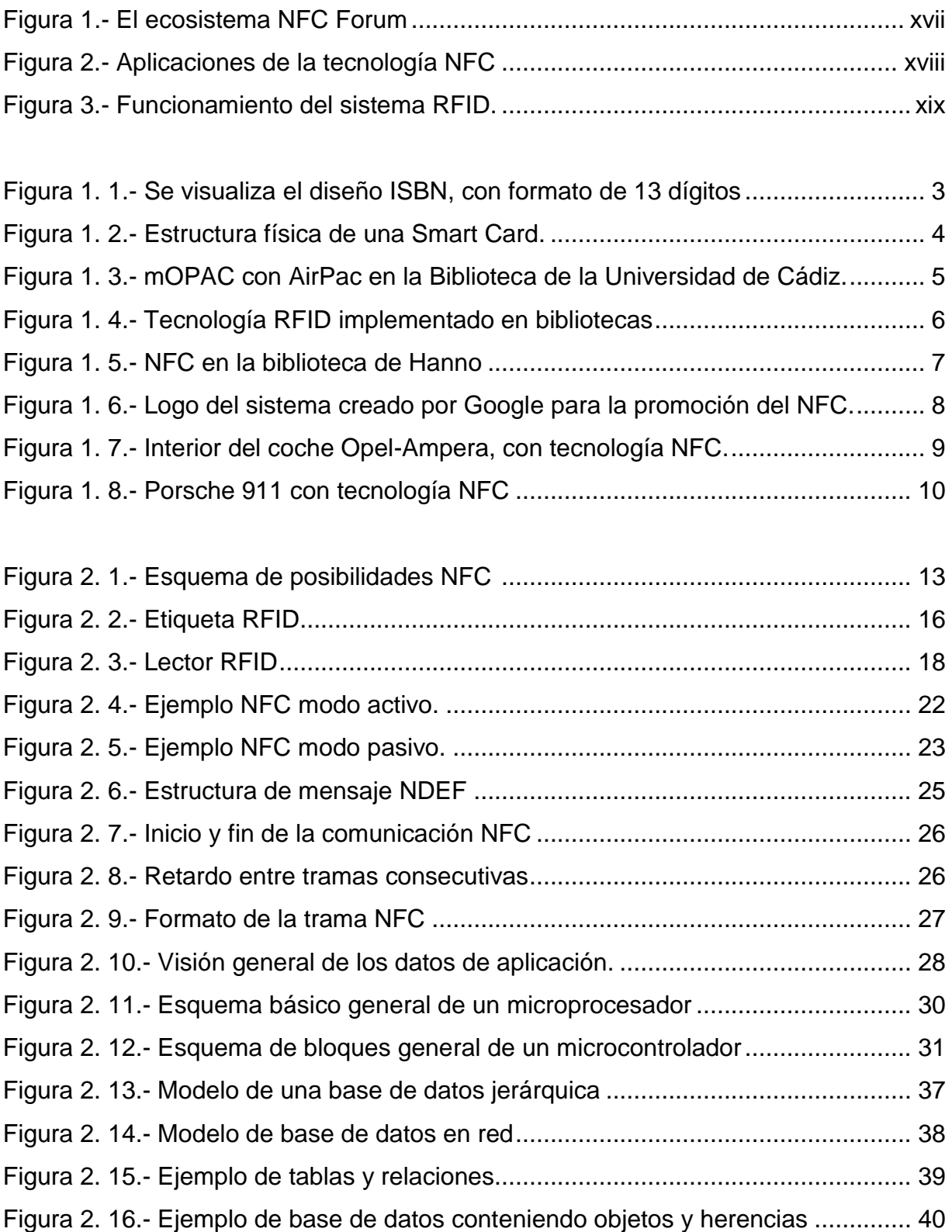

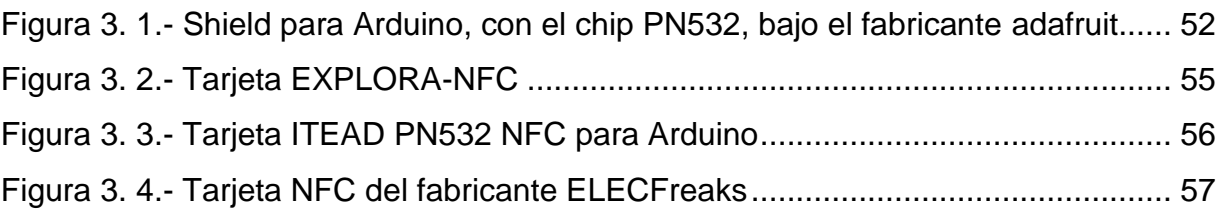

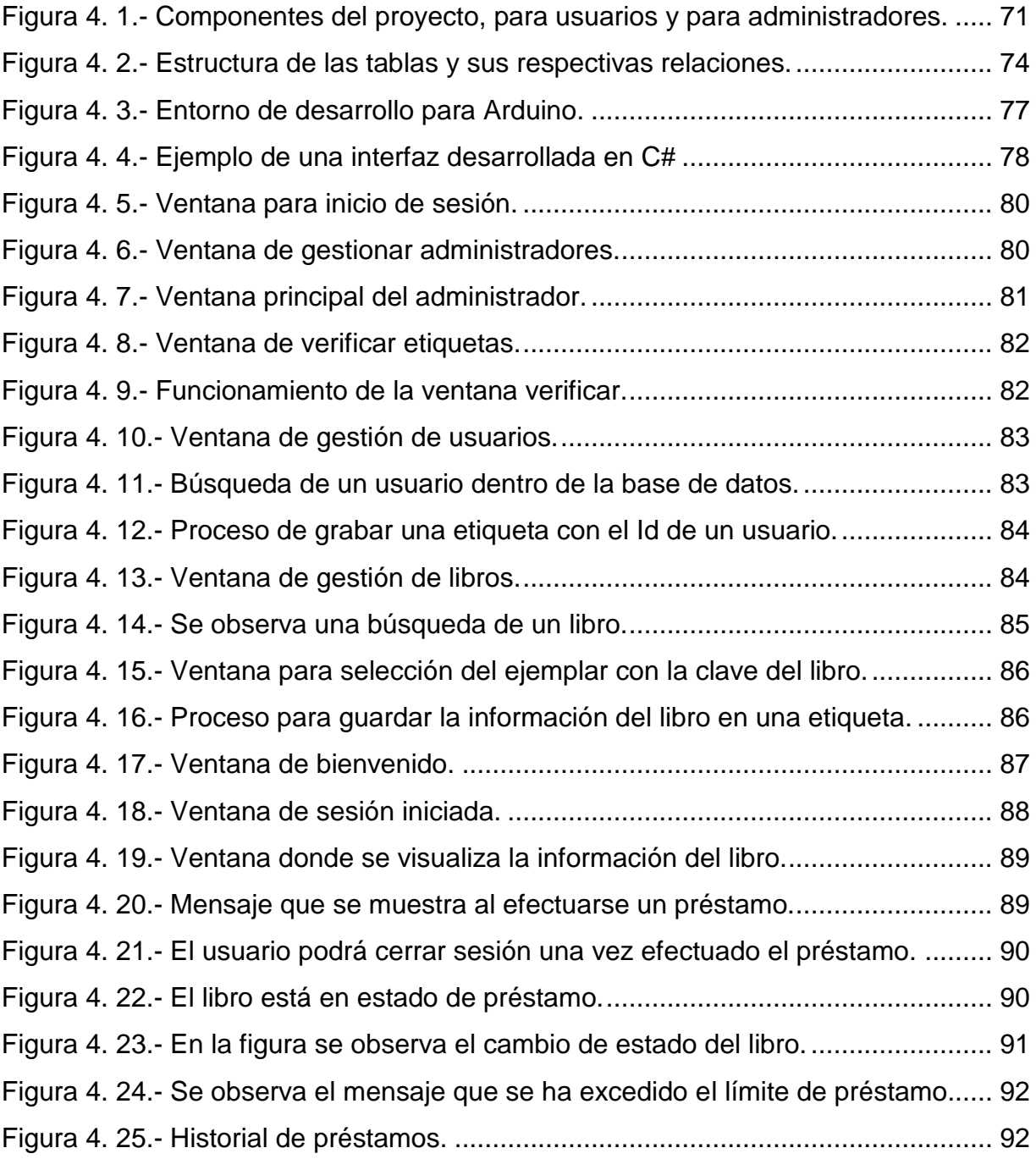

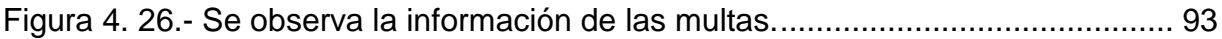

# **ÍNDICE DE TABLAS**

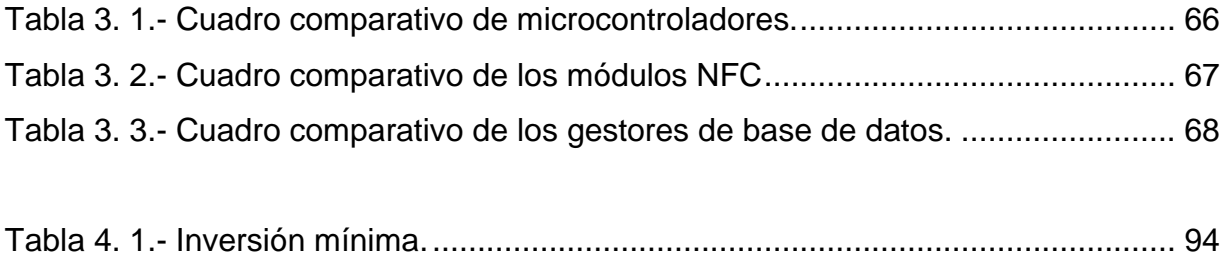

### <span id="page-12-0"></span>**Agradecimientos**

#### **Alexa Chávez Álvarez**

Ahora que tengo la oportunidad de expresar en un trabajo final el compromiso y el esfuerzo que para mí y mi compañero significó realizarlo y de este modo concluir una carrera de licenciatura, quiero dar gracias.

Aprovechando en primer lugar para agradecer a mis padres porque, a pesar de que, en una conversación con amigos o familia, ellos nunca supieron explicar exactamente qué estudiaba o cómo se llamaba la carrera que cursaba, siempre aprovechaban cualquier momento para expresar cuan orgullosos estaban de mí y de mis logros.

A mis hermanas, que en algún momento fueron mi inspiración y mi ejemplo a seguir para cumplir las metas que me proponía, por siempre exigirme más, pero sobre todo por estar ahí en mis caídas y hacerme sentir fuerte para levantarme. Amo a mi familia como es, y sé que este es un logro más para todos, pues ellos estuvieron desde el principio y estarán ahí cuando acabe.

Pedro, nunca te lo dije, pero siempre he admirado lo que haces, tu dedicación y esfuerzo. Te aprecio mucho y agradezco el apoyo que siempre me has hecho sentir.

A mí cachorra Vodka porque sé que está en algún lugar protegiéndome y cuidando siempre de mí y de nuestra familia.

A mi amiga y asesora Elena por ser un ejemplo en todo momento y motivarme siempre a lograr más.

David y Gabriela, gracias por su objetividad y profesionalismo, siempre presente antes que todo. Por corregirme y hacerme ver que siempre hay cosas que mejorar.

### **Agradecimientos**

#### **Pedro Marcos Velasco Bolom**

Aprovecho este espacio para expresar mi más profundo y sincero agradecimiento a todas aquellas personas que con su ayuda han colaborado en la realización de este trabajo.

A mis padres por todo el apoyo incondicional que han brindado a lo largo de mi vida, por ser quienes me impulsan a salir siempre adelante y ser un ejemplo en mi vida. A mis hermanos por ser parte importante de mi vida y por llenar mi vida de alegría cuando lo he necesitado.

Debo agradecer de manera especial a mis asesores por aceptarme para realizar este trabajo bajo su dirección. Por su apoyo y su confianza brindada hacia mí. Por la orientación y el seguimiento que me brindaron para el desarrollo de este trabajo que culmina satisfactoriamente.

A mi compañera y amiga de tesis, Alexa, por los momentos que hemos tenido que pasar para la culminación de este trabajo. Por haberme tenido la paciencia necesaria y por motivarme a seguir adelante en los momentos de desesperación. Por tu dedicación y esfuerzo mostrado a cada momento que se ve reflejado ahora que hemos culminado este trabajo.

Y finalmente gracias a todos.

# <span id="page-16-0"></span>**Objetivo general**

Desarrollar un sistema informático para mejorar el control del préstamo de libros en una biblioteca, utilizando la tecnología NFC (Near Field Communication).

# <span id="page-18-0"></span>**Objetivos específicos.**

- Investigar las tendencias actuales sobre la tecnología utilizada en el control de bibliotecas.
- Recolectar la información necesaria para comprender la tecnología de campo cercano (NFC).
- Desarrollar la interfaz de comunicación de campo cercano (NFC).
- Diseñar una base de datos para el manejo óptimo de la información.
- Manejar los componentes del NFC necesarios para la aplicación.
- Implementar la aplicación para el sistema de gestión.

### <span id="page-20-0"></span>**Justificación.**

Establecer un control en una biblioteca es primordial por el acervo bibliográfico que en ella se maneja. El servicio bibliotecario tiene como una de sus responsabilidades principales proveer al usuario la eficiencia de su servicio, además de garantizar la protección del material bibliográfico que maneja. Es responsabilidad de la biblioteca proporcionar acceso al material local, regional, nacional y mundial que permitan adentrarse a nuevas ideas, experiencias y opiniones diversas. Por estas razones, es importante el control bibliográfico dentro de ella.

Actualmente el sistema de administración de préstamos en una biblioteca se llevaba a cabo de un modo rudimentario mediante tarjetas, sellos y papeleo que sólo generaban desperdicio de material, pérdida de tiempo en la gestión del préstamo y un mal control de seguridad. Con el avance de la tecnología se han ido incorporando al mercado dispositivos electrónicos que son capaces de ayudar en la problemática del sistema de administración de préstamos, uno de estos avances es la comunicación por campo cercano (por sus siglas en inglés NFC, Near Field Communication).

La tecnología NFC, permite una conectividad cercana, de unos centímetros, para el intercambio de datos entre dispositivos. Se han desarrollado todo tipo de aplicaciones en teléfonos móviles utilizando NFC, se lleva algunos años hablando sobre cómo esta tecnología podría implantarse en las bibliotecas y hasta el momento son escasas las iniciativas puestas en marcha. Un ejemplo son algunas bibliotecas públicas en Japón, donde se ha implementado la tecnología NFC en sus instalaciones. Desafortunadamente las etiquetas NFC de ese proyecto no ayudan al control de libros, sólo brindan información sobre temas relevantes en algunos estantes, dejando de lado la necesitad de brindar un servicio eficiente a los usuarios interesados en solicitar material bibliográfico.

Este trabajo se centra primordialmente en el control del material bibliográfico, disponible para préstamo, que contiene la biblioteca aplicando la tecnología NFC.

La tecnología NFC es una tecnología inalámbrica de corto alcance que nos permite una comunicación entre dispositivos, donde la transferencia de datos es segura debido al corto alcance de la transmisión.

Se requiere además de diferentes dispositivos de hardware que se programarán para definir el funcionamiento del sistema a desarrollar. La implementación de esta tecnología se verá reflejada en la administración del servicio de préstamos y devoluciones, de igual forma se garantizará la veracidad de los inventarios solicitados en cualquier período.

### <span id="page-22-0"></span>**Introducción**

Las tecnologías inalámbricas se han ido incorporando poco a poco en la cotidianidad de las comunicaciones, a tal punto que actualmente es un tema primordial en el desarrollo, innovación e investigación. Gracias a este tipo de tecnologías el ser humano ha sido capaz de rebasar fronteras que van desde unos cuantos metros hasta distancias interestelares, como son las sondas espaciales, televisión satelital, antenas de radiocomunicación, acceso a Internet y transferencia de datos entre dispositivos móviles. Cabe destacar que está última, ha tomado relevancia en el campo de investigación ya que se toma en cuenta que gran parte de la población tiene acceso a dispositivos móviles, lo que ha llevado a desarrollar aplicaciones para la vida cotidiana de los usuarios y de este modo puedan realizar fácilmente tareas como reservar entradas a espectáculos, solicitar boletos de transporte tanto aéreo como terrestre, obtener información en bibliotecas, y actualmente realizar pagos de servicios. Al trabajar con este tipo de aplicaciones, es necesario que el desarrollador garantice integridad en los datos del usuario, ya que un mal manejo de información puede significar pérdidas económicas en el ejemplo de casos bancarios. Es por esto que se considera que la utilización de la comunicación de campo cercano resulta más eficiente y segura, comparada con otras en las que puede existir un ataque al sistema de comunicación. La mayoría de estas aplicaciones se caracterizan por ser meramente informativas, es decir, sólo transfieren datos y se muestran. Pocas son las aplicaciones NFC que no requieren de un teléfono móvil para ser utilizadas, siendo éstas para usos más específicos [1].

La tecnología NFC (por sus siglas en ingles Near Field Communication) permite una comunicación inalámbrica, de corto alcance y alta frecuencia que concede el intercambio de datos entre dispositivos, utilizando como medio de transmisión la inducción generada en un campo magnético. En el año 2002 comenzó el desarrollo de esta tecnología, mediante una colaboración entre Philips y Sony, con el fin de conseguir un protocolo de comunicación sin contacto. Finalmente NFC fue aprobado como el estándar ISO/IEC 18092 en diciembre de 2003 y posteriormente en marzo de

xvi

2004, Philips, Sony y Nokia formaron en NFC Forum, asociación cuya composición se basa en todas las partes del ecosistema NFC (figura 1), para avanzar en el desarrollo de las especificaciones NFC y velar por su interoperabilidad, como consecuencia consiguieron que empresas como Google, Visa, At&t, PayPal pertenezcan y apoyen a esta tecnología [1].

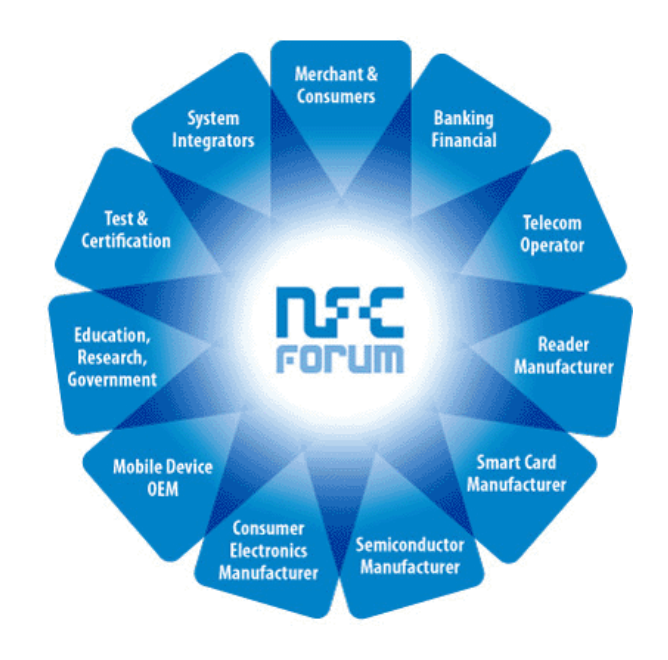

**Figura 1.-** El ecosistema NFC Forum [1].

<span id="page-23-0"></span>El sistema de comunicación consta de dos antenas de espira que son colocadas dentro de sus respectivos campos cercanos, generando la inducción magnética, lo que permite a los dispositivos intercambiar información a una distancia que es de menos de 4 centímetros, con una velocidad máxima de comunicación de 424 kbps, por lo que se considera a esta tecnología segura y confiable. Trabaja en la banda de los 13.56 MHz, esto hace que no se aplique ninguna restricción y no requiera ninguna licencia para su uso [2].

Existen etiquetas NFC llamadas "TAGS", que complementan el uso de las antenas incluidas en dispositivos móviles, constituyen una parte importante de la tecnología de campo cercano, implementando un almacenamiento pasivo en la espera de que algún lector NFC requiera la información que retienen. Cabe mencionar que, por lo anterior, la tecnología NFC puede considerarse como un avance del RFID (Radio Frequency Identification) ya que básicamente, NFC permite realizar una comunicación simple, segura e intuitiva entre dispositivos [2].

No fue fácil la aceptación de la tecnología en su lanzamiento en el mundo, pero en 2004, Nokia se atrevió a anunciar "Nokia 5140i + tapa NFC", estas tapas eran muy prácticas pues permitían crear conexiones NFC en lugares como el aeropuerto de Helsinki, Biffa en Reino Unido, hospitales de Holanda y para diversos servicios en la ciudad de Barcelona. Quedaba demostrado que la tecnología NFC no sólo era fácil de usar, sino que podría llegar a ser muy útil, en la figura 2 se observan algunas aplicaciones que, a la fecha, aprovechan la tecnología NFC [3].

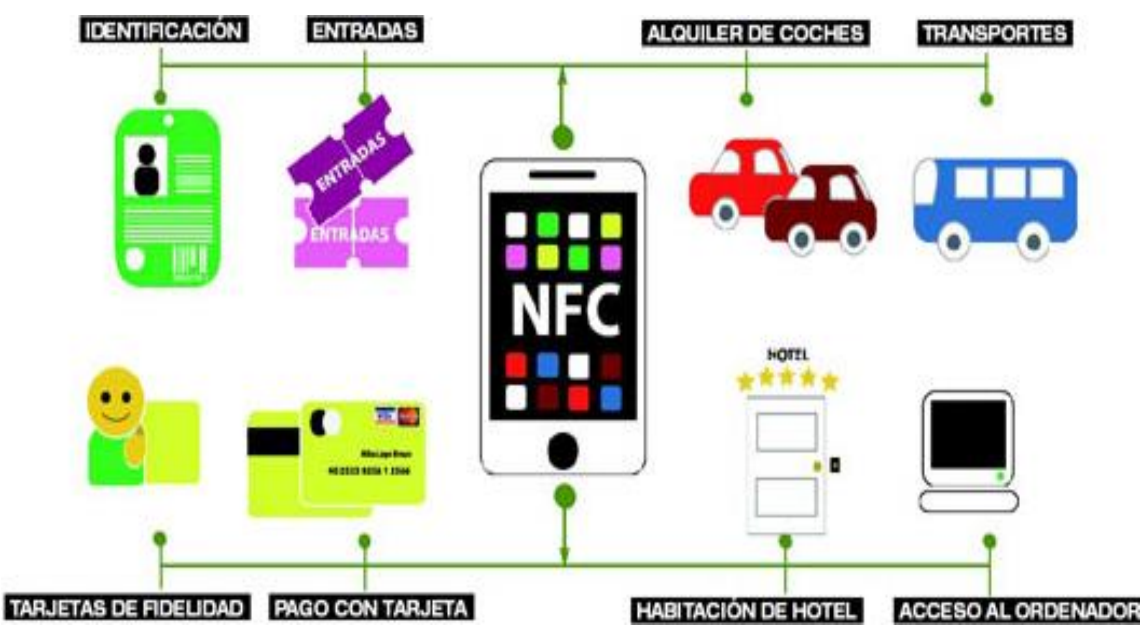

**Figura 2.-** Aplicaciones de la tecnología NFC [3].

<span id="page-24-0"></span>Actualmente, aproximadamente un 40% del total de los teléfonos móviles en el mercado incluyen el sistema NFC, pues las grandes compañías apuestan por el crecimiento exponencial de su demanda en el mercado, esto significa la explotación de una amplia gama de estrategias de comercialización móvil como hasta ahora ha sido el desarrollo de aplicaciones basadas en este sistema [1].

Para entender la relación entre RFID y NFC, se debe conocer el principio de funcionamiento del sistema de Identificación por Radio Frecuencia (RFID). Básicamente consta de tres partes como se puede apreciar en la figura 3. Existe un lector RFID que de manera periódica busca en su zona de alcance la información contenida en las señales que son emitidas por alguna etiqueta RFID. Estas etiquetas poseen la capacidad de adherirse a productos, personas o animales que necesitan ser identificados o seguidos. Una vez que se hayan recibido los datos, el lector los transfiere a un subsistema de procesamiento para la interpretación y el tratamiento correspondiente [1].

En las etiquetas RFID se utilizan dos frecuencias: 125 Khz (el estándar original) y 134.5 Khz. (el estándar internacional). Las etiquetas RFID de baja frecuencia se utilizan comúnmente para la identificación de animales, seguimiento de barricas de cerveza, como llave de automóviles con sistema antirrobo [4].

Las etiquetas RFID de microondas se utilizan en el control de acceso en vehículos de gama alta (Generalmente en peaje electrónico), son únicamente de lectura mediante una antena de gran potencia, capaz de leer la tarjeta a una distancia de entre 1m a 8m [4].

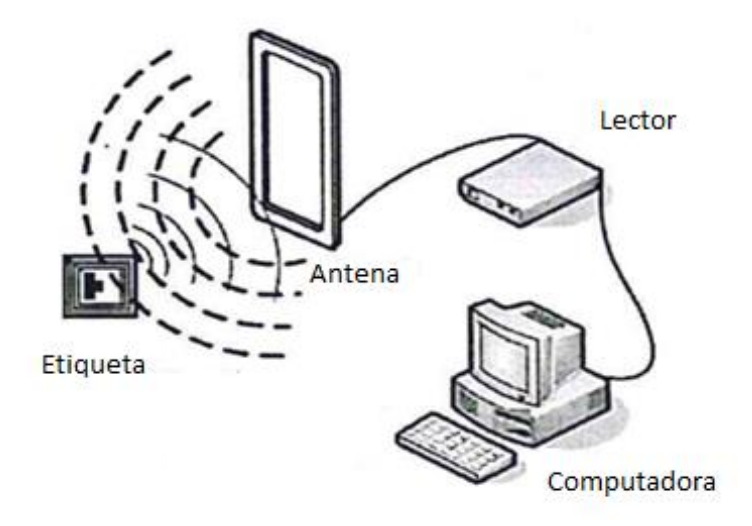

<span id="page-25-0"></span>**Figura 3.-** Funcionamiento del sistema RFID.

Tener un panorama general del estado actual de las bibliotecas es primordial para poder desarrollar el sistema con la finalidad de dar solución al problema que actualmente se presentan en ellas.

Debido a que se realizará una aplicación utilizando NFC, serán necesarios los siguientes elementos: un microcontrolador, un módulo NFC y una base de datos descritos en el capítulo 2, posteriormente se hará un análisis descrito en el capítulo 3 para la elección de los elementos adecuados que servirán en el desarrollo de la aplicación. Una vez hecha esa selección se procederá a la implementación del sistema descrito en el capítulo 4.

# <span id="page-28-1"></span><span id="page-28-0"></span>**Capítulo 1 Uso de las tecnologías en las bibliotecas.**

*El contenido de este capítulo menciona un panorama general del estado actual de las bibliotecas, es decir, su estructura general, el tipo de material que en ella se maneja y la tecnología que emplean para llevar acabo su administración. También se hablará de la implementación de la tecnología NFC actual en las bibliotecas y se conocerán otras aplicaciones con esta tecnología.*

#### <span id="page-28-2"></span>**1.1 Panorama general de una biblioteca.**

De acuerdo a la norma ISO 2789:2003, una biblioteca se define como "Organización, o parte de una organización, cuyos principales objetivos son reunir y mantener una colección y facilitar el uso de sus recursos informativos y servicios siempre que se necesiten para satisfacer las necesidades de información, investigación, educativas, culturales o recreativas de sus usuarios" [5].

Al hablar de una biblioteca podemos citar que ésta necesita un sistema de ordenamiento que facilite su organización, así como conservación del material que en ella se encuentra, esto hace que las bibliotecas hoy en día implementen un sistema de administración que garantice su correcto funcionamiento.

En la actualidad las bibliotecas presentan tecnologías que permiten desempeñar de mejor manera el control de las mismas. Las bibliotecas deben llevar a cabo un control de los recursos con los que cuentan, por ejemplo, cantidad de libros, títulos de los mismos, información de los autores, editoriales, también debe de contar con un registro de los usuarios para el préstamo de material bibliográfico; las bibliotecas deben proveer al usuario la facilidad del uso de este material. Por ello se necesita que contenga un mecanismo que garantice esta información.

1

La Norma ISO 11620:1998, establece que un usuario, es el destinatario de los servicios de la biblioteca, este destinatario puede ser una institución o una persona. Entonces parte del objetivo principal del sistema de información de la biblioteca es permitir a sus usuarios el acceso a su material que en ella se encuentra, este servicio de consulta, constituye una actividad que es realizada por personas que laboran dentro de la biblioteca, a las que denominamos bibliotecarios, el préstamo de material bibliográfico hoy en día se ha visto favorecido por la nuevas tecnologías implementadas, pero aun así no se ha prescindido de los bibliotecarios [5].

En las bibliotecas utilizan como parte de las tecnologías implementadas, formas de registro magnético, óptico, sonoro e impreso. Para su sistema de identificación, que es empleado para el manejo de información de sus usuarios y de su material.

Por lo regular estos sistemas requieren de dos componentes: el primero es un elemento codificado que contiene la información, el segundo es el elemento capaz de reconocer dicha información. Después, el elemento lector se comunica con una computadora donde su función es decodificar la información, para luego visualizarla y tomar una decisión posterior.

#### <span id="page-29-0"></span>**1.2 Tecnologías implementadas en una biblioteca.**

#### <span id="page-29-1"></span>**1.2.1 Sistema de código de barras.**

Es el sistema más común presente como identificador. El código de barras es un código binario comprendido por una serie de barras y espacios en forma paralela. El diseño es propio de la representación de datos con la cual se relaciona, la secuencia es leída por un dispositivo óptico laser, que funciona con diferente reflexión que sufre la luz del láser en las barras negras o en su defecto en los espacios en blanco. El ISBN, nombrado así bajo el estándar ISO 2108; presenta un formato de 13 dígitos, se puede visualizar en la figura 1.1 [6].

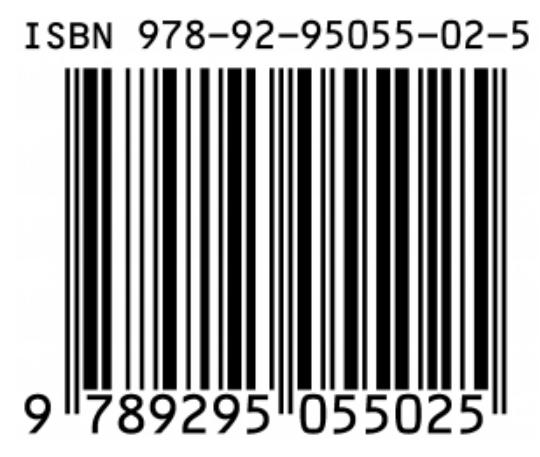

**Figura 1. 1.-** Se visualiza el diseño ISBN, con formato de 13 dígitos [6].

<span id="page-30-1"></span>El ISBN es muy utilizado en la venta de libros, y para su administración, ya que es un identificador internacional único para publicaciones monográficas; la asignación de un número sustituye a los largos registros descriptivos bibliográficos, ahorrando así tiempo y costo de personal y es una medida de seguridad para reducir los errores de copia. Facilita la compilación y actualización de directorios de libros de comercio y base de datos bibliográficos. La información sobre los libros disponibles se puede encontrar más fácilmente [6].

El derecho de préstamo nacional en algunos países se basa en el ISBN. La implementación de este esquema permite a los autores recibir pagos proporcionales al número de veces que sus libros se prestan por las bibliotecas públicas [6].

### <span id="page-30-0"></span>**1.2.2 Sistemas de reconocimiento óptico de caracteres.**

Este sistema OCR (Optical Caracter Recognition), tiene como objetivo automatizar la introducción de caracteres al sistema evitando la entrada por teclado, esto implica un importante ahorro de recursos para la administración. La lectura de los caracteres se efectúa automáticamente mediante un haz de luz y se interpretan a través de código ASCII. Esta lectura se efectúa por contacto o a distancia, el haz de luz puede ser visible o en su defecto no (infrarrojo) [6].

### <span id="page-31-0"></span>**1.2.3 Tarjetas Inteligentes.**

Las tarjetas inteligentes (Smart Cards), bajo la norma ISO/IEC 7816, específica tarjetas de circuitos integrados y el uso de dichas tarjetas para el intercambio. Establece que estas tarjetas son destinadas a intercambiar información entre la parte exterior y el circuito integrado de la tarjeta, la estructura básica de estas tarjetas se puede ver en la figura 1.2. Un ejemplo de estas tarjetas se puede visualizar en una tarjeta de crédito, el funcionamiento de estas tarjetas se basa en la transferencia de datos entre el lector y la tarjeta, usa una interfaz serie bidireccional. De las principales ventajas de las tarjetas es la facilidad de almacenaje de información, así como la protección que posee de posibles accesos indeseados [7].

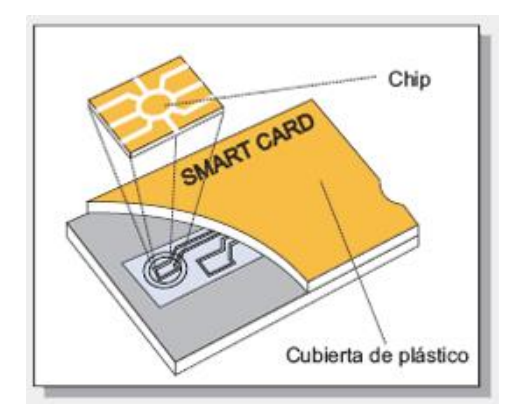

**Figura 1. 2.-** Estructura física de una Smart Card [7].

#### <span id="page-31-2"></span><span id="page-31-1"></span>**1.2.4 Tecnologías móviles.**

Parte de las tecnologías usadas para la administración de bibliotecas está con los teléfonos inteligentes, que son capaces de generar etiquetas, desde el código de barras, hasta los famosos códigos QR.

El funcionamiento de este sistema es la creación de un portal móvil. Para ello usan mOPAC que viene siendo la versión para dispositivos móviles del OPAC, que es un catálogo automatizado en línea de los materiales de una biblioteca. El Online Computer Library Center es un ejemplo del uso de este portal, es un servicio de biblioteca que sirve para adquirir, prestar y preservar material bibliográfico, generando el aumento del impacto de las bibliotecas públicas, un ejemplo de ello es la implementada en la biblioteca de la Universidad de Cádiz, se visualiza en la figura 1.3 [8].

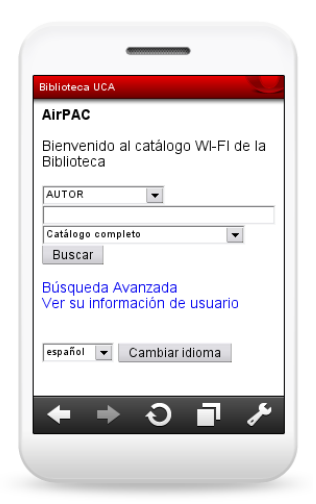

**Figura 1. 3.-** mOPAC con AirPac en la Biblioteca de la Universidad de Cádiz [8].

### <span id="page-32-1"></span><span id="page-32-0"></span>**1.2.5 Sistemas RFID.**

RFID (Radio Frequency IDentification), es un sistema de Identificación por Radiofrecuencia. La radiofrecuencia es un término que hace referencia a corriente alterna que genera un campo electromagnético determinado para la transmisión de datos de modo inalámbrico, a través de ondas de radio.

El objetivo de la tecnología RFID es la identificación o lectura de datos mediante el uso de etiquetas y lectores, así como su almacenamiento, sin necesidad de un contacto directo o línea de visión entre el lector y el objeto, comparado con la tecnología de código de barras, es una ventaja notable de este sistema [6].

En este sistema existen tres bandas o frecuencias de operación de RFID: LHF (corta distancia, estamos hablando de 1 ó 2 cm.), HF (hasta 20 cm.) y UHF (larga distancia), que es la que se aplica para uso en bibliotecas [6].

El uso de la tecnología RFID en los servicios y procesos en bibliotecas, ofrece nuevos o mejores servicios tanto a profesionales como a usuarios. Puesto que garantiza la gestión de préstamos, se pueden prestar todos los materiales a la vez, no es necesario pasar el código de barras para cada material. También genera una identificación inequívoca de cada ejemplar, esto como parte de las ventajas de uso de esta tecnología dentro de una biblioteca.

La etiqueta RFID generada se compone de un chip, un transductor de radio y una antena, todo esto laminado en un soporte que puede acoplarse a la superficie del ejemplar de forma adhesiva. En el chip se guarda la información sobre el número de ejemplar, un prefijo personalizado, un código de grabación y otro de eliminación. Esta información puede ser leída desde otro sistema, pero con la ventaja de no poder ser eliminada [6].

El sistema RFID como identificador es una tecnología que se está implementando a nivel mundial, muchos fabricantes decidieron incorporar este sistema a sus productos. Puesto que está enfocado a bajar costos y a tener un mayor control, actualmente los sectores en los que tiene influencia están: en la administración de cadena de suministros, en los procesos de manufactura, administración de activos, seguridad y control de acceso; en escuelas, laboratorios, aeropuertos, control de peaje, y por supuesto en el control de bibliotecas, ver figura 1.4 [9].

<span id="page-33-0"></span>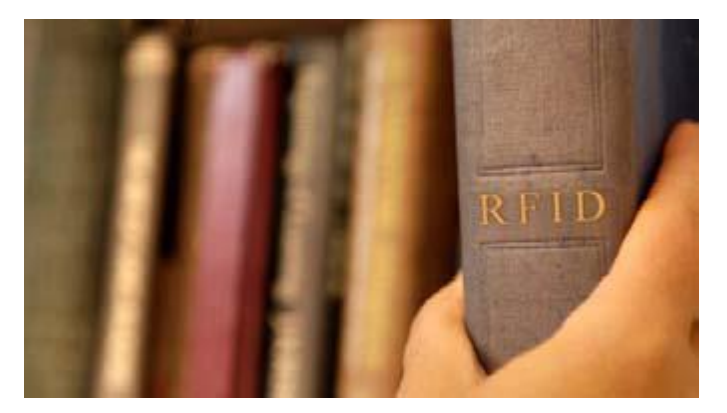

**Figura 1. 4.-** Tecnología RFID implementado en bibliotecas [9].

Parte de las aplicaciones del sistema RFID en México, se visualiza en las tarjetas inteligentes en el metro de la Ciudad de México. Un proyecto está en uso, es un sistema de inventario para la biblioteca del Colegio Inglés, en los que participaron alumnos de dicho colegio y alumnos del Tecnológico de monterrey, en la implementación de este sistema de la biblioteca [10].

### <span id="page-34-0"></span>**1.3 Tecnología NFC.**

### <span id="page-34-1"></span>**1.3.1 NFC en bibliotecas.**

La tecnología NFC, no es común encontrarlo en bibliotecas, el único dato que se tiene es el de la biblioteca pública de Hanno, en la prefectura de Saitama, Japón, donde ha implementado esta tecnología en sus instalaciones. En colaboración con la empresa Fujitsu, han colocado las etiquetas NFC en varias estanterías, ver figura 1.5. De esta manera activa un portal web para poder acceder a varias fuentes de información. Logrando ampliar la información sobre los libros de colección, lo que favorece al usuario a tomar una decisión a la hora de escoger sus lecturas. El portal también puede efectuar reservas de libros y publicar reseñas.

<span id="page-34-2"></span>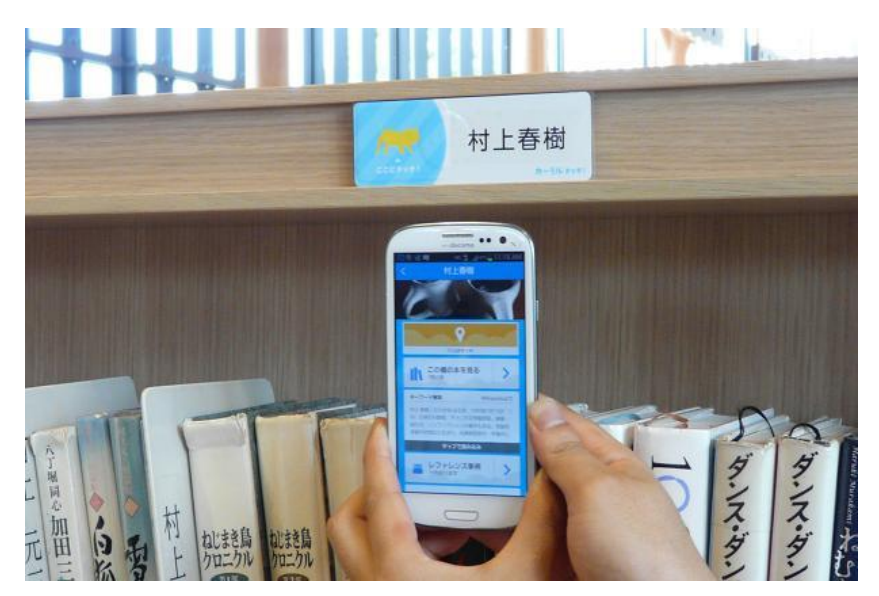

**Figura 1. 5.-** NFC en la biblioteca de Hanno [11].

Otros posibles usos de la tecnología NFC en bibliotecas son la descarga de libros, como proponen el proyecto Ingebord y la propuesta Library Underground, una idea de un grupo de estudiantes de llevar la biblioteca al metro y poder descargar desde él libros electrónicos a modo de muestra [11].

### <span id="page-35-0"></span>**1.3.2 Otras aplicaciones con NFC.**

La tecnología NFC no es novedad, puesto que en 2003 fue aprobada como estándar y fue hasta 2008 cuando se empezaron a ver los primeros periféricos que hacían uso de esta tecnología [12].

Pagos mediante móvil es la aplicación más conocida de la tecnología NFC, y es que pasando el dispositivo móvil por un sensor se puede producir una transacción de manera cómoda y rápida. Según una encuesta realizada a más de 1000 expertos, el NFC superará en el 2020 a los pagos con la tarjeta de crédito. De hecho a finales de 2010, Telefónica, la Caiza y Visa finalizaron la fase de prueba del Mobile Shopping Sitges que consistía en realizar pagos en comercios, bares o restaurantes mediante el dispositivo con NFC. Muestra clara del auge que la tecnología está teniendo se ve reflejado a través de la empresa Google que lanzó Google Wallet, que es un sistema de pago móvil, ver figura 1.6 [12].

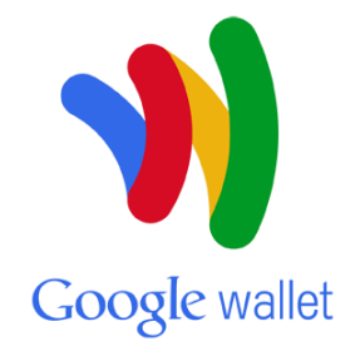

**Figura 1. 6.-** Logo del sistema creado por Google para la promoción del NFC [12].

<span id="page-35-1"></span>El acceso a instalaciones con acreditación es una aplicación más de la tecnología, un ejemplo es el piloto que se realiza en la Universidad Católica de Murcia
donde los estudiantes utilizan el NFC del terminal para acceder a las instalaciones del campus, además con este acceso permite realizar un control de asistencia automático.

La integración en automóviles es una apuesta que las empresas están empezando a implementar. Orange y la empresa AMD-Concept han creado un coche (Opel Ampera, ver figura 1.7) el cual se puede abrir mediante el móvil prescindiendo de la tradicional llave mediante un lector de NFC, el cual se encuentra insertado en el automóvil [12]. El uso de la tecnología como llave para acceso a vehículos está teniendo auge en otras empresas fabricantes como BMW [13].

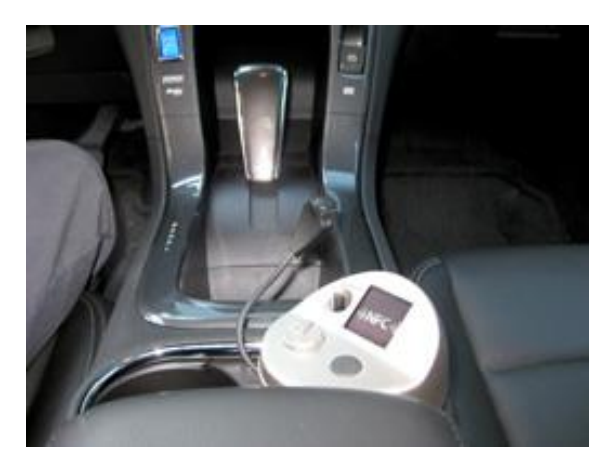

**Figura 1. 7.-** Interior del coche Opel-Ampera, con tecnología NFC [13].

Además Blackberry y Porsche, dos de las empresas fabricantes de móviles y autos, respectivamente. Han realizado la integración del terminal móvil con el automóvil porsche 911 (figura 1.8) a través de una etiqueta NFC. El cual permite al usuario acceder a través del display del coche a la música contenida en el Blackberry, también de realizar una llamada a través del micrófono instalado en el coche [12].

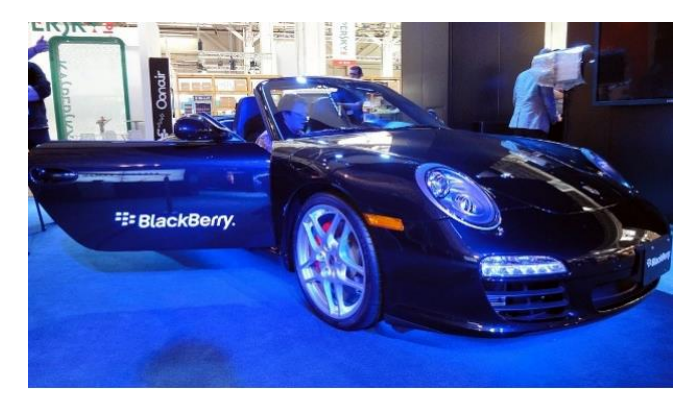

**Figura 1. 8.-** Porsche 911 con tecnología NFC*.*

El uso de la tecnología NFC puede ser empleado para no sólo reducir los costos de atención de salud, sino también facilitar la automatización en el proceso de identificación en los hospitales y el uso de la telefonía móvil, donde proponen la creación de un sistema de gestión de pacientes [14].

El control de acceso, es de las aplicaciones más empleadas para el uso de la tecnología NFC, puesto que está siendo implementado en universidades, como la King Fahd University of Petroleum & Minerals, donde se pretende que los estudiantes de la facultad y el personal que ahí labora estarán equipados con el NFC en sus teléfonos inteligentes. Con la ayuda de un kit de desarrollo Android que se combina con el IDE basada en Java Eclipse, se desarrollará el software que será utilizado por administradores e instructores para comprobar las actividades estudiantiles. El alumnado también tendrá acceso a parte del sistema para verificar su progreso durante el semestre.

Una vez visto el panorama actual de las bibliotecas, algunas aplicaciones de la tecnología NFC y donde esta tecnología ha sido empleada, ahora se conocerán más a fondo las características de esta tecnología, en el siguiente capítulo se verán aspectos más a detalle de la tecnología NFC.

## **Capítulo 2**

# **La tecnología NFC y los componentes para el sistema de gestión.**

*En este capítulo, se mencionarán consideraciones generales de la tecnología NFC, se dará a conocer su historia, de donde surgió y su funcionamiento, que posteriormente nos darán parámetros para poder hablar de la comunicación NFC, donde se indicarán los elementos básicos para llevar a cabo dicha comunicación, se dirá la composición de la trama NDEF, que es un parámetro fundamental para la comunicación mediante NFC. Se verán también aspectos generales de los microcontroladores y al final se hablará de las bases de datos como están estructuradas y bajo que fines.*

## **2.1 Generalidades**

Como ya se mencionó NFC es un conjunto de estándares principalmente utilizados por teléfonos móviles y dispositivos similares para establecer comunicación entre ellos e intercambiar datos, ya bien sea de forma unidireccional o bidireccional. La principal característica de esta tecnología se centra en una radio-comunicación de alta frecuencia y muy corto alcance, no más de unos 5 centímetros. Dichos estándares cubren todos los protocolos de comunicación y formatos de intercambio necesarios para una correcta comunicación entre dispositivos. Éstos están basados en la tecnología RFID (identificación por radiofrecuencia), incluyendo el estándar ISO 14443 y FeliCa, por ello se puede considerar a NFC un caso particular o extensión de RFID. Los estándares incluyen el ISO 18092 (aprobado en 2003) y los propios definidos por el NFC Forum, para la correcta estandarización e implantación de la tecnología NFC. En la actualidad NFC Forum cuenta con más de 160 miembros [1].

El corto alcance de la tecnología NFC, parece ser un inconveniente frente a tecnologías similares como RFID o Bluetooth, hay que señalar que es justamente esta característica la que le proporciona valor sobre las otras tecnologías. El hecho de que la comunicación no pueda producirse a más de 5 centímetros "garantiza" la seguridad de la comunicación al ser prácticamente imposible interceptar la señal sin que una persona se percate de ello. Además si dos dispositivos establecen una comunicación NFC podemos asegurar que se encuentran sumamente cercanos.

Como consecuencia NFC se hace adecuado para ser utilizado en aplicaciones donde la prioridad de la seguridad es evidente, es decir, en donde se puede ver afectada la privacidad de las personas, como por ejemplo el intercambio seguro de archivos, pagos por móvil, identificación, etc. [15].

La tecnología NFC tiene un gran potencial en el mundo actual y por sus propias características puede ser usada en una gran variedad de escenarios. Suele asociarse NFC a los pagos por móvil debido al gran empeño de grandes compañías por hacerse con ese mercado y la gran revolución que ello supondría, pero éste no es más que un ejemplo de las muchas posibilidades que alberga. La tecnología NFC puede estar y estará presente en tareas tan variadas como identificación de personas, etiquetado de objetos, pagos por móvil, canjeo de tickets, transporte, accesos, intercambio de archivos, intercambio de tarjetas de visita, agregar personas a redes sociales, etc. En la figura 2.1 podemos ver un breve esquema de ello [15].

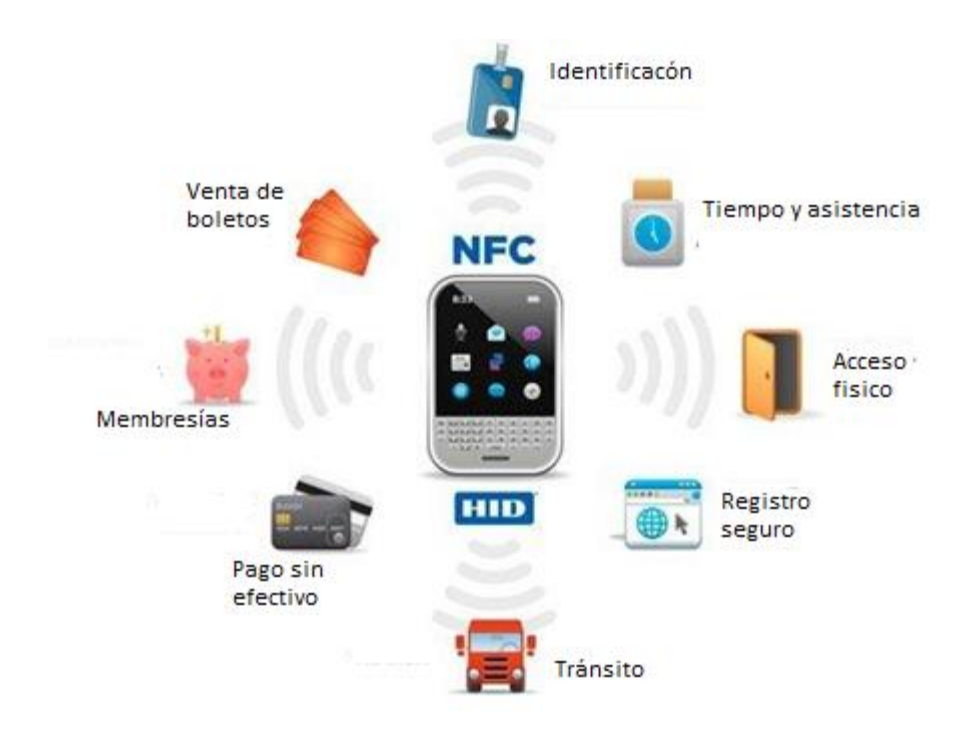

**Figura 2. 1.-** Esquema de posibilidades NFC [15].

Sin embargo, hoy en día, es una tecnología poco implantada en la sociedad, en cierto modo debido a que es relativamente nueva. Ya existen sistemas operativos móviles como Android que ofrecen un gran soporte, y los demás sistemas están en ello.

## **2.2 Historia**

La tecnología NFC es tecnología relativamente reciente en cuanto a su uso, por tanto su historia es bastante breve, pero es necesario conocer cuáles han sido sus primeros pasos. La historia cronológica de NFC a grandes rasgos es:

- 1983: Charles Walton registra la primera patente asociada con RFID.
- 2003: Se lleva a cabo el primer estándar 18092 entornos a NFC, como caso particular de la tecnología RFID.
- 2004: Nokia, Philips y Sony crean el NFC Forum, organismo encargado de su estandarización, implantación y certificación.
- 2006: Primeras especificaciones para etiquetas NFC.
- 2006: Primer móvil con tecnología NFC (Nokia 6131).
- 2009: El NFC Forum publica el primer estándar peer-to-peer para poder transferir contactos, URLs, etc.
- 2010: Sale el primer Android con NFC (Samsung Nexus S).
- 2010: Google demuestra cómo usar NFC en Android en el Google IO.
- 2010: Symbian da soporte a NFC (Anna).
- 2010: Android da soporte a NFC (API 9). Sólo etiquetas.
- 2011: Android soporta NFC entre dispositivos (Beamming).
- 2011: RIM es la primera compañía en ser certificada por MasterCard para el pago por móvil.

## **2.3 Fundamentos**

## **2.3.1 RFID**

Como se comentó anteriormente, NFC se puede considerar un caso particular de RFID, y por tanto basa su fundamento en esta tecnología. RFID son las siglas de Radio Frecuency IDentification (Identificación por Radiofrecuencia). Los sistemas de identificación por radiofrecuencia están destinados a la identificación de objetos a distancia sin necesidad de contacto, ni siquiera visual.

Para ello, se requiere de ciertos elementos como etiquetas RFID, consistentes en un microchip y una antena de radio de reducidas dimensiones y que sirve para identificar unívocamente al elemento portador de la etiqueta. La información almacenada en las etiquetas RFID puede ir desde 1 bit hasta varios kilobytes, siendo la capacidad máxima existente de 4KB y dependiendo principalmente del sistema de almacenamiento que posea la etiqueta RFID. Por otra parte es necesario un lector capaz de obtener los datos almacenados en las etiquetas RFID. Lo normal es tener un dispositivo que tenga una o varias antenas que emitan continuamente ondas de radio y que reciban las señales devueltas por las etiquetas RFID. El propósito inicial y en el que se fundamenta la tecnología RFID es el de transmitir la identidad de un objeto, similar a un número de serie único, mediante ondas de radio [15].

El origen de la tecnología RFID está relacionado con la Segunda Guerra Mundial, en la que el uso del radar permitía la detección de aviones a varios kilómetros de distancia, aunque no su identificación. Los sistemas de radar y de comunicaciones por radiofrecuencia sufrieron avances relevantes en las décadas de los años 50 y los 60, años en que los científicos de los países más avanzados trabajaban para explicar cómo identificar objetos remotamente [10].

Las primeras patentes para dispositivos RFID fueron solicitadas en EEUU, en el año 1973, cuando Mario W. Cardullo se presentó con una etiqueta RFID activa que portaba una memoria que podía ser rescrita. Ese mismo año, Charles Walton recibió la patente para un sistema RFID pasivo que abría puertas sin necesidad de llaves. Una tarjeta con una etiqueta comunicaba una señal al lector de la puerta, que desbloqueaba la cerradura tras validar la tarjeta.

Para los años 70 y 80 tienen lugar las primeras implementaciones comerciales de RFID. Sin embargo, todos los proyectos en torno a esta tecnología eran propietarios y era difícil que se interrelacionaran. Además, los costos eran muy altos y por lo tanto, el uso generalizado de la tecnología RFID estaba aún lejano [10].

Es en la década de los 90 cuando se producen importantes avances en la ciencia de materiales, avances que permitirán bajar de manera drástica el precio de las etiquetas RFID. Los organismos internacionales inician esfuerzos para desarrollar estándares de etiquetas [16].

15

## **2.3.1.1 Etiquetas RFID. Funcionamiento**

Con la comercialización de los primeros sistemas RFID, se hace necesario el desarrollo de nuevos tipos de etiquetas RFID (figura 2.2), etiquetas que poco a poco están sustituyendo a las de códigos de barras y a las tarjetas magnéticas en todas sus aplicaciones. Mejoras en su capacidad de emisión y recepción han llevado a extender su uso en ámbitos tanto domésticos como de seguridad nacional.

Las etiquetas RFID son el componente principal de cualquier sistema de radiofrecuencia y son las encargadas de emitir una señal de respuesta a otra señal enviada por un lector. Estas etiquetas RFID también reciben el nombre de transponder (Transmitter + Responder) [17].

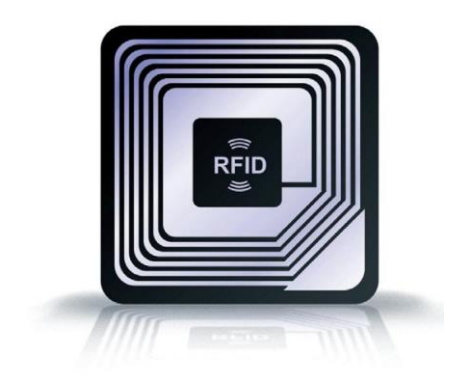

**Figura 2. 2.-** Etiqueta RFID [17].

Los elementos de una etiqueta RFID son los siguientes:

- Microantena: Encargada de recibir las señales enviadas por el lector, responder a dichas señales y suministrar la energía necesaria a la etiqueta (en algunos tipos de etiquetas).

- Microchip: Almacena un número de identificación (UID) y contiene la lógica de operación de la etiqueta para una correcta comunicación con el lector. El chip se compone de: radio receptor, radio modulador, control lógico y sistema de energía.

- Memoria: Se compone de una parte no volátil denominada ROM, que contiene instrucciones básicas para su funcionamiento, y una memoria RAM para almacenar datos durante la comunicación con el lector.

- Otros componentes electrónicos: Procesan la señal de la antena y se encargan de procesar los datos.

Las etiquetas RFID pueden ser de tres tipos dependiendo del lugar del que provenga la energía que utilizan en la comunicación.

- Etiquetas Pasivas: Se caracterizan por no incorporar batería, lo que les obliga a extraer la potencia de una fuente externa, en este caso el lector. Cuando el receptor se dispone a realizar la lectura del tag envía energía que activa a la etiqueta para que esta pueda transmitir la información.

Este tipo de etiquetas poseen unos recursos muy limitados, por lo que pueden almacenar solamente unos pocos KBytes y normalmente son de sólo lectura. Su campo de cobertura es también muy reducido (con transmisiones desde pocos centímetros hasta 3 metros). No obstante, su bajo costo hace que sean las etiquetas más utilizadas.

- Etiquetas Activas: Estas etiquetas RFID llevan incorporada su propia fuente de alimentación y puede enviar señales a los lectores desde más de 100 metros. Además de tener mayor capacidad de almacenamiento en la memoria.

Las etiquetas activas pueden ser de lectura/escritura o sólo lectura, y tienen un mayor costo por chip y son de mayor tamaño que las etiquetas pasivas. Por este motivo, solamente son usados en aplicaciones que realmente lo necesiten y no requieran un consumo muy elevado de transmisiones.

17

- Etiquetas semi-activas o semi-pasivas: Utilizan una batería para activar la circuitería del chip. Sin embargo, la energía para generar la comunicación es la que recoge de las ondas de radio del lector, como ocurre con las etiquetas pasivas. Aunque su respuesta es más rápida en comparación con estas etiquetas pasivas.

En toda etiqueta RFID puede ser almacenada una pequeña cantidad de información [16].

## **2.3.1.2 Lectores RFID. Funcionamiento**

El lector RFID (figura 2.3) es el dispositivo encargado de la comunicación con la etiqueta RFID. Puede realizar la lectura de la etiqueta o efectuar una lectura/escritura, siendo esta última por proximidad y sin ningún tipo de contacto.

Estos lectores pueden escribir una o varias etiquetas y su funcionamiento es sencillo. La antena del lector crea un campo magnético y cuando la etiqueta entra en contacto con el campo magnético creado por el lector, reacciona de forma inmediata y envía al lector la información almacenada. El lector decodifica esos datos que por medio de una infraestructura de red son procesados y tratados para efectuar las acciones necesarias [17].

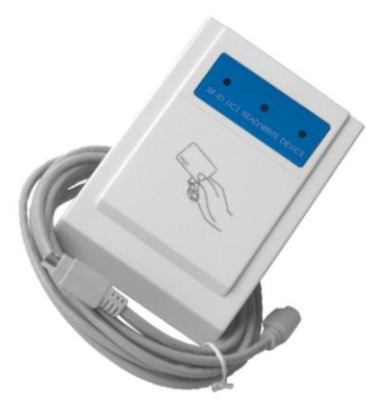

**Figura 2. 3.-** Lector RFID [17].

Existen dos tipos de lectores diferentes dependiendo de si disponen de bobina simple o doble. En los sistemas con bobina simple, la misma bobina sirve para transmitir la energía y los datos. Son más simples y de menor costo, pero poseen un menor alcance. Por su parte, los sistemas de dos bobinas se caracterizan por emplear una de ellas para transmitir energía y la otra para trasmitir los datos. Son más caros, pero tienen mayores prestaciones [18].

El precio de los lectores es variable y puede oscilar entre unos 100 dólares hasta unos miles. La velocidad de lectura/escritura también depende mucho del tipo de lector, ofreciendo mayores velocidades los lectores fijos.

Según otro criterio, podemos clasificar a los lectores en función de su portabilidad, diferenciando a los lectores móviles de los lectores fijos.

- Lectores móviles: Son dispositivos que pueden transportarse de un lugar a otro gracias a su pequeño tamaño y a la posibilidad de operar con otros dispositivos por medio de una conexión inalámbrica.

- Lectores fijos: También denominados de Infraestructura, se instalan de manera permanente dentro del área de acción de las distintas etiquetas a leer/escribir. Estos permiten detectar las señales de los transmisores RFID dentro de un radio de alcance mayor del que permiten los lectores móviles. Estos lectores se utilizan en sistemas de detección y seguimiento de personas y animales en tiempo real [18].

#### **2.3.1.3 La tecnología MIFARE**

MIFARE [16] constituye un estándar tecnológico para comunicaciones de "no contacto" a 13,56MHz cuyo propietario es Philips Electronics. Esta compañía no fabrica etiquetas ni lectores RFID, si no que fabrica y vende al mercado los chips que luego se incluyen en etiquetas y lectores. Esta tecnología permite leer y escribir en etiquetas RFID. MIFARE está descrita en el estándar ISO14443 Tipo A. Las etiquetas MIFARE permiten incrustar un módulo opcional de chip inteligente de contacto. En caso de hacerlo, la etiqueta también cumpliría con el estándar ISO 7816. Pero también está diseñada para tener una banda magnética. En la configuración con banda magnética, la etiqueta también cumple con el estándar ISO 7811 [16].

Las etiquetas sin contacto MIFARE y los lectores de etiquetas MIFARE fueron desarrollados en un principio para transacciones de pago en sistemas de transporte público. Gracias a su corto alcance de lectura, la tecnología MIFARE es especialmente apropiada para realizar funciones de adición/sustracción. Y aunque las etiquetas inteligentes de contacto también pueden realizar estas funciones, los lectores sin contacto son más rápidos y sencillos de usar y prácticamente no necesitan mantenimiento. Por su parte, las etiquetas sin contacto apenas sufren desgaste [16].

El alcance típico de lectura/escritura de un lector de etiquetas sin contacto MIFARE es de 2 a 10cm. Y la capacidad normal de memoria de las etiquetas MIFARE es de 1KB de memoria EEPROM, siendo la máxima de 4KB. Una etiqueta MIFARE tiene 16 sectores independientes que pueden configurarse como "monederos" o para el almacenamiento de información general. El primer sector se usa como directorio de la etiqueta, con lo que restan otros 15 segmentos para datos [16].

Por otra parte, es importante mencionar que la transmisión de datos por radiofrecuencia entre la etiqueta y el lector MIFARE viaja encriptada. Sin embargo, los datos contenidos en la etiqueta no están encriptados, aunque el acceso a los mismos está protegido por una clave de 48 bits. Se realiza una autenticación mutua entre la etiqueta y el lector, es decir, se genera un número aleatorio y de acuerdo con las claves, se envía un mensaje desde la etiqueta al lector. Acto seguido, el lector envía un mensaje a la etiqueta. Esta operación se realiza tres veces para verificar que la etiqueta que se ha presentado ante el lector es válida [19].

#### **2.3.2 NFC**

NFC es una tecnología inalámbrica, que muchos autores definen como un protocolo wireless en ambos sentidos de muy corto alcance y basado en RFID que

20

permite a un dispositivo leer y/o escribir pequeñas cantidades de datos de otros dispositivos o etiquetas por aproximación [20].

Esta tecnología inalámbrica trabaja en la banda de los 13,56 MHz y es capaz de transmitir a distintas velocidades: 106kbit/s, 212kbit/s o 424kbit/s. Es compatible con otras tecnologías e incluso se puede usar para configurar e iniciar otras conexiones wireless como Bluetooth, WiFi o UltraWireband [20].

Aprobado como estándar ISO en 2003 (ISO 18092), su uso ya ha tenido recorrido en dispositivos como llaves para el coche, tarjetas de identificación o tickets electrónicos. Aunque su máximo auge está llegando últimamente gracias a la computación y entornos móviles, implantándose esta tecnología en dispositivos móviles como teléfonos.

La principal diferencia del NFC con otras tecnologías inalámbricas como RFID es que el alcance es tan corto que se necesita que los dispositivos a interaccionar estén a escasos centímetros (2-4cm) durante un instante para la transmisión de información.

Al contrario de lo que ocurre con los servicios por radiofrecuencia o bluetooth, basados en el descubrimiento de la presencia del dispositivo en la proximidad; estirar el brazo para acercar un móvil NFC hacia otro dispositivo o etiqueta RFID supone de esta forma apenas un acto reflejo intuitivo y sencillo a la vez que representa en sí una afirmación clara de nuestra voluntad por obtener dichos servicios.

La tecnología NFC al estar basada en tecnologías sin contacto e Identificación por Radio Frecuencia (RFID), necesita de un lector y una etiqueta (o un dispositivo actuando de modo pasivo). El lector puede estar contenido en cualquier dispositivo como un teléfono móvil o bien tratarse de un lector fijo [20].

21

Cuando el lector se aproxima a otro lector o a una etiqueta RFID emite una señal de radio de corto alcance que activa el microchip de la etiqueta con lo que podremos leer la pequeña cantidad de datos que se encuentran almacenados en esta. En el caso de la comunicación con etiquetas es el reader o lector el encargado de establecer la comunicación, pero no solamente se permite la transmisión lector NFC-etiqueta, si no que dos dispositivos NFC también pueden comunicarse. En este caso existen varios modos de funcionamiento que se describen a continuación [21].

En el protocolo NFC siempre hay un dispositivo que inicia la conversación y es este el encargado de monitorizar la misma. Existen dos modos de funcionamiento y todos los dispositivos del estándar NFCIP- 1 deben soportar ambos modos:

 Modo Activo: Requiere dos dispositivos que generan su propio campo electromagnético para poder transmitir los datos, ver figura 2.4. Ambos dispositivos necesitan energía para funcionar. Este modo es característico de las comunicaciones Peer To Peer (P2P) entre dispositivos NFC [17].

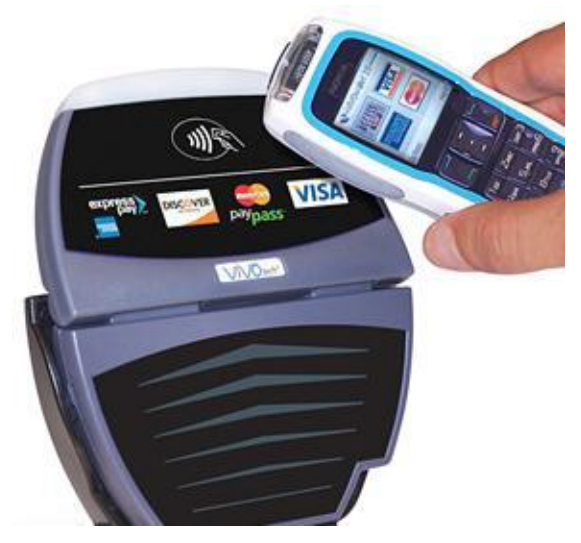

**Figura 2. 4.-** Ejemplo NFC modo activo [17].

 Modo Pasivo: En este caso, solamente un dispositivo genera el campo electromagnético y el otro se aprovecha de la modulación de la carga para poder transmitir los datos, ver figura 2.5. El iniciador de la comunicación es el encargado de generar el campo electromagnético.

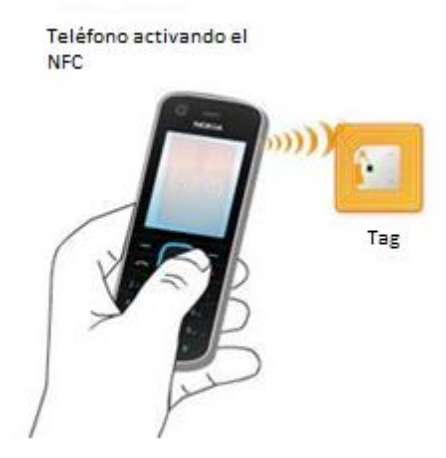

**Figura 2. 5.-** Ejemplo NFC modo pasivo.

## **2.3.2.1 Elementos básicos y comunicación NFC**

Los elementos necesarios para establecer una comunicación vía NFC son:

- Dispositivos NFC.
	- o Teléfonos móviles.
	- o Lectores.
	- o PCs, PDAs, impresoras, electrodomésticos.
- Etiquetas RFID.

En este punto cabe destacar que los dispositivos más habituales y que integran tecnología NFC son teléfonos móviles NFC y lectores NFC. Estos últimos suelen estar conectados a computadores de escritorio para transmitir y/o recibir los datos de otros dispositivos o etiquetas RFID [22].

Existen otras variantes dentro de una comunicación con NFC, que podemos citar a continuación.

 Móvil NFC. Etiqueta RFID: Otra de las formas de comunicación NFC es la comunicación entre móviles NFC y etiquetas RFID. El dispositivo iniciador, en este caso el móvil y gracias a la energía emitida por el lector contenido en este y al circuito transpondedor integrado en la etiqueta RFID, podemos obtener la información contenida en la etiqueta. Del mismo modo se podrá escribir en la etiqueta RFID.

 Lector NFC. Etiqueta RFID: También es posible la comunicación en la que una etiqueta RFID puede ser leída y/o escrita por un lector fijo. Este lector podrá estar conectado a un PC.

NFC incluye procedimientos de autenticación seguros y mecanismos anticolisiones. Por otra parte toda comunicación NFC consta de 5 fases diferenciadas [23].

- 1. Descubrimiento
- 2. Autenticación
- 3. Negociación (en la comunicación)
- 4. Transferencia
- 5. Reconocimiento

## **2.3.2.2 El formato NDEF**

El formato NDEF o NFC Data Exchange Format es un formato común registrado por el NFC Forum para poder compartir datos entre los dispositivos NFC y/o entre los dispositivos NFC y las etiquetas. Por lo tanto, las etiquetas que son leídas y/o escritas utilizando este formato, se les conoce como etiquetas NDEF o etiquetas NFC [24].

NDEF propone una forma de organizar el contenido almacenado en bytes en la etiqueta o que viaja de un dispositivo a otro. Se caracteriza por poseer una cabecera de datos, denominada cabecera NDEF a partir de la cual se encuentran los bloques de información. Cada bloque de información se agrupa en registros que contienen a su vez los datos agrupados en mensajes NDEF y caracterizados por un tipo MIME definido, ver figura 2.6 [24].

Una de las desventajas del formato NDEF es que la totalidad de los bloques de información son accesibles por todos los dispositivos NFC ya que la clave empleada para acceder a estos datos es la clave por defecto (en hexadecimal: FF FF FF FF FF FF). Este hecho propicia que datos escritos previamente en una etiqueta RFID por un dispositivo NFC puedan ser borrados o sobrescritos con otra información en cualquier momento y por cualquier dispositivo. Si esto supusiera un inconveniente, podría ser solventado combinando las ventajas de los formatos NDEF y MIFARE en el que se pone de manifiesto la existencia de claves de acceso.

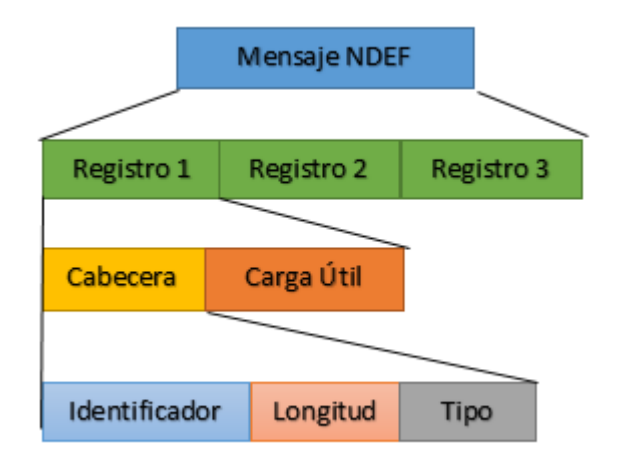

**Figura 2. 6.-** Estructura de mensaje NDEF

Este formato es soportado por la totalidad de dispositivos NFC y constituye un estándar para el intercambio y almacenamiento de información. Por ejemplo, para el desarrollo de aplicaciones NFC en dispositivos móviles NFC usando el estándar NDEF existen un gran número de APIs o librerías que proporcionan los medios necesarios para ello [23].

## **2.3.2.3 Inicio y fin de la comunicación en NFC**

El inicio de la comunicación pasiva se indicará mediante la presencia de la frecuencia portadora. La comunicación deberá comenzar con la secuencia de preámbulo de al menos 48 bits de Manchester codificado CERO. El fin de la comunicación se prevé desde el campo Longitud de la trama. La Figura 2.7 ilustra el inicio y el final de la comunicación [24].

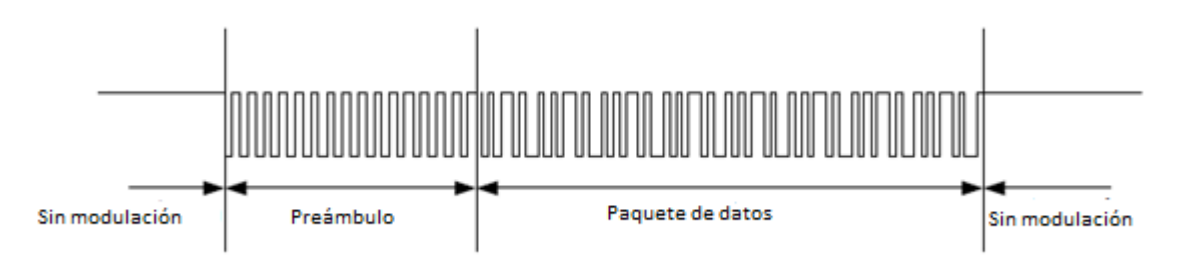

**Figura 2. 7.-** Inicio y fin de la comunicación NFC

Después de una trama NFCIP-1, el dispositivo de comunicación ha terminado, el otro se retrasa durante un período de al menos  $\frac{8\,x\,64}{f_c}$ , donde  $f_c$  es la frecuencia de 13.56 MHz, antes de comenzar la transmisión mediante el envío de la secuencia de preámbulo como se muestra en la Figura 2.8 [24].

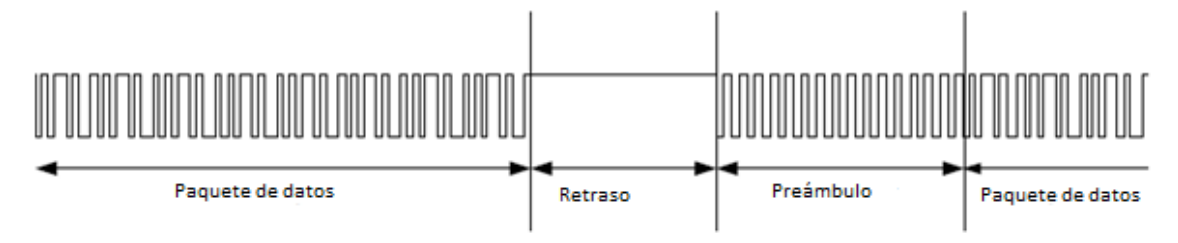

**Figura 2. 8.-** Retardo entre tramas consecutivas

#### **2.3.2.4 Formato de trama**

El formato de la trama estará constituida por Preámbulo, SYNC (patrón de sincronización), Longitud, datos y el CRC (verificación de redundancia cíclica), como se muestra en la figura 2.9.

| Preámbulo | <b>SYNC</b> | ongitud<br>- | Datos | CRO |
|-----------|-------------|--------------|-------|-----|
|-----------|-------------|--------------|-------|-----|

**Figura 2. 9.-** Formato de la trama NFC

- El preámbulo es de 48 bits mínimo, todos en ceros lógicos.
- El SYNC (patrón de sincronización) será de 2 bytes. El primer byte del SYNC será B2 y el segundo 4D.
- La longitud será de un campo de 8 bits y que se establece en el número de bytes a transmitir en la carga útil más 1. El rango de la longitud será de 2 a 255.
- La carga útil se compondrá de 8-bits-bytes de datos, donde n está indicado por el número de bytes de datos.
- El CRC (verificación de redundancia cíclica) debe incluir el campo de longitud y el campo de carga útil [24].

## **2.3.3 Etiquetas NFC**

La etiqueta NFC es una etiqueta sin contacto que puede operar de acuerdo con una de las cuatro plataformas NFC.

## **2.3.3.1 Almacenamiento de datos de aplicaciones dentro de una etiqueta NFC**

Los datos almacenados en una etiqueta NFC están encapsulados en un primer mensaje NDEF y luego en la estructura de datos especificada por la Plataforma de la etiqueta NFC. El mensaje NDEF y los encapsulados de la etiqueta NFC se utilizan para identificar el tipo de datos de la aplicación, como una dirección URL, vCard o imagen JPEG [25].

La figura 2.10 muestra una vista general de los 4 elementos siguientes y cómo se encapsulan uno dentro del otro:

• Datos de aplicación: la vCard en el lado izquierdo.

- Mensaje NDEF: el paquete.
- Etiqueta NFC (estructura de datos): el recipiente con el texto "Tipo de Tag".
- Producto (etiqueta NFC): por ejemplo, la tarjeta MIFARE DESFire EV1.

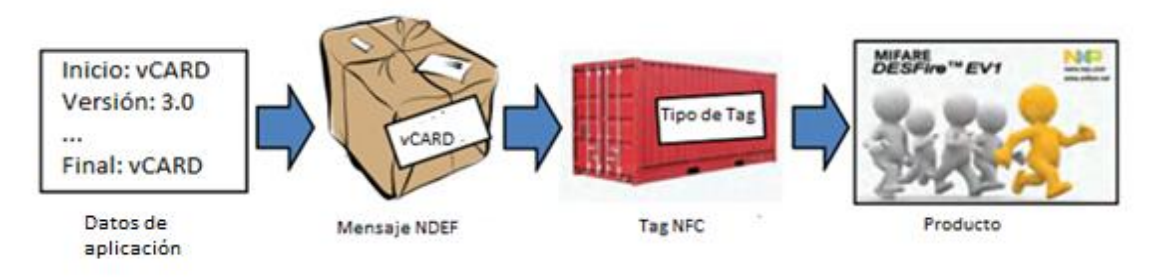

**Figura 2. 10.-** Visión general de los datos de aplicación.

## **2.3.3.2 Datos de aplicación.**

Datos de la aplicación es cualquier tipo de información que puede ser almacenada en una etiqueta NFC. Ejemplos de datos de aplicaciones disponibles son los siguientes:

 $\cdot$  URL

URL: "http://www.nxp.com/nfc" Número de teléfono: "tel: +49 40 5613 5013" SMS: "sms: +494056135013 body = Ciao!" E-mail: "mail to: nfc@nfc.com"

Texto

"Hello World!", "Morjens, maailma" "NXP sitio web"

 $\div$  Smart Poster = Texto + URI + ...

"NXP web-site" + http://www.nxp.com

#### Parámetros de traspaso

Parámetros de Bluetooth: dirección Bluetooth ...

Parámetros WiFi: SSID ...

❖ Tarjeta de visita vCard

❖ Firma

El número de diferentes tipos de datos de aplicación, que pueden almacenarse dentro de una etiqueta NFC (si la memoria de espacio disponible no se considera) es gracias a la identificación flexible proporcionado por NDEF [25].

## **2.4 Microcontroladores**

Un microcontrolador es un circuito integrado, en cuyo interior posee toda la arquitectura de un computador, es decir, el CPU, memorias RAM, EEPROM, y circuitos de entrada y salida [26].

Se utilizarán para llevar a cabo el proyecto ya que se requieren usar módulos NFC compatibles con esta tecnología.

## **2.4.1 Caracterización: Microprocesadores y microcontroladores**

En la figura 2.11 se puede visualizar el esquema general básico de un microcomputador. El cual se compone de tres bloques fundamentales: la CPU (Central Processing Unit), la memoria, y la entrada y salida. Los bloques se conectan entre sí mediante grupos de líneas eléctricas denominados buses. Los buses pueden ser de direcciones (si transportan direcciones de memoria o de entrada y salida), de datos (si transportan datos o instrucciones) o de control (si transportan señales de control) [26].

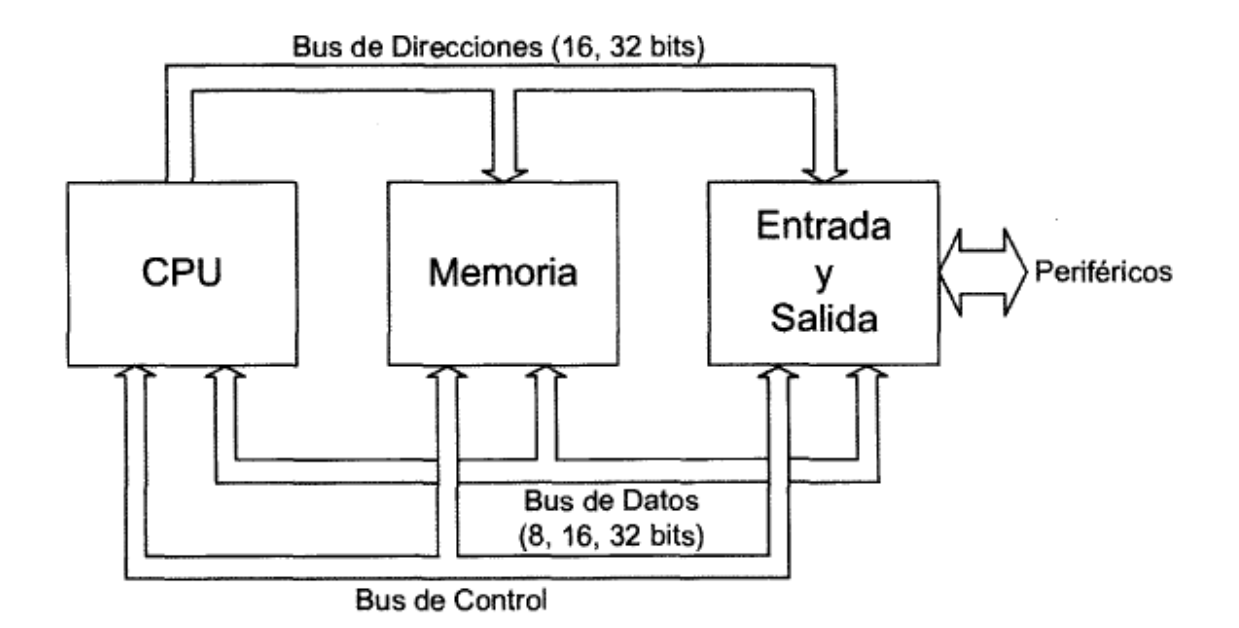

**Figura 2. 11.-** Esquema básico general de un microprocesador [26].

La CPU se ocupa principalmente de traer las instrucciones del programa desde la memoria, interpretarlas y hacer que se ejecuten. También incluye los circuitos que realizan operaciones aritméticas y lógicas elementales con los datos binarios, en la llamada Unidad Aritmética y Lógica (ALU). La CPU no es otra cosa que el microprocesador, que se define como el circuito integrado capaz de realizar las funciones mencionadas anteriormente [26].

Históricamente, los microcontroladores aparecieron con posterioridad a los microprocesadores y han tenido evoluciones independientes. Los microprocesadores se han desarrollado fundamentalmente orientados al mercado de los ordenadores personales y las estaciones de trabajo, donde el requerimiento de la potencia de cálculo es elevado, el manejo de gran cantidad de memoria y una gran velocidad de procesamiento. Un parámetro importante a considerar de un microprocesador es el tamaño de sus registros internos (8, 16, 32 o 64 bits), que determina la cantidad de bits que pueden procesar. Por otro lado, los microcontroladores se han desarrollado para cubrir las más diversas aplicaciones. Son usados en automoción, en equipos de comunicaciones y de telefonía, en instrumentos electrónicos, en equipos médicos e industriales de todo tipo, etc.

Los microcontroladores están concebidos fundamentalmente para ser utilizados en aplicaciones puntuales, es decir, aplicaciones donde el microcontrolador debe realizar un pequeño número de tareas, al menor costo posible. En estas aplicaciones, el microcontrolador ejecuta un programa almacenado permanentemente en su memoria, el cual trabaja con algunos datos almacenados temporalmente e interactúa con el exterior a través de las líneas de entrada y salida de que dispone [26].

## **2.4.2 Componentes de un microcontrolador**

Un microcontrolador combina los recursos fundamentales disponibles en un microprocesador, es decir, la unidad central de procesamiento (CPU), la memoria y los recursos de entrada y salida, en un único circuito integrado. En la figura 2.12 se visualiza el diagrama de bloques general de un microcontrolador [26].

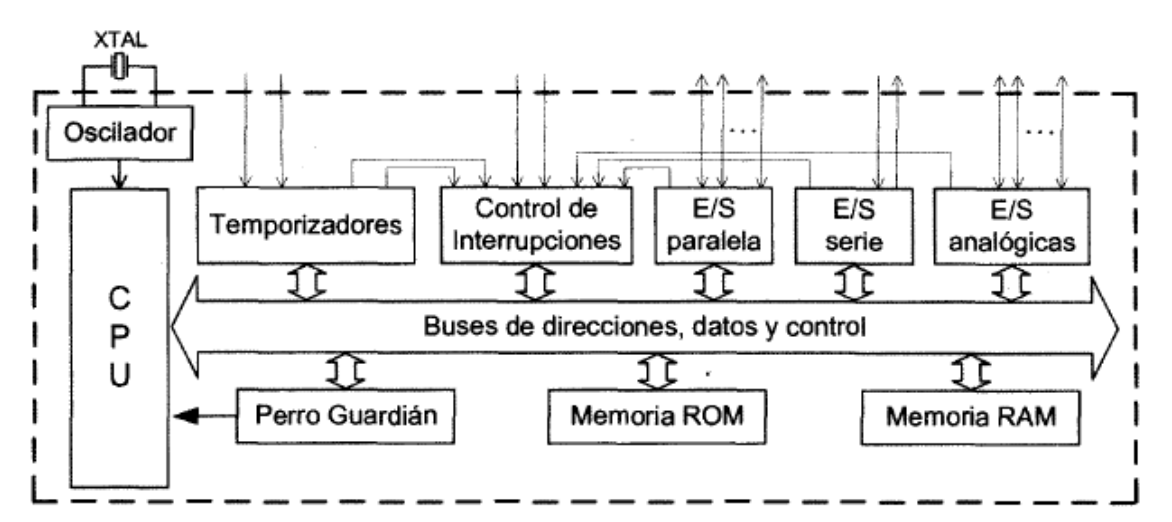

**Figura 2. 12.-** Esquema de bloques general de un microcontrolador [26].

Los microcontroladores presentan un oscilador que genera los pulsos que sincronizan todas las operaciones internas. Disponen de una CPU que cuenta con diferentes registros, algunos de propósito general y otros para propósitos específicos. La memoria del microcontrolador es el lugar donde son almacenados las instrucciones del programa y los datos que manipula. Hay dos tipos de memoria: la memoria RAM (Random Access Memory) y la memoria ROM (Read Only Memory). La memoria RAM

es una memoria de lectura y escritura, que es volátil, es decir, que pierde la información almacenada cuando falta la energía que alimenta la memoria. La memoria ROM es una memoria de solo lectura y no volátil, las diferentes tecnologías que se manejan son: ROM, EPROM, EEPROM, OTP y FLASH [26].

La entrada y salida es importante en los microcontroladores, puesto que a través de ella el microcontrolador interacciona con el exterior. Forman parte de la entrada y salida los puertos paralelo y serie, los temporizadores y la gestión de las interrupciones. El microcontrolador también puede incluir entradas y salidas analógicas asociadas a convertidores A/D (Analógico – Digital) y D/A (Digital – Analógico) [26].

## **2.5 Módulos NFC**

El módulo de expansión RFID/NFC es un dispositivo que permite su uso como lector/escritor, en modo emulador de tarjetas y para aplicaciones peer-to-peer. Este módulo es compatible con etiquetas y tarjetas MIFARE, FeliCa, ISO/IEC 14443A&B y NFC (MIFARE Ultralight, MIFARE DESfire, Jewel, FeliCa y teléfonos móviles NFC). Este dispositivo permite implementar múltiples y diversas aplicaciones; sistemas de control de acceso, soluciones logísticas, pago por móvil y aplicaciones P2P con smartphones, entre otras. Con una antena impresa integrada en el propio módulo y optimizada para la comunicación a 13,56 MHz; el alcance típico del dispositivo es de unos 5 centímetros [27].

Se pueden utilizar en diferentes microcontroladores según los requisitos de la aplicación a realizar.

32

## **2.6 Base de datos**

## **2.6.1 Introducción**

Para el proyecto será necesario diseñar una base de datos, por lo que se requiere un sistema gestor de base de datos (SGBD, en adelante), que consiste en una colección de datos interrelacionados así como un conjunto de programas para acceder a dichos datos. Esta colección de datos, es a la que denominamos base de datos. Los sistemas de base de datos son diseñados con la finalidad de gestionar grandes cantidades de información. La gestión de los datos implica tanto la definición de estructuras para almacenar la información como la provisión de mecanismos para la manipulación de la información. Los sistemas de base de datos también deben cumplir con la tarea de proporcionar fiabilidad de la información almacenada [28].

## **2.6.2 Aplicaciones de los sistemas de base de datos.**

Las bases de datos son muy utilizadas, en los siguientes puntos se mencionan algunas de sus aplicaciones [28].

- Banca: para información de los clientes, cuentas y préstamos, y transacciones bancarias.
- Líneas aéreas: para reservas e información de planificación.
- Universidades: para información de los estudiantes, matriculas de las asignaturas y cursos.
- Finanzas: para almacenar información sobre grandes empresas, ventas y compras de documentos formales financieros.
- Transacciones de tarjetas de crédito: para compras con tarjetas de crédito y generación mensual de reportes.
- Telecomunicaciones: para guardar un registro de las llamadas realizadas, generación mensual de facturas, manteniendo el saldo de las tarjetas telefónicas de prepago y para almacenar información sobre las redes de comunicaciones.

#### **2.6.3 Definición.**

Un sistema de base de datos es una colección de archivos interrelacionados y un conjunto de programas que permitan a los usuarios acceder y modificar estos archivos. Uno de los principales propósitos de un sistema de base de datos es proporcionar a los usuarios una visión abstracta de los datos. Es decir, que el sistema esconde ciertos detalles de cómo se almacenan y mantienen los datos [28].

## **2.6.4 Lenguajes de base de datos.**

Un sistema de base de datos proporciona un lenguaje de definición para especificar el esquema de la base de datos y un lenguaje de manipulación de datos para expresar las consultas y las modificaciones [28].

Un esquema de base de datos se especifica mediante un conjunto de definiciones expresadas mediante un lenguaje especial llamado lenguaje de definición de datos (LDD). Un diccionario de datos contiene metadatos, es decir, datos acerca de los datos. El esquema de una tabla es un ejemplo de metadatos. Un sistema de base de datos consulta el diccionario de datos antes de leer o modificar los datos reales [28].

Se especifica el almacenamiento y los métodos de acceso usados por el sistema de bases de datos por un conjunto de instrucciones en un tipo especial de LDD denominado lenguaje de almacenamiento y definición de datos. Estas instrucciones definen los detalles de implementación de los esquemas de base de datos, que se ocultan usualmente a los usuarios.

Para esto es necesario la manipulación de datos la cual consiste en:

- La recuperación de información almacenada en la base de datos.
- La introducción de información nueva en la base de datos.
- El borrado de información de la base de datos.
- La modificación de información almacenada en la base de datos.

Para ello existe un lenguaje de manipulación de datos (LMD) que es un lenguaje que permite a los usuarios acceder o manipular los datos organizados mediante el modelo de datos apropiado. Existen dos tipos:

- LMDs procedimentales: requieren que el usuario especifique "qué" datos se necesitan y "cómo" obtener esos datos.
- LMDs declarativos: estos requieren que el usuario especifique "qué" datos se necesitan sin especificar como obtener los datos.

Una consulta es una instrucción de solicitud para recuperar información. La parte de un LMD que implica recuperación de información se llama lenguaje de consultas.

Los programas de aplicación son programas que se usan para interaccionar con la base de datos. Estos programas por lo regular son bajo un lenguaje tal como Cobol, C, C++ o Java [28].

## **2.6.5 Usuarios y administradores de la base de datos**

Un objetivo principal de un sistema de base de datos es recuperar información y almacenar nueva información en la base de datos. A las personas que trabajan con una base de datos se pueden catalogar como usuarios o como administradores [28].

#### **2.6.5.1 Usuarios de base de datos.**

Existen cuatro tipos diferentes de usuarios de un sistema de base de datos, diferenciados por la forma en que ellos interactúan con el sistema [28].

- Usuarios normales: son usuarios no sofisticados que interactúan con el sistema mediante la invocación de alguno de los programas de aplicación. La interfaz para los usuarios normales es una interfaz de formularios donde el usuario puede rellenar los campos apropiados del formulario.
- Programadores de aplicaciones: pueden elegir entre muchas herramientas para desarrollar interfaces de usuario.
- Usuarios sofisticados: interactúan con el sistema sin programas escritos. Estos se crean sus consultas.
- Usuarios especializados: son usuarios que escriben aplicaciones de bases de datos especializadas que no son adecuadas en el marco de procesamiento de datos tradicional.

## **2.6.5.2 Administrador de base de datos**

Son las personas que tienen control central sobre el sistema de base de datos [28]. Sus funciones son:

- Definición del esquema, es decir crear el esquema original de la base de datos.
- Definición de la estructura y del método de acceso.
- Modificación del esquema y de la organización física.
- Concesión de autorización para el acceso a los datos, determina a que partes de la base de datos puede acceder cada usuario.
- Mantenimiento rutinario.

## **2.7 Lenguajes de modelación de datos**

Toda base de datos soportada por un SGBD debe tener unos esquemas modelados adecuadamente. Coincidiendo con la evolución histórica de las bases de datos éstas han utilizado distintos modelos. Los SGBD esperan un modelo determinado para poder acceder de forma simple a la base de datos [29]. Estos modelos son:

- **Jerárquicos**
- En red.
- Relacionales.
- Multidimensionales.
- De objetos.

También se han utilizados listas invertidas.

## **2.7.1 Estructura jerárquica**

La estructura jerárquica fue usada en los SGBD de los primeros mainframe. Las relaciones entre registros forman una estructura en árbol. Esta estructura es simple pero inflexible ya que las relaciones están confinadas al tipo 1:n. El sistema IMS de IBM y el RDM Mobile de Raima son ejemplos de bases de datos con múltiples jerarquías sobre el mismo conjunto de datos. RDM Mobile es un nuevo diseño de base de datos imbuida para una red de ordenadores móviles. La estructura jerárquica es usada hoy en día para almacenar información geográfica principalmente [29].

El modelo de base de datos jerárquica tiene un esquema en el que los datos se organizan en una estructura arbórea, ver figura 2.13.

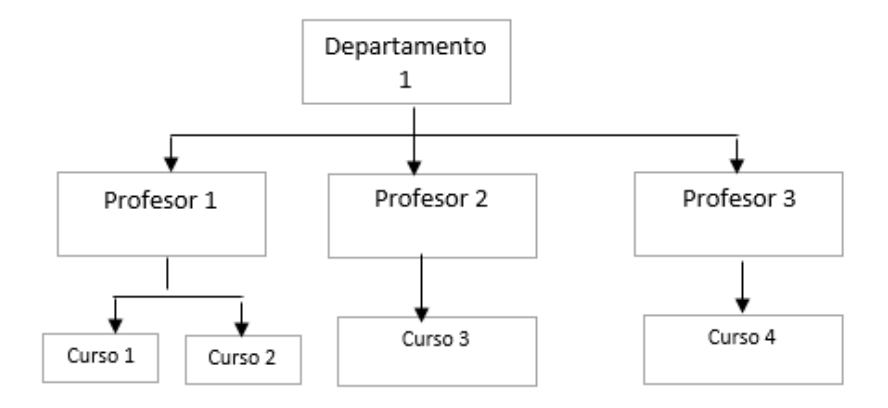

**Figura 2. 13.-** Modelo de una base de datos jerárquica

Esta estructura permite representar relaciones padre/hijo: cada padre puede tener varios hijos, pero cada hijo ha de venir de sólo un padre (las conocidas como relaciones 1: N). Todos los atributos de un registro específico están asociados a un tipo de entidad. Este modelo fue creado por IBM en 1960.

En una base de datos una entidad tipo es el término genérico para tabla. Cada registro individual se representa como una fila, y cada atributo como una columna. Las entidades tipo se relacionan entre ellas usando correspondencias 1:N.

Actualmente las bases de datos jerárquicas más utilizadas son IMS de IBM y el Registro de Windows de Microsoft [29].

## **2.7.2 Estructura en red**

Esta estructura contiene relaciones más complejas que las jerárquicas. Admite relaciones de cada registro con varios que se pueden seguir por distintos caminos. En otras palabras, el modelo permite relaciones N:N, ver figura 2.14.

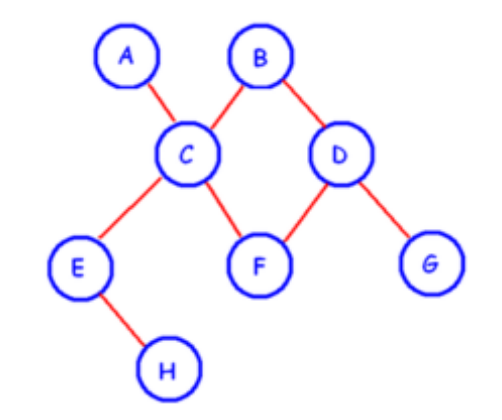

**Figura 2. 14.-** Modelo de base de datos en red [29].

El modelo en red está concebido como un modo flexible de representar objetos y sus relaciones. Su cualidad distintiva es que el esquema -visto como un conjunto de nodos conectados por arcos- no tiene ninguna restricción.

El inventor de este modelo fue Charles Bachman, y el estándar fue publicado en 1969 por CODASYL [29].

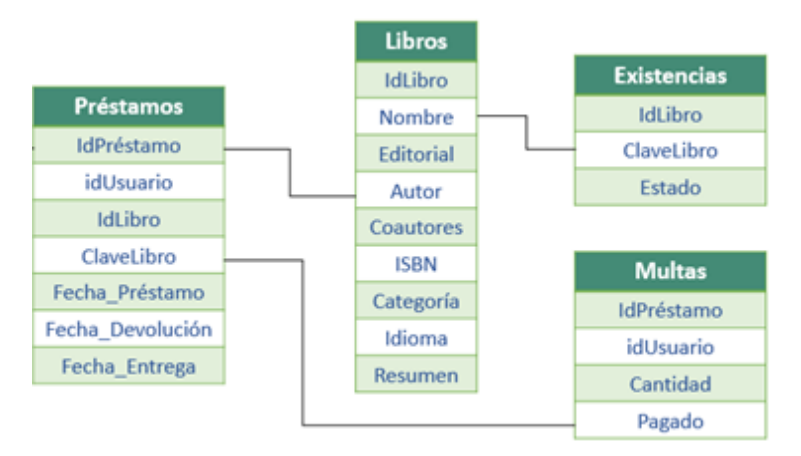

## **2.7.3 La estructura relacional**

**Figura 2. 15.-** Ejemplo de tablas y relaciones.

La estructura relacional, ver figura 2.15, es la más extendida hoy en día. Se usa en mainframes, ordenadores medios y micro-computadores. Almacena los datos en filas (tuplas) y columnas (atributos). Estas tablas pueden estar conectadas entre sí por claves comunes. Mientras trabajaba en IBM en 1972, E.F. Codd concibió esta estructura. El modelo no resulta sencillo de interrogar por el usuario ya que puede requerir una compleja combinación de tablas [29].

#### **2.7.4 La estructura multidimensional**

La estructura multidimensional tiene parecidos a la del modelo relacional, pero en vez de las dos dimensiones filas-columnas, tiene N dimensiones. Esta estructura ofrece el aspecto de una hoja de cálculo. Es fácil de mantener y entender ya que los registros se almacenan del mismo modo como se ven. Sus altas prestaciones han hecho de ella la base de datos más popular para el proceso analítico de transacciones en línea (OLAP).

## **2.7.5 La estructura orientada a objetos**

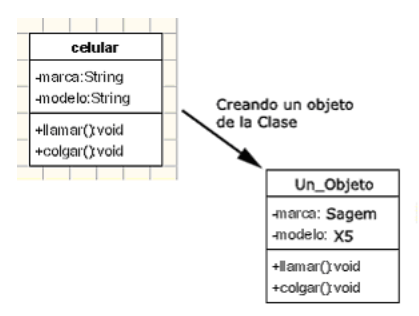

**Figura 2. 16.-** Ejemplo de base de datos conteniendo objetos y herencias [29]

La estructura orientada a objetos está diseñada siguiendo el paradigma de los lenguajes orientados a objetos, figura 2.16. De este modo soporta los tipos de datos gráficos, imágenes, voz y texto de manera natural. Esta estructura tiene gran difusión en aplicaciones web para aplicaciones multimedia.

Antes de la implantación de los SGBD con estructura orientada a objetos, el almacenamiento de datos multimedia se basaba en el sistema de ficheros para organizar, almacenar y procesar los datos. El proceso de ficheros es engorroso, costoso e inflexible. La redundancia de los datos es un inconveniente del proceso de ficheros ya que los ficheros independientes producen ficheros duplicados con su implicación en el espacio necesario. Otro inconveniente es la falta de integración, y la dificultad de mantenimiento. Esto fue encaminado aplicando la orientación a objetos a los datos [29].

#### **2.8 Servidor de Base de Datos**

Un servidor de base de datos es un programa que provee servicios de base de datos a otros programas u otras computadoras, como es definido por el modelo clienteservidor. También puede hacer referencia a aquellas computadoras (servidores) dedicadas a ejecutar esos programas, prestando el servicio. Los sistemas de administración de base de datos (SGBD) generalmente proveen funcionalidades para

servidores de base de datos, en cambio otros solamente proveen construcción y acceso a la base de datos.

Los Servidores de Bases de Datos también son conocidos como RDBMS (acrónimo en inglés de Relational DataBase Management Systems), son programas que permiten organizar datos en una o más tablas relacionadas. Los servidores de Bases de Datos se utilizan en todo el mundo en una amplia variedad de aplicaciones [30].

#### **2.8.1 Historia**

Los servidores de bases de datos surgen en la década del 80 con motivo de la necesidad de las empresas de manejar grandes y complejos volúmenes de datos, al tiempo que requieren compartir la información con un conjunto de clientes (que pueden ser tanto aplicaciones como usuarios) de una manera segura y debe proporcionar servicios de forma global y, en la medida de lo posible, independientemente de la plataforma.

## **2.8.2 Funcionamiento**

Para bases de datos con múltiples usuarios se necesita un servidor de base de datos. Las bases de datos están situadas en un servidor y se puede acceder a ellas desde terminales o equipos con un programa (llamado cliente) que permita el acceso a la base o bases de datos. Los gestores de base de datos de este tipo permiten que varios usuarios hagan operaciones sobre ella al mismo tiempo: uno puede hacer una consulta al mismo tiempo que otro, situado en un lugar diferente, está introduciendo datos en la base.

## **2.8.3 La seguridad**

En todo sistema abierto, debe proporcionarse un potente mecanismo de seguridad que garantice que ningún intruso pueda acceder o corromper la integridad del sistema, en servidores de bases de datos hablaremos de la seguridad a 4 niveles básicos:

- Seguridad de acceso al sistema.
- Seguridad a nivel de objetos de datos.
- Seguridad a nivel de datos.
- Seguridad en cuanto a protección de los almacenamientos físicos de los datos.

La seguridad de acceso se implementa de dos maneras posibles: a nivel de sistema operativo, en cuyo caso el SGBD se apoya en la seguridad de entrada al sistema operativo para comprobar la validez del acceso a los datos almacenados; o bien lo que se llama modo mixto, en el cual la seguridad de entrada a la información la llevará a cabo el propio servidor de datos a partir de la definición de cuentas de usuario al servidor (su denominación de mixta proviene de la capacidad de los sistemas de incluir como cuentas de acceso o login, aquellas propias del sistema operativo, lo que facilita la transición de las cuentas de seguridad). La segunda es de gran ayuda cuando los clientes que acceden al sistema provienen de sistemas operativos con poca (o ninguna) seguridad o de aplicaciones instaladas que necesiten acceder a los volúmenes de información del sistema. En ambos casos, en los sistemas se contará con roles o papeles con los que contará el usuario al entrar al sistema para la realización de determinadas operaciones de cara al sistema.

La seguridad a nivel de objetos es el acceso a nivel de creación y administración de objetos de datos: tablas, vistas, índices, relaciones, reglas, etc. Es decir, las responsabilidades y acciones que puede hacer el usuario en el esquema de la base de datos (el esqueleto a partir del cual el sistema definirá cómo se debe almacenar y relacionar la información). Este podrán especificar de nuevo roles a los usuarios,

42

indicando quién podrá crear, modificar o eliminar cualquier objeto de datos (con lo que se permite establecer una política de delegación de responsabilidades).

La seguridad a nivel de datos accede a la información para su consulta, actualización, inserción o borrado y las características de los diversos motores, los que determinarán hasta qué grado de seguridad se llega en este apartado (desde la protección de las columnas de una tabla hasta la tabla en sí, creación de vistas, etc.).

La seguridad a nivel de protección de los almacenamientos físicos de la información. Es la seguridad a nivel de sistema operativo de los archivos de datos del sistema, y las políticas de copia de seguridad y restauración de los datos (tanto con herramientas del sistema operativo como las proporcionadas por el propio servidor de datos) junto con sus posibles aproximaciones (total, incremental y diferencial), además de los soportes hardware compatibles de almacenamiento masivo empleados como destino de las copias.

#### **2.8.4 El soporte de red**

Los servidores de datos deben proporcionar mecanismos de comunicación óptimos; de como se envíe la información dependerán parámetros tan importantes como la velocidad de acceso a los datos. Todos los sistemas gestores analizados cuentan con múltiples configuraciones de protocolos, adaptándose a los protocolos existentes y estandarizados de la actualidad: TCP/IP, IPX, Banyan, ect; es importante no sólo el canal de comunicaciones que está disponible para los servidores de datos sino también cómo es transmitida la información [31].

#### **2.9 Aplicaciones de Usuario Final**

El software para usuario final tiene como finalidad resolver problemas del usuario, ya sea dando soporte, ya sea mejorando el trabajo que se quiere realizar. Su funcionalidad está más relacionada con la lógica de la tarea a realizar por el usuario que con el hardware del sistema o de los dispositivos con los que el usuario está interactuando, lo que, como hemos visto, es gestionado por el sistema operativo. Generalmente, los programas de usuario final realizan un objetivo específico, como puede ser la manipulación de imágenes, la grabación de CD-ROM, la navegación por la web, etc.

Un subconjunto del software para usuario final es el software integrado, como los paquetes ofimáticos. Cuentan con una infraestructura propia y una manera homogénea de interactuar con el usuario. Esto permite que, una vez que se conozca un programa de la suite, podamos utilizar los otros de manera más sencilla, ya que los menús, la manera de ser usado, etc., es parecida. Un ejemplo sencillo es el uso de iconos similares, mientras que entre las posibilidades más avanzadas podemos encontrar la posibilidad de integrar lo que hacemos con una aplicación en otra. Así, podríamos incluir una tabla de nuestra hoja de cálculo en nuestro documento en el procesador de textos.

Existe un tipo de software para usuario final que también podemos hallar con bastante frecuencia: se trata de las aplicaciones a medida. Estos programas los solemos encontrar en el mundo empresarial, como por ejemplo en programas de facturación, o en la aplicación que manejan los empleados de banca, incluso el que se utiliza en un hospital. Este software es diferente al anterior, ya que se suele diseñar y crear con la vista puesta en un usuario específico, y no para el gran público. Podríamos decir que son programas ad hoc creados específicamente para el usuario.

Hoy día, todos tenemos claro que la última esencia de la fabricación o desarrollo de un producto o servicio, debe ser el satisfacer las necesidades del consumidor.

Sin embargo, no siempre es así, ya que aún podemos encontrar empresas cuya razón de ser gira en torno a la venta de un producto o servicio, de acuerdo a sus preferencias o lo que estimen sea más conveniente, sin tener en cuenta las necesidades reales del cliente [32].

44
#### **2.9.1 Calidad y facilidad de uso**

El producir un bien o suministrar un servicio de primera calidad requiere cumplir con las expectativas del comprador. Sin duda, gran parte de las empresas, sobre todo en occidente, han comprendido que el tener una política de calidad, que responda a la mejora continua y la plena satisfacción del cliente, es de gran ayuda para la consecución de esta última esencia.

El sector de fabricación de software no es ajeno a estas premisas. Es más, el desarrollo de una aplicación informática ha de estar claramente ligado a una interacción con el usuario final. El mantener viva la relación con los usuarios finales del producto o servicio, mediante un contacto habitual, es de suma ayuda para poder identificar las necesidades del mercado actual.

Es lógico pensar que el correcto diseño de una aplicación que facilite su utilización incrementa la productividad del trabajo diario del usuario y minimiza, entre otros, el tiempo dedicado a comprender la complejidad del programa. Por este motivo, el objetivo a perseguir por una compañía que comercializa productos de software, especialmente para el ámbito de la gestión documental, es desarrollar herramientas sencillas y fáciles de usar. Para ello, la intercomunicación dentro de la empresa debe ser un objetivo clave para que el área de desarrollo esté al corriente de las necesidades del mercado.

#### **2.9.2 Ventajas**

El desarrollo de aplicaciones de software focalizadas en el usuario final otorga una serie de ventajas como: el valor añadido al producto comercializado, que diferenciará un producto de otros competidores de similares características. El conocer lo que el usuario espera y cuáles son sus necesidades, facilitan que el programador esté más cerca de un éxito seguro; minimizar el costo de la inversión inicial, es vital para las empresas. Encontrar errores de diseño en fases tardías conllevará un desembolso mayor. Mantener una vía de comunicación activa entre el área de diseño y el usuario final, consigue solucionar a tiempo cualquiera de sus necesidades no contempladas; los interfaces intuitivos permiten que el manejo de las aplicaciones sea sencillo y la inversión en su aprendizaje sea el mínimo tiempo. Este tipo de interfaces es fácilmente adaptable a cualquier perfil de usuario final; Fidelidad del consumidor, que mediante una experiencia previa satisfactoria, además de recomendar la marca a otros potenciales consumidores, permitirá la fidelización del mismo cliente.

En resumen, el conseguir la satisfacción del cliente es, sin lugar a dudas, poder ofrecer al usuario final lo que desea, ya que él es el que marca las pautas para que la empresa pueda evolucionar y ofertar un abanico más amplio de sus productos [33].

Después de que en este capítulo se han cubierto los aspectos generales de la tecnología NFC y de cómo se lleva a cabo la comunicación empleando esta tecnología, también se abordó lo referente a la base de datos, sus características generales y como es que se estructura; en el siguiente capítulo se llevará a cabo la selección de la tecnología en base a los fundamentos vistos en este capítulo y a los fabricantes que se mencionarán en el capítulo siguiente.

# **Capítulo 3 Selección de tecnología.**

*En este capítulo de definirá la tecnología con la que se desarrollará el proyecto, considerando aspectos del capítulo anterior y con la investigación de los principales fabricantes que en este capítulo se mencionarán, al final del mismo se pondrán los fundamentos para poder elegir los productos de los fabricantes.*

#### **3.1 Principales fabricantes de microcontroladores**

Hay un número elevado de compañías que fabrican microcontroladores y microprocesadores, a continuación se mencionarán algunas de ellas.

## **3.1.1 Microchip**

Microchip Technology Inc. es una empresa fabricante de microcontroladores, memorias y semiconductores analógicos, situada en Chandler, Arizona, EE. UU.

 Su producto más popular son los microcontroladores PIC de 8 bits. El nombre verdadero de este microcontrolador es PICmicro (Peripheral Interface Controller), conocido bajo el nombre PIC [34].

Todos los microcontroladores PIC utilizan una arquitectura Harvard, lo que quiere decir que su memoria de programa está conectada a la CPU por más de 8 líneas. Hay microcontroladores de 12, 14 y 16 bits, dependiendo de la anchura del bus [34].

Algunas caracteristicas de los microcontroladores PIC de Microchip:

- Eficiencia del código: permiten una gran compactación de los programas.
- Rapidez de ejecución: a frecuencia de 20MHz.
- Seguridad en acceso por la separación de memoria de datos y de programa.
- Juego reducido de instrucciones y de fácil aprendizaje.
- Compatibilidad de pines y código entre dispositivos de la misma familia o sin reducción de las prestaciones internas (muy versátiles).
- Gran variedad de versiones en distintos encapsulados (desde 8 hasta 84 pines) sin reducción de las prestaciones internas (muy versátiles).
- Posibilidad de protección del código muy fiable.
- Herramientas de desarrollo software y hardware abundantes y de bajo costo.

#### **3.1.2 Atmel Corporation**

Atmel es una compañía de semiconductores, fundada en 1984. Su línea de productos incluye microcontroladores (incluyendo derivados del 8051, el AT91SAM basados en ARM, y sus arquitecturas propias AVR y AVR32), dispositivos de radiofrecuencia, memorias EEPROM y Flash, ASICs, WiMAX, y muchas otras. También tiene capacidad de ofrecer soluciones del tipo system on chip (SoC).

AVR32 es un núcleo de microprocesador RISC nueva de alto rendimiento de 32 bits, diseñado por el costo. Además, la arquitectura del conjunto de instrucciones ha sido adaptado para permitir una variedad de microarquitecturas, lo que permite el AVR32 se ejecutará en el bajo, medio o alto rendimiento procesadores [35].

#### **3.1.3 Freescale semiconductor**

Freescale Semiconductor es una compañía global líder en la industria de semiconductores enfocada a proveer procesamiento embebido y productos de conectividad.

 Actualmente, se enfoca al suministro de productos para la industria automotriz, de redes, comunicaciones inalámbricas, control industrial e industrias de consumo electrónico. Con su oferta de procesadores embebidos y de productos

complementarios, proporciona una solución completa de semiconductores y software [36].

La serie PX de Power Architecture MCUs proporciona un rendimiento sin igual, habilitación integral y características de seguridad reforzados en su mayor complejas aplicaciones de control industrial, incluidas las unidades de motor, la energía renovable, control de movimiento, generación de energía, clínica aplicaciones de robótica, médicos, etc. La familia presenta hasta 4 MB de memoria flash [36].

#### **3.1.4 Texas Instruments**

Texas Instruments o TI, es una empresa norteamericana que desarrolla y comercializa semiconductores y tecnología para sistemas de cómputo.

Igualmente, es el mayor productor de procesadores digitales de señal y semiconductores analógicos. TI es el tercer mayor fabricante de semiconductores del mundo tras Intel y Samsung y es el mayor suministrador de circuitos integrados para teléfonos móviles.

Otras áreas de actividad incluyen circuitos integrados para módem de banda ancha, periféricos para ordenadores, dispositivos digitales de consumo y RFID.

Los Procesadores de Señales Mixtas (Mixed Signal Processor) MSP 430 de Texas Instruments son una familia de microcontroladores con capacidad añadida para operaciones de procesamiento analógico de complejidad simple a media, consumo de corriente ultra bajo, integrada por una muy amplia gama de dispositivos con el mismo núcleo y diferentes capacidades de memoria y periféricos, todos ellos compatibles en software, lo que permite una migración sencilla entre diseños a dispositivos con mayor capacidad de memoria o periféricos adicionales. Operan en un rango de voltaje de 1.8V a 3.6V, con velocidades de operación desde 0 HZ hasta 25 MHz. La memoria de programa varía desde 512 Bytes hasta 256 KBytes. Están diseñados en torno a un CPU de 16 bits, con arquitectura Von Newman, por lo que la RAM, ROM y periféricos residen en el mismo espacio de memoria. No cuentan con buses externos, así que no hay operación en modo microcomputadora, únicamente en modo microcontrolador. Estos dispositivos están enfocados a aplicaciones embebidas de bajo costo y baja potencia, como equipos operados por baterías [37].

#### **3.1.5 ZiLOG Inc**

ZiLOG Inc, es un fabricante de microprocesadores y microcontroladores. Su producto más conocido es el Zilog Z80 de 8 bits.

La familia de CPU Z80 de Zilog son los microprocesadores de cuarta generación mejoradas con el poder computacional excepcional. Ellos ofrecen un mayor rendimiento del sistema y una mayor utilización de la memoria en los microprocesadores de segunda y tercera generación. Ofrecen velocidades de entre 6 y 20 MHz. Los registros internos contienen 208 bits de memoria de lectura/escritura que son accesibles para el programador [38].

#### **3.1.6 Motorola**

Motorola Empresa dedicada a fabricar microprocesadores y microcontroladores entre otros productos, su mayor logro en la industria fue poner al Mercado un microprocesador de 8 bits, llamado 6800. Motorola fue la primera compañía en construir otros periféricos como el 6820 y el 6850.

#### **3.1.7 Intel**

Intel empresa dedicada a la fabricación de microcontroladores y microprocesadores, aunque no trabajaba sola obtuvo un logro en abril de 1974 pone en el Mercado el microprocesador bajo el nombre 8080 con capacidad de direccionar 64kb de memoria, con 75 instrucciones y un precio de inicio de \$360 dólares [39].

50

#### **3.1.8 Arduino**

Arduino es una plataforma de electrónica abierta para la creación de prototipos basada en software y hardware libre, flexible y fácil de usar. Se creó para artistas, diseñadores, aficionados y cualquier interesado en crear entornos u objetos interactivos.

Arduino puede tomar información del entorno a través de sus pines de entrada, para esto toda una gama de sensores puede ser usada y puede afectar aquello que le rodea controlando luces, motores y otros actuadores. El microcontrolador en la placa Arduino se programa mediante el lenguaje de programación Arduino (basado en Wiring) y el entorno de desarrollo Arduino (basado en Processing). Los proyectos hechos con Arduino pueden ejecutarse sin necesidad de conectarlo a un ordenador, si bien tienen la posibilidad de hacerlo y comunicar con diferentes tipos de software (p.ej. Flash, Processing, MaxMSP). Las placas pueden ser hechas a mano o comprarse montadas de fábrica; el software puede ser descargado de forma gratuita. Los ficheros de diseño de referencia (CAD) están disponibles bajo una licencia abierta, así pues se considera libre de adaptarlos a las necesidades.

Uno de los microcontroladores que maneja es Arduino Mega 2560. El Arduino Mega 2560 es una placa electrónica basada en el Atmega2560. Cuenta con 54 pines digitales de entrada / salida (de los cuales 15 se pueden utilizar como salidas para modulación de ancho de pulsos), 16 entradas analógicas, 4 puertos serie, un oscilador de cristal de 16 MHz, una conexión USB, un conector de alimentación y un botón de reinicio.

El Mega2560 difiere de todas las placas anteriores en que no utiliza el chip controlador de USB a serial FTDI. En lugar de ello, se cuenta con el ATmega16U2 (ATmega8U2 en las juntas de revisión 1 y revisión 2) programado como un convertidor de USB a serie.

51

El Atmega2560 tiene 256 KB de memoria flash para el almacenamiento de código (de los cuales 8 KB se utiliza para el gestor de arranque), 8 KB de SRAM y 4 KB de EEPROM [40].

## **3.2 Principales fabricantes de módulos NFC**

## **3.2.1 Adafruit PN532 RFID/NFC**

El chip PN532, visualizar figura 3.1, es el más usado para implementar la tecnología NFC, y es lo que está incrustado en prácticamente cada teléfono o dispositivo que hace NFC. Se puede hacer casi todo, como leer y escribir en las etiquetas y tarjetas, comunicarse con los teléfonos, y "actuar" como una etiqueta NFC [41].

NFC (Near Field Communications) es una forma que utilizan dos dispositivos muy cerca uno del otro para comunicarse. Parecido a un bluetooth de muy corto alcance que no requiere autenticación.

El PN532 también es muy flexible, puede utilizar 3.3 V TTL para puerto serie en cualquier velocidad de transmisión. Este chip también está fuertemente apoyado por libnfc, sólo se tiene que conectar un cable USB TTL para puerto serie y utilizar el dispositivo de puerto serial para comunicarse.

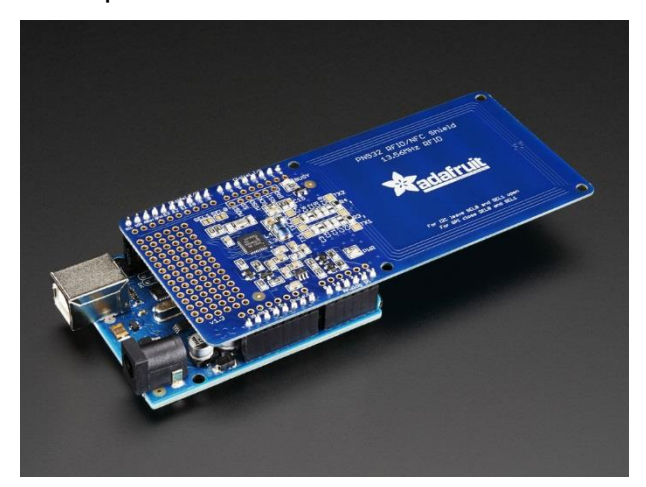

**Figura 3. 1.-** Shield para Arduino, con el chip PN532, bajo el fabricante adafruit.

#### **3.2.1.1 Aspectos generales.**

El chip PN532 es un módulo de transmisión altamente integrado para la comunicación donde el contacto es nulo, a la banda de 13.56 MHz. Incluye la funcionalidad de un microcontrolador basado en un núcleo 80C51 [41].

El módulo de transmisión que opera a dicha frecuencia utiliza una modulación y demodulación. El PN532 presenta 4 modos de funcionamiento diferentes:

- 1. Esquema de modo Lectura/Escritura, bajo la norma ISO 14443A / MIFARE y FeliCa.
- 2. Bajo la norma ISO 14443B, solamente Lectura/Escritura.
- 3. Esquema de modo de interfaz de tarjeta, bajo la norma ISO 14443A / MIFARE y FeliCa.
- 4. Modo NFCIP-1

La parte de recepción proporciona una implementación robusta y eficiente de una demodulación y circuitos de decodificación para las señales de ISO 14443A / MIFARE e ISO 14443B compatibles con tarjetas y transponders. La parte digital se encarga de la detección de errores.

El PN532 genera las señales de carga modulada digitales y en adición con un circuito externo, las respuestas se envían de vuelta al lector / escritor. El módulo de transmisión PN532 ofrece la posibilidad de comunicarse directamente a un segundo dispositivo NFCIP-1 en el modo NFCIP-1. El modo NFCIP-1 ofrece diferente transferencia de la comunicación, acelera hasta 424 kbit/s de acuerdo con el estándar ECMA 340 NFCIP-1. La parte digital se encarga del NFCIP-1 para la sincronización y la detección de errores. Las velocidades de transferencia en la interfaz de RF por encima de 424 kbit/s son apoyados por la parte digital del módulo de PN532. La

53

modulación para transmitir y la demodulación para recibir datos en velocidades de transferencia tienen que ser realizados por un circuito externo [41].

Para efectuar la comunicación con el dispositivo, se puede realizar con cualquiera de la siguientes interfaces:

- Interfaz SPI.
- $\bullet$  Interfaz I<sup>2</sup>C.
- Puerto serial UART (similar a RS232).

# **3.2.1.2 Características.**

El dispositivo presenta las siguientes características:

- Núcleo del micro controlador 80C51 con 40 kbyte de memoria ROM y 1 kbyte de memoria RAM.
- Circuitería analógica para demodular y decodificar.
- Controles de salida de búfer para conectar una antena con un mínimo número de componentes externos.
- Detector de nivel de RF integrado.
- Detector de modo de datos integrado.
- Soporta ISO 14443A / MIFARE
- Soporta ISO 14443B en modo lector / escritor.
- Zona de reacción típica en modo de lectura/escritura para comunicación con tarjetas ISO 14443A / MIFARE e ISO 14443B de hasta 50 mm dependiendo de la antena, el tamaño y ajuste de la fuente de alimentación.
- Zona de reacción típica en modo NFCIP-1 de hasta 50 mm dependiendo de la antena, el tamaño y ajuste de la fuente de alimentación.
- Zona de reacción típica en modo interfaz de tarjeta ISO 14443A / MIFARE de alrededor de 100mm dependiendo de la antena, el tamaño y ajuste de la intensidad de campo.
- Compatible con MIFARE classic cifrado en modo de lector / escritor y MIFARE superior. La comunicación cuenta con una velocidad de transferencia a 212 kbit/s y 424 kbit/s.
- Soporta comunicación sin contacto según el esquema FeliCa en 212 kbaudios y 424 kbaudios.
- Integra una interfaz de RF para NFCIP-1 hasta 424 kbaudios.

# **3.2.2 NXP PN512**

EXPLORA-NFC es una tarjeta de expansión NFC, ver figura 3.2, compatible para el Raspberry Pi. Sobre la base de la solución NXP PN512, EXPLORA-NFC responde con el cumplimiento de las normas de modo de lector, de modo P2P y emulación de la tarjeta. El tablero cuenta con una antena de alto rendimiento integrado y ofrece una interfaz flexible SPI [42].

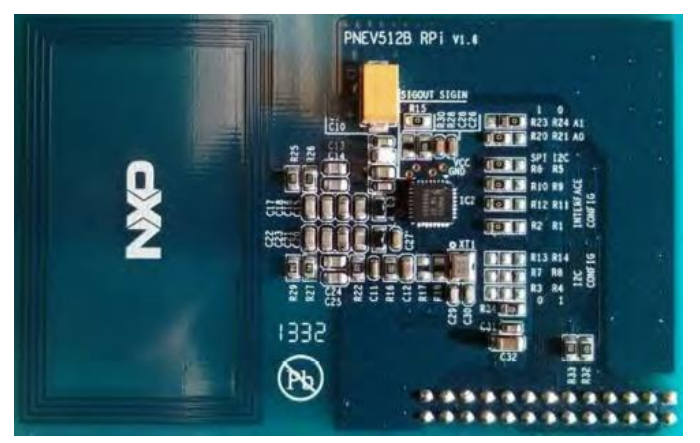

**Figura 3. 2.-** Tarjeta EXPLORA-NFC

# **3.2.2.1 Características.**

- Soporta entorno de desarrollo completo de LPCXpressoTM.
- Fácil de entender el software basado en NXP Reader Library.
- Soporta las tarjetas: MIFARE Ultralight, MIFARE Classic, MIFARE DESFire EV1.
- Fuente de alimentación por cable USB.

La antena se puede separar de la sección de lector.

## **3.2.3 ITEAD PN532 NFC**

Módulo ITEAD PN532 NFC, ver figura 3.3, como su nombre lo indica, está basado en el chip PN532 y se utiliza para la banda de 13,56 MHz de comunicaciones de campo cercano. El módulo está equipado con una antena, por lo tanto no se necesita ninguna bobina de la antena externa. Es compatible con SPI (Serial Peripheral Interface) y la interfaz UART para la comunicación. Con el apoyo de la biblioteca NFC para Arduino y Raspberry Pi ofrecido, es muy conveniente para el desarrollo de productos con funciones NFC [43].

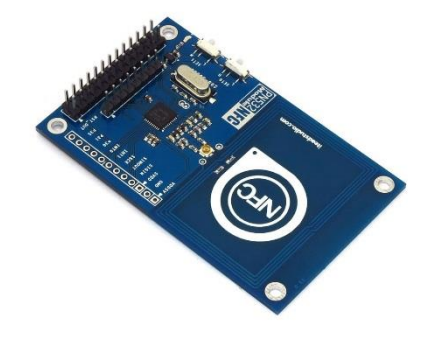

**Figura 3. 3.-** Tarjeta ITEAD PN532 NFC para Arduino

#### **3.2.3.1 Características.**

- Mayor distancia de la comunicación efectiva de 3 cm.
- Soporta conmutación de SPI y la interfaz UART.
- Se puede utilizar para 13.56MHz, la comunicación sin contacto.
- Compatibles con las normas ISO14443 Tipo A y Tipo B. [43]

## **3.2.4 Módulo NFC de ElecFreaks**

Son compatibles con la interfaz de Arduino, y algunos otros están diseñados para entornos de desarrollo únicos. Son muy característicos por el papel de puente, puente de comunicaciones inalámbricas, salvando a Internet, uniendo a varias interfaces como XBee, RF, tarjeta SD, NFC, WIFI y así sucesivamente.

El puente NFC es una placa Arduino, ver figura 3.4, compuesta principalmente por módulo PN532, módulo de control de la placa base (ATmega32U4) y la interfaz XBEE. Puente NFC añade interfaz ATmega32U4 y XbeeJ sobre la base del módulo NFC, por lo que es muy conveniente en uso, ya que no necesita conectarse específicamente a otra placa base. Además, el puente NFC viene con función de transmisión inalámbrica y de puertos analógicos [44].

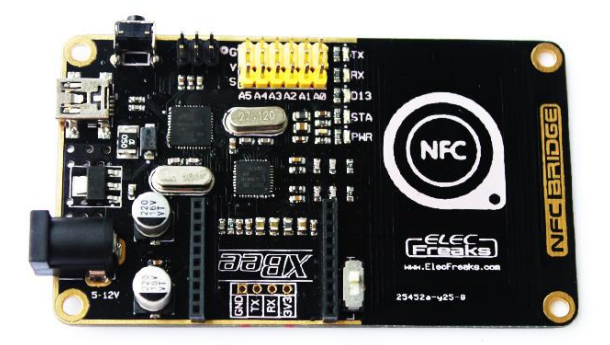

**Figura 3. 4.-** Tarjeta NFC del fabricante ELECFreaks

# **3.2.4.1 Características.**

- Totalmente compatible Arduino / Freaduino.
- Rango de comunicación: 8 cm.
- Banda ISM: 13.56MHZ.
- $\bullet$  Interfaz de comunicación: I<sup>2</sup>C.
- Antena incorporada.
- Diseño de Oro de inmersión.
- Voltaje de entrada: 7-12V.
- Tensión de IO de funcionamiento: 3.3V
- Tamaño: 90mm × 52mm.

#### **3.3 Gestores de base de datos**

Desde su introducción en la década de 1980, los sistemas de gestión de bases de datos relacionales (RDBMS) se han convertido en el tipo de base de datos estándar para una gran cantidad e industrias. Como su nombre lo indica, estos sistemas se basan en el modelo relacional que organiza los datos en grupos de tablas que se relación por el tipo de datos que contienen [45]. A continuación se enlistan los más populares en la actualidad.

#### **3.3.1 Oracle**

Oracle la Primera Base de Datos Diseñada para Grid Computing, es un sistema de gestión de base de datos relacional fabricado por Oracle Corporation. Oracle es básicamente un herramienta cliente/servidor para la gestión de base de datos la gran potencia que tiene y su elevado precio hace que solo se vea en empresas muy grandes y multinacionales, por norma general [46].

## **3.3.1.1 Características principales de Oracle**

Oracle es un Sistema Gestor de Bases de Datos con características objetorelacionales, que pertenece al modelo evolutivo de SGBD. Sus características principales son las siguientes:

- Entorno cliente/servidor.
- Gestión de grandes bases de datos.
- Usuarios concurrentes.
- Alto rendimiento en transacciones.
- Sistemas de alta disponibilidad.
- Disponibilidad controlada de los datos de las aplicaciones.
- Adaptación a estándares de la industria, como SQL-92.
- Gestión de la seguridad.
- Autogestión de la integridad de los datos.
- Opción distribuida.
- Portabilidad.
- Compatibilidad.
- Conectabilidad.
- Replicación de entornos.

## **3.3.1.2 Definición de base de datos e instancia de Oracle**

Una base de datos Oracle es una colección de datos tratada como una unidad. El propósito general es almacenar y recuperar información relacionada.

Una instancia Oracle consta de una estructura de memoria, llamada Área Global del Sistema (SGA), y de unos procesos background utilizados por el servidor Oracle para manejar una base de datos. Cada instancia Oracle puede abrir y utilizar sólo una base datos en cualquier punto y momento [47].

## **3.3.1.3 Estructura lógica de Oracle**

La estructura lógica de Oracle viene determinada por:

- Uno o más tablespaces (área lógica de almacenamiento).
- Los objetos de los distintos esquemas (colecciones de objetos).

Las estructuras de almacenamiento lógico, incluyendo tablespaces, segmentos y extensiones, dictan la forma de utilización del espacio físico. Los objetos del esquema y las relaciones entre ellos forman el diseño relacional de la base de datos.

**Tablespaces.** Una base de datos se divide en unidades de almacenamiento lógico llamadas tablespaces. Un tablespace se usa para agrupar estructuras lógicas relacionadas.

**Esquemas y objetos del esquema.** Un esquema es una colección de objetos de la base de datos. Los objetos del esquema son estructuras lógicas que hacen referencia directa a datos de la base de datos (tablas, vistas, secuencias, procedimientos almacenados, sinónimos, índices, clusters y enlaces con otras bases de datos).

**Bloques de datos, extensiones y segmentos.** Los bloques de datos Oracle son las estructuras lógicas de más bajo nivel. Una base de datos se almacena en bloques de datos, que se corresponden con un número específico de bytes de espacio en disco. Una extensión es un número específico de bloques de datos contiguos, que se emplea para almacenar un tipo de información específico. Un segmento es un conjunto de extensiones reservadas para una determinada estructura lógica (por ejemplo, segmentos de datos o segmentos de índices).

#### **3.3.1.4 Estructura física de Oracle**

La estructura física está formada por los ficheros del sistema operativo que constituyen la base de datos. Todas las base de datos Oracle constan de tres tipos de ficheros: uno o más ficheros de datos, uno o más ficheros de redo log y uno o más ficheros de control. Proveen el almacenamiento físico de la información de la base de datos.

**Ficheros de datos.** Los ficheros de datos contienen los datos de la base de datos. Tienen las siguientes características:

Un fichero sólo puede estar asociado con una base de datos.

- Los ficheros de datos tienen atributos que permiten reservar automáticamente para ellos extensiones cuando se acaba el espacio.
- Uno o más ficheros de datos forman una unidad lógica de almacenamiento llamada tablespace.

**Ficheros de redo log.** El conjunto de ficheros de redo log se denomina Redo Log de la base de datos. La función principal de Redo Log es guardar todos los cambios hechos a los datos. Son críticos en la protección de la base de datos ante fallos; se utilizan en caso de fallo para recuperar la base de datos.

**Ficheros de control.** Un fichero de control contiene entradas que especifican la estructura física de la base de datos. En particular contiene:

- El nombre de la base de datos.
- Los nombres y localización de los ficheros de la base de datos y los ficheros de redo log.
- Fecha de creación de la base de datos.
- Información de sincronización para el proceso de recuperación de la base de datos.

# **3.3.1.5 Seguridad en Oracle**

El servidor Oracle provee de control de accesos discrecional, es decir, acceso restringido a la información basado en privilegios.

Oracle gestiona la seguridad de la base de datos usando:

- Usuarios y esquemas de la base de datos.
- Privilegios.
- Roles.
- Ajustes de rendimiento y cuotas.
- Límites sobre los recursos.

Auditoría.

Cada usuario tiene un dominio de seguridad, que determina cosas como:

- Acciones (privilegios y roles) disponibles para el usuario.
- Cuotas sobre tablespaces.
- Límites en los recursos del sistema.

# **3.3.2 MySQL**

Es un sistema de gestión de bases de datos relacional, fue creada por la empresa sueca MySQL AB, la cual tiene el copyright del código fuente del servidor SQL, así como también de la marca. MySQL es un software de código abierto, licenciado bajo la GPL de la GNU, aunque MySQL AB distribuye una versión comercial, en lo único que se diferencia de la versión libre, es en el soporte técnico que se ofrece, y la posibilidad de integrar este gestor en un software propietario, ya que de otra manera, se vulneraría la licencia GPL.

El lenguaje de programación que utiliza MySQL es *Structured Query Language* (SQL) que fue desarrollado por IBM en 1981 y desde entonces es utilizado de forma generalizada en las bases de datos relacionales [48].

# **3.3.2.1 Características principales MySQL**

MySQL es un SGBD que ha ganado popularidad por una serie de atractivas características:

- Está desarrollado en C/C++.
- Se distribuyen ejecutables para cerca de diecinueve plataformas diferentes.
- La API se encuentra disponible en C, C++, Eiffel, Java, Perl, PHP, Python, Ruby y TCL.
- Está optimizado para equipos de múltiples procesadores.
- Es muy destacable su velocidad de respuesta.
- Se puede utilizar como cliente-servidor o incrustado en aplicaciones.
- Cuenta con un rico conjunto de tipos de datos.
- Soporta múltiples métodos de almacenamiento de las tablas, con prestaciones y rendimiento diferentes para poder optimizar el SGBD a cada caso concreto.
- Su administración se basa en usuarios y privilegios.
- Se tiene constancia de casos en los que maneja cincuenta millones de registros, sesenta mil tablas y cinco millones de columnas.
- Sus opciones de conectividad abarcan TCP/IP, sockets UNIX y sockets NT, además de soportar completamente ODBC.
- Los mensajes de error pueden estar en español y hacer ordenaciones correctas con palabras acentuadas o con la letra 'ñ'.
- Es altamente confiable en cuanto a estabilidad se refiere.

Para todos aquellos que son adeptos a la filosofía de UNIX y del lenguaje C/C++, el uso de MySQL les será muy familiar, ya que su diseño y sus interfaces son acordes a esa filosofía: "crear herramientas que hagan una sola cosa y que la hagan bien". MySQL tiene como principal objetivo ser una base de datos fiable y eficiente. Ninguna característica es implementada en MySQL si antes no se tiene la certeza que funcionará con la mejor velocidad de respuesta y, por supuesto, sin causar problemas de estabilidad. La influencia de C/C++ y UNIX se puede observar de igual manera en su sintaxis. Por ejemplo, la utilización de expresiones regulares, la diferenciación de funciones por los paréntesis, los valores lógicos como 0 y 1, la utilización del tabulador para completar sentencias, por mencionar algunos [49].

En las últimas versiones se pueden destacar las siguientes características principales:

- El principal objetivo de MySQL es velocidad y robustez.
- Gran portabilidad entre sistemas, puede trabajar en distintas plataformas y sistemas operativos.
- Cada base de datos cuenta con 3 archivos: Uno de estructura, uno de datos y uno de índice y soporta hasta 32 índices por tabla.
- Aprovecha la potencia de sistemas multiproceso, gracias a su implementación multi-hilo.
- Flexible sistema de contraseñas (passwords) y gestión de usuarios, con un muy buen nivel de seguridad en los datos.

# **3.3.2.2 Ventajas MySQL**

- Velocidad al realizar las operaciones, lo que le hace uno de los gestores con mejor rendimiento.
- Bajo costo en requerimientos para la elaboración de bases de datos, ya que debido a su bajo consumo puede ser ejecutado en una máquina con escasos recursos sin ningún problema.
- Facilidad de configuración e instalación.
- Soporta gran variedad de Sistemas Operativos.
- Baja probabilidad de corromper datos, incluso si los errores no se producen en el propio gestor, sino en el sistema en el que está.
- Conectividad y seguridad

MySQL ofrece numerosas ventajas, pero una de sus principales desventajas es que un gran porcentaje de las utilidades de MySQL no están documentadas.

# **3.3.3 SQL Server**

Microsoft SQL Server es un sistema de gestión de base de datos relacional (RDBMS) producido por Microsoft. Su principal lenguaje de consulta es Transact-SQL, una aplicación de las normas ANSI / ISO estándar Structured Query Language (SQL) utilizado por ambas Microsoft y Sybase [50].

# **3.3.3.1 Características de Microsoft SQL Server**

- Soporte de transacciones.
- Escalabilidad, estabilidad y seguridad.
- Soporta procedimientos almacenados.
- Incluye también un potente entorno gráfico de administración, que permite el uso de comandos DDL y DML gráficamente.
- Permite trabajar en modo cliente-servidor, donde la información y datos se alojan en el servidor y las terminales o clientes de la red sólo acceden a la información.
- Además permite administrar información de otros servidores de datos.

Este sistema incluye una versión reducida, llamada MSDE con el mismo motor de base de datos pero orientado a proyectos más pequeños, que en su versión 2005 pasa a ser el SQL Express Edition, que se distribuye en forma gratuita.

Microsoft SQL Server constituye la alternativa de Microsoft a otros potentes sistemas gestores de bases de datos como son Oracle, MySQL.

# **3.3.3.2 Ventajas Microsoft SQL Server**

- Soporte de transacciones.
- Escalabilidad, estabilidad y seguridad.
- Soporta procedimientos almacenados.
- Incluye también un potente entorno gráfico de administración, que permite el uso de comandos DDL y DML gráficamente.
- Permite trabajar en modo cliente-servidor, donde la información y datos se alojan en el servidor y las terminales o clientes de la red sólo acceden a la información.
- Además permite administrar información de otros servidores de datos.

Una de las desventajas es el costo de las licencias comparadas con otros competidores.

## **3.4 Selección de tecnología**

De acuerdo a la investigación realizada se concluye que la tecnología adecuada está dada a partir del siguiente cuadro comparativo:

| <b>Microcontroladores</b> |                          |                          |                          |                   |  |  |  |
|---------------------------|--------------------------|--------------------------|--------------------------|-------------------|--|--|--|
|                           | <b>ATMEL</b>             | <b>MICROCHIP</b>         | <b>FREESCALE</b>         | <b>ARDUINO</b>    |  |  |  |
|                           | ATMMEGA16                | <b>PIC16F877A</b>        | MC68HC908AP16            | <b>MEGA 2560</b>  |  |  |  |
| <b>RAM</b>                | 1024                     | 368                      | 1024                     | 8 kB              |  |  |  |
| <b>ROM</b>                | 12 kB                    | 14.3 kB                  | 16 kB                    | 256 KB            |  |  |  |
| <b>EEPROM</b>             | 512 B                    | 256B                     |                          | 4 kB              |  |  |  |
|                           |                          |                          |                          | Digital 54,       |  |  |  |
| <b>PUERTOS E/S</b>        | 32                       | 33                       | 32                       | Analogico 16      |  |  |  |
|                           | Interno 8 MHz,           |                          |                          |                   |  |  |  |
| <b>OSCILADOR</b>          | Externo 16MHz            | Externo 20 MHz           | Interno 32MHz            | 16 MHz            |  |  |  |
| <b>TIEMPO DE</b>          |                          |                          |                          |                   |  |  |  |
| <b>INTRUCCIONES</b>       | 1-5 ciclos de reloj      | 4-8 ciclos de reloj      | 1-7 ciclos de reloj      |                   |  |  |  |
| <b>ARQUITECTURA</b>       | <b>RISC</b>              | <b>RISC</b>              | <b>CISC</b>              | <b>RISC</b>       |  |  |  |
| <b>UART</b>               | SI                       | SI                       | <b>NO</b>                | SI                |  |  |  |
| 12C                       | SI                       | SI                       | SI                       | SI                |  |  |  |
| <b>SPI</b>                | $\overline{\mathsf{SI}}$ | $\overline{\mathsf{SI}}$ | $\overline{\mathsf{SI}}$ | SI                |  |  |  |
| <b>ADC</b>                | 8 Canales 10 bits        | 8 Canales 10 bits        | 8 Canales 10 bits        | 8 Canales 10 bits |  |  |  |
| MÓDULO NFC                | <b>NO</b>                | NO.                      | SI                       | SI                |  |  |  |

**Tabla 3. 1.-** Cuadro comparativo de microcontroladores.

De acuerdo al cuadro comparativo, tabla 3.1, se puede analizar que el que microcontrolador que se adapta a las necesidades del proyecto es el de los fabricantes Freescale y Arduino, se analizó también la interfaz de programación de los dispositivos, ambos fabricantes tiene su propio entorno de desarrollo y algunas de sus librerías con compatibles en la interfaz de Arduino, por lo tanto se concluye que ambos microcontroladores son adecuados para cubrir las necesidades del proyecto, la única diferencia entre ambos dispositivos es la interfaz UART, que para nuestro caso no es utilizable, ya que se implementará en la interfaz I2C.

En la tabla 3.2 se incluye una comparativa de los fabricantes de módulos NFC; podemos observar que las características que presenta son similares, entonces se consideró un aspecto más para la selección del módulo y fue la forma de la tarjeta y el propuesto por el fabricante Adafruit se adapta perfectamente a la del microcontrolador Mega de Arduino, es decir, no necesita de alguna otra expansión, como se visualiza en la figura 3.1.

| Módulos NFC                               |                       |                 |                    |                                   |  |  |
|-------------------------------------------|-----------------------|-----------------|--------------------|-----------------------------------|--|--|
|                                           | <b>Adafruit PN532</b> | NXP PN512       | <b>ITEAD PN532</b> | <b>ElecFreaks</b><br><b>PN532</b> |  |  |
| Banda 13.56 MHz                           | SI                    | SI              | SI                 | SI                                |  |  |
| <b>Interfaz SPI</b>                       | SI                    | SI              | SI                 | SI                                |  |  |
| Interfaz I2C                              | SI                    | SI              | SI                 | SI                                |  |  |
| <b>Interfaz UART</b>                      | SI                    | SI              | SI                 | <b>NO</b>                         |  |  |
| Compatibles con<br>ISO14443 Tipo A y Tipo |                       |                 |                    |                                   |  |  |
| B                                         | SI                    | SI              | SI                 | SI                                |  |  |
| Distancia de                              | ISO 14443A - 10       | ISO 14443A - 10 | ISO 14443A -       | ISO 14443A -                      |  |  |
| polarización                              | cm                    | cm              | 3 <sub>cm</sub>    | 8 cm                              |  |  |
| Alimentación por USB                      | SI                    | SI              | SI                 | <b>SI</b>                         |  |  |
| Precio                                    | 39.95 US              | 32 US           | 32 US              | 28.8 US                           |  |  |

**Tabla 3. 2.-** Cuadro comparativo de los módulos NFC

Ahora para la selección del gestor de base de datos se analiza la tabla 3.3 y se describirán algunas diferencias de los tres gestores analizados anteriormente.

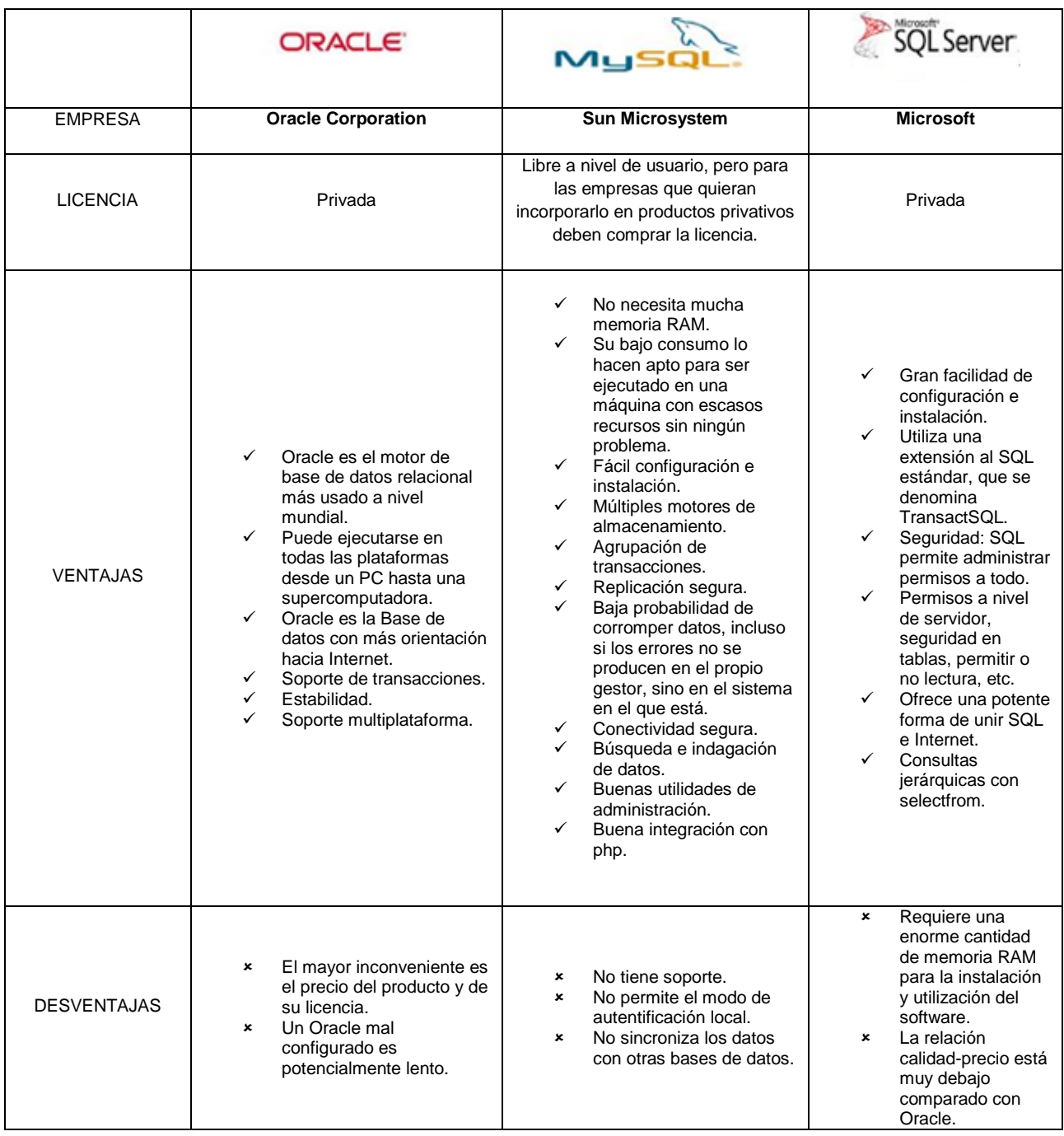

#### **Tabla 3. 3.-** Cuadro comparativo de los gestores de base de datos.

 MySQL se instala a partir de sus rpm resultando realmente sencillo. El proceso de instalación crea las bases de datos necesarias para funcionar. MySQL le acompaña suficiente documentación de calidad.

 Oracle resulta muy difícil de instalar. No dispone de un fichero rpm de instalación. Incorpora documentación para poder ejecutar el instalador. Se trata de un rudimentario asistente que realiza preguntas al usuario o administrador y presenta una lista de componentes a elegir.

Oracle y SQL Server se consideran herramientas que favorecen a los usuarios con los sistemas empresariales de gran tamaño, mientras que MySQL se considera una herramienta que apela más a menudo a las personas interesadas en la gestión de las bases de datos asociadas a sus sitios web. Al igual que con Oracle y SQL Server, MySQL ha liberado actualizaciones para su software casi todos los años. La versión original fue desarrollada a mediados de la década de 1990. Los cambios más notables a MySQL fueron en 2010, el momento de la última adquisición en 2010. Las mejoras en esta versión (GA release 5.5) incluyen replicación semisíncrona, el particionamiento personalizado, soporte mejorado para SMP.

En este capítulo se describieron las características de los fabricantes de microcontroladores y de módulos NFC y al final se concluyó con la elección del fabricante a trabajar, también se mencionaron algunos gestores de base de datos y de igual manera se procedió a la elección de un gestor a trabajar. Estos elementos son los que se usarán para la implementación del proyecto descrito en el capítulo siguiente.

# **Capítulo 4 Implementación del proyecto.**

Los capítulos anteriores son el preámbulo para poder plantear la solución al *problema, en este capítulo se abordará la fase de diseño del proyecto, también la forma en que se desarrolló y como parte final las pruebas necesarias para verificar el funcionamiento del prototipo y se plasmarán los resultados correspondientes.*

## **4.1 Diseño.**

De acuerdo a lo expuesto en los capítulos anteriores, se realizó el análisis correspondiente para poder determinar la solución al problema planteado en la justificación, se decretó que el sistema para el control de libros en una biblioteca, estará compuesto por los siguientes elementos:

- Base de datos.
- Aplicación para usuarios.
- Aplicación para administradores.

Los componentes en conjunto con los módulos NFC que se utilizarán para la aplicación de usuarios y de administradores respectivamente, se visualizan en la figura 4.1, cabe destacar que cada aplicación tendrá su propio módulo NFC, es decir, que para la aplicación de usuarios el módulo NFC será de solo lectura y para la aplicación de administradores el módulo NFC será de lectura y escritura.

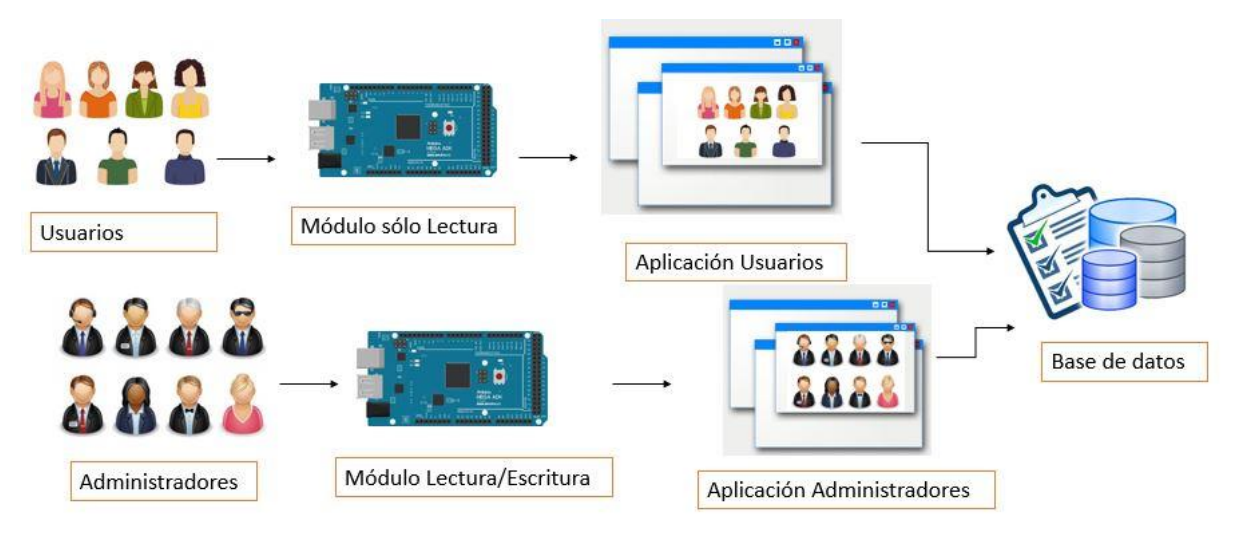

**Figura 4. 1.-** Componentes del proyecto, para usuarios y para administradores.

Estos tres componentes fueron diseñados para cubrir nuestras necesidades, a continuación se detalla cada uno de ellos y el porqué de la forma de su diseño.

## **4.1.2 Base de datos**

Después de una entrevista que se realizó en la biblioteca de posgrado (SEPI) de nuestra institución, se determinó que nuestra base de datos tendrá seis tablas con sus respectivos campos, las tablas establecidas son:

- Usuarios.
- Libros.
- Préstamos.
- Existencias.
- Multas.
- Acceso administrador.

A partir de las tablas establecidas, se requirió definir los campos que tendrán cada una de ellas.

**Usuarios:** la tabla será la encargada de guardar todos los datos que dependen de los usuarios de la biblioteca, como lo son nombres, apellidos, ocupación, dirección, correo electrónico y un campo importante será el identificador de usuario, que no es más que una clave generada a partir de los datos cada uno, su importancia radica en que está clave es la que se graba en las etiquetas NFC para usuario, los campos que conforman a la tabla son:

- IdUsuario.
- Nombre.
- aPaterno.
- aMaterno.
- Ocupación
- Dirección.
- E-mail.

**Libros:** esta tabla tiene todos los datos necesarios para llevar un registro de cada libro, esta información, es propia de cada libro y está formada por título, nombre, editorial, autor, coautor, idioma, ISBN (Número Internacional Normalizado del Libro), categoría, resumen y también tiene su propia clave de identificación. Los campos son:

- IdLibro.
- Nombre.
- Editorial.
- Autor.
- Coautores.
- ISBN.
- Categoría.
- Idioma.
- Resumen.

**Préstamos:** la tabla está compuesta por los datos del libro, del usuario, además, también tiene información como fecha de préstamo y fecha de devolución, también la fecha en que el usuario entrega el libro y será controlado por una clave de identificación del préstamo efectuado. Los campos son:

- IdPréstamo.
- IdUsuario.
- IdLibro.
- ClaveLibro.
- Fecha préstamo.
- Fecha devolución.
- Fecha entrega.

**Existencias:** la tabla es generada de acuerdo a la cantidad de libros que contengan la misma información y esta tabla establece la cantidad de ejemplares que se maneja y que se encuentran disponibles para efectuar su préstamo, los campos que componen a la tabla son:

- IdLibro.
- Clave libro.
- Estado.

**Multas:** la importancia de esta tabla radica en que en ella se guarda información generada a partir de la no devolución a la fecha establecida de un libro, al llevarse a cabo la no entrega del libro en la fecha convenida se genera la multa y una cantidad a pagar por incurrir en esta política interna, la cantidad será establecida por la propia biblioteca y de acuerdo a los días en que dure la demora de la devolución del material bibliográfico. Sus campos correspondientes son:

- · IdPréstamo.
- Id Usuario.
- Cantidad.
- Pagado.

**Acceso de administrador:** esta tabla es no dependiente de las demás, puesto que en ella solo se guardara información de los administradores de la biblioteca y que tendrán una contraseña para restringir su acceso al sistema. Sus campos correspondientes son:

- IdAdministrador.
- Contraseña.
- Nombres.
- Apellidos.

Las tablas están definidas de acuerdo al diagrama mostrado en la figura 4.1, en ella se visualizan los campos, las tablas y las llaves primarias de cada tabla.

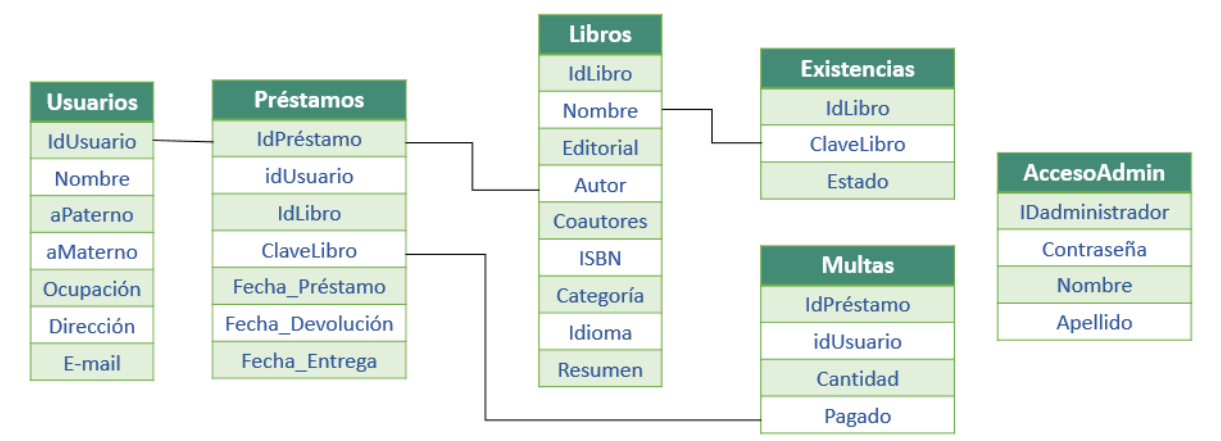

**Figura 4. 2.-** Estructura de las tablas y sus respectivas relaciones.

#### **4.1.2 Aplicación para usuarios**

La aplicación para usuarios es la interfaz que se encarga de establecer la comunicación entre la persona que está solicitando el servicio de préstamo o devolución con el sistema de administración de la biblioteca, es aquí donde el usuario interactúa con la tecnología NFC, al hacer uso de su etiqueta NFC para poder tener acceso al sistema, la aplicación tendrá la capacidad de brindar información básica del usuario que este en el momento interactuando con la interfaz, además esta interfaz podrá habilitar el servicio de préstamo y devolución del material bibliográfico, esta aplicación tendrá además, la característica de ser amigable para que el usuario entienda y lleve a cabo la interacción sin que se presente problema alguno.

#### **4.1.3 Aplicación para administradores**

Esta aplicación, contiene más elementos en comparación con la de usuario, porque será la encargada de llevar acabo toda la administración de la biblioteca, es decir, que esta interfaz tendrá un entorno agradable y funcional, para que el administrador pueda interactuar y llevar acabo sus funciones.

En esta aplicación se tendrá las opciones que se enlistan a continuación:

- Alta y baja a otros administradores del sistema.
- Alta y baja a los usuarios de la biblioteca.
- Alta y baja al material bibliográfico.
- Búsquedas de libros y de usuarios.
- Grabar y leer etiquetas NFC de los libros y de los usuarios.
- Modificar datos de libros y de usuarios.

Cabe mencionar que al hablar de alta, es agregar registros nuevos a los campos de las tablas de la base de datos, caso contrario al mencionar baja es causar una eliminación de estos registros. Las búsquedas se podrán efectuar por medio de la clave de identificación principalmente.

#### **4.2 Desarrollo.**

Una vez definidas las aplicaciones que servirán para el sistema, la etapa de desarrollo está dada en función de las características de la tecnología NFC, es decir, de todos los componentes que hacen posible efectuar las características de la tecnología, refiérase al microcontrolador, al módulo NFC, y las etiquetas utilizadas. También está dada en función de la selección del gestor de base de datos, además de la elección del lenguaje de programación para el desarrollo de las aplicaciones y sus respectivas interfaces.

## **4.2.1 Comunicación del módulo NFC con la computadora**

La comunicación entre el microcontrolador Arduino que contiene la placa del módulo NFC con la computadora es a través del puerto serie. Un puerto es una interfaz física o virtual, que son los que permiten la comunicación entre dos dispositivos. El puerto serie envía la información mediante una secuencia de bits. Para ello se define un receptor y un transmisor, en nuestro caso definimos dos casos, que se enuncian a continuación.

- a) Primer caso. Se establece cuando se ejecute la aplicación de usuario, el receptor será la computadora, el transmisor será el módulo NFC que siempre estará en espera de información para poder efectuarse la comunicación con el ordenador.
- b) Segundo caso. Se establece cuando se ejecute la aplicación de administrador, para este caso los dos dispositivos tanto la computadora como el módulo NFC tendrán la función de ser transmisor y receptor, esto debido a que en esta aplicación se podrá leer o en su caso grabar información en las etiquetas.

La comunicación serie que se efectuará entre los dispositivos tiene la característica de enviar o recibir la información no de manera simultánea. Puesto que se espera a que transmita o que reciba el dispositivo. Una computadora convencional dispone de varios puertos serie, los más empleados son el USB y es por medio de ese puerto que se realiza la comunicación de nuestros dispositivos. Se usará el término UART (Universally Asynchronous Receiver/Transmitter), para hacer referencia de los puertos serie.

El microcontrolador Arduino Mega que se emplea dispone de cuatro unidades UART que operan a nivel TTL 0V / 5 V, para nuestra comunicación se empleará el puerto serie 1 de la placa que está conectado a los pines 0, como receptor, y 1 como transmisor, esto porque se está empleando la placa Adafruit para el módulo NFC y para no usar conectores externos.

Para realizar la conexión mediante puerto serie es necesario conectar la placa Arduino mediante el cable USB hacia la computadora. Es importante que para su uso se tenga la información del puerto COM que está en uso por la computadora.

#### **4.2.2 Programación del microcontrolador Arduino y del módulo NFC**

La programación del microntrolador y del dispositivo NFC, es a través del IDE de Arduino, ver figura 4.3, donde se emplean librerías propias de Arduino, también librerías que proporciona el fabricante del módulo NFC, estas librerías son de carácter de código abierto, y se encuentran disponibles en internet. La programación emplea argumentos como la velocidad en que se va a transmitir, el tipo de datos a enviar o leer y una parte primordial es como grabar los datos en las etiquetas NFC.

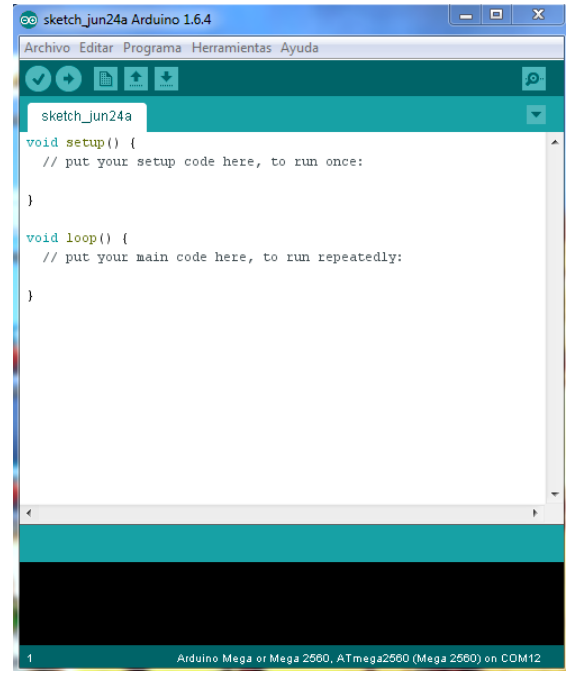

**Figura 4. 3.-** Entorno de desarrollo para Arduino.

Al grabar datos en una etiqueta NFC es necesario tener las llaves de autenticación para poder acceder a cada bloque de memoria de la etiqueta, cabe mencionar que el primer bloque de cada etiqueta no es posible grabar información, puesto que en ella se encuentra el código de autenticación propia de cada etiqueta, entonces se dispone a grabar en los otros sectores. El número de sectores depende de la cantidad de memoria de cada etiqueta.

El objetivo de elaborar un código para el microcontrolador Arduino es el de poder establecer a que sector será guardada la información, poder autentificar cada sector para llevar a cabo el proceso de almacenamiento y la cantidad de datos a guardar.

#### **4.2.3 Programación de la interfaz en C#**

Una vez guardado el código en el microcontrolador, es necesario generar una interfaz amigable para la manipulación del puerto serie y de esta manera leer y escribir datos. Para ello se empleó el lenguaje de programación C#, ver figura 4.4.

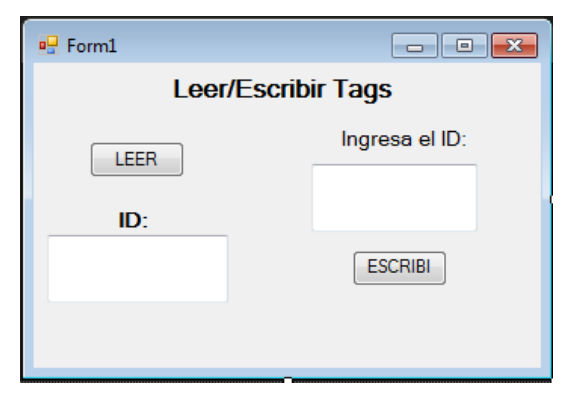

**Figura 4. 4.-** Ejemplo de una interfaz desarrollada en C#

En el desarrollo del código es necesario definir los puertos de la computadora como entrada y salida, también es necesario la definición de la velocidad de transmisión, y como se argumentó en el apartado de la comunicación serial con la computadora, es importante saber que puerto COM está habilitado por la computadora porque será por ahí donde se efectué el proceso de lectura y escritura.

La interfaz de la vinculación del gestor de la base de datos con C#, es también de gran importancia para poder manipular los datos que tendrá las tablas de la base de datos, desarrollar una interfaz es parte de los objetivos planteados al principio, puesto que en ella se podrá agregar, consultar y eliminar información tanto de libros como de usuarios de la biblioteca, se decidió hacer el desarrollo de esta interfaz en C#, porque después se necesitará vincularlo con la interfaz de la comunicación del dispositivo NFC y poder generar una sola interfaz, tal como se verá en el apartado siguiente.

#### **4.3 Implementación, pruebas y resultados**

En esta sección veremos la implementación y los resultados obtenidos después de vincular las dos interfaces antes citadas, la de la base de datos y la de la comunicación con el NFC. Como primer caso tendremos la aplicación para los administradores, posteriormente la de usuarios, con sus respectivas pruebas.

#### **4.3.1 Aplicación para administradores**

La aplicación está compuesta por varias ventanas interconectadas entre sí, enseguida se presentan las características y su función de cada una.

 **Ventana de inicio de sesión;** en esta ventana se solicita al administrador el ingreso al resto de la aplicación mediante su cuenta de usuario y su respectiva contraseña, esta información se encuentra contenida en la base de datos tal como se mencionó en el apartado 4.1.2, la ventana, visualizar figura 4.5, cuenta con la opción de ingresar y de salir, además presenta la de gestionar administradores que se usará cada vez que se quiera agregar un nuevo administrador, también presenta una parte de recuperar contraseña, esto se usará siempre que el administrador a ingresar olvide su contraseña y requiera su recuperación, esta recuperación se hará mediante una notificación a su correo electrónico.
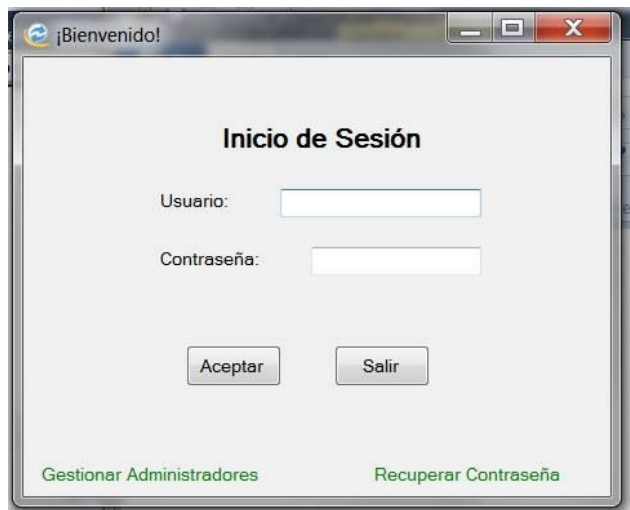

**Figura 4. 5.-** Ventana para inicio de sesión.

 **Ventana de gestionar administradores;** es derivado de la ventana anterior como ya se mencionó, ver figura 4.6, en ella se podrán agregar o eliminar administradores, además de poder modificar los datos ya guardados de los administradores.

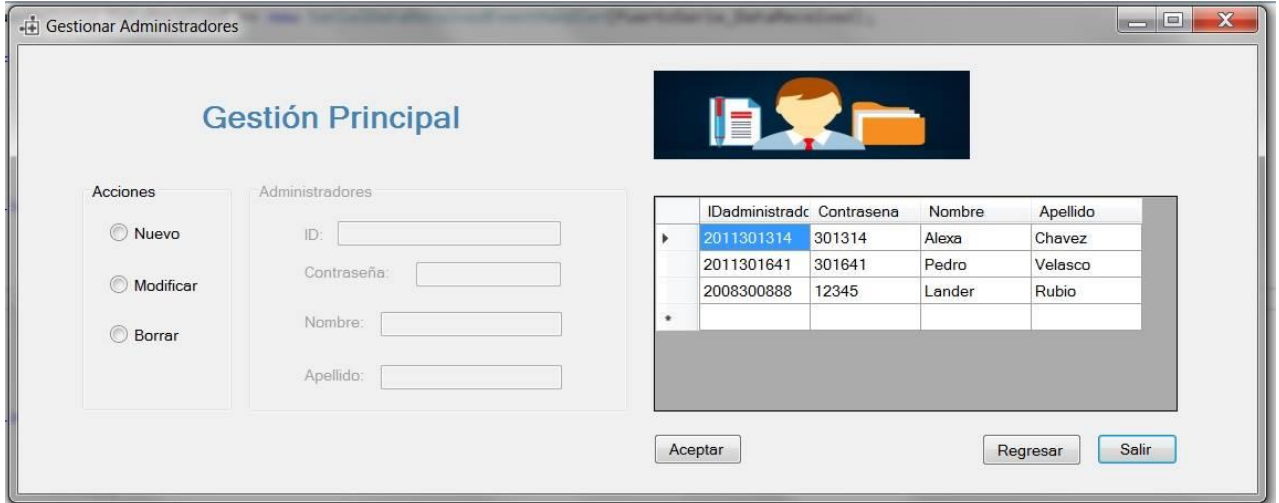

**Figura 4. 6.-** Ventana de gestionar administradores.

 **Ventana de administrador;** esta ventana es consecuencia de hacer clic en el botón aceptar de la venta de inicio de sesión, esta ventana es la principal para el administrador puesto que ella conecta a las otras ventanas donde podrá gestionar todo lo relacionado a usuarios y libros.

Esta ventana, ver figura 4.7, cuenta con las opciones para poder abrir las ventanas de: usuarios y libros esto al hacer clic sobre el botón gestionar. Las opciones de préstamo, multas y existencias sólo se podrá visualizar esa información dentro de esta ventana. También tiene la opción para poder verificar las etiquetas, las características de esa ventana de mencionan más adelante. Cuenta con botones de regresar en caso de querer regresar a la ventana anterior que es la de inicio de sesión y la de salir para cerrar la ventana.

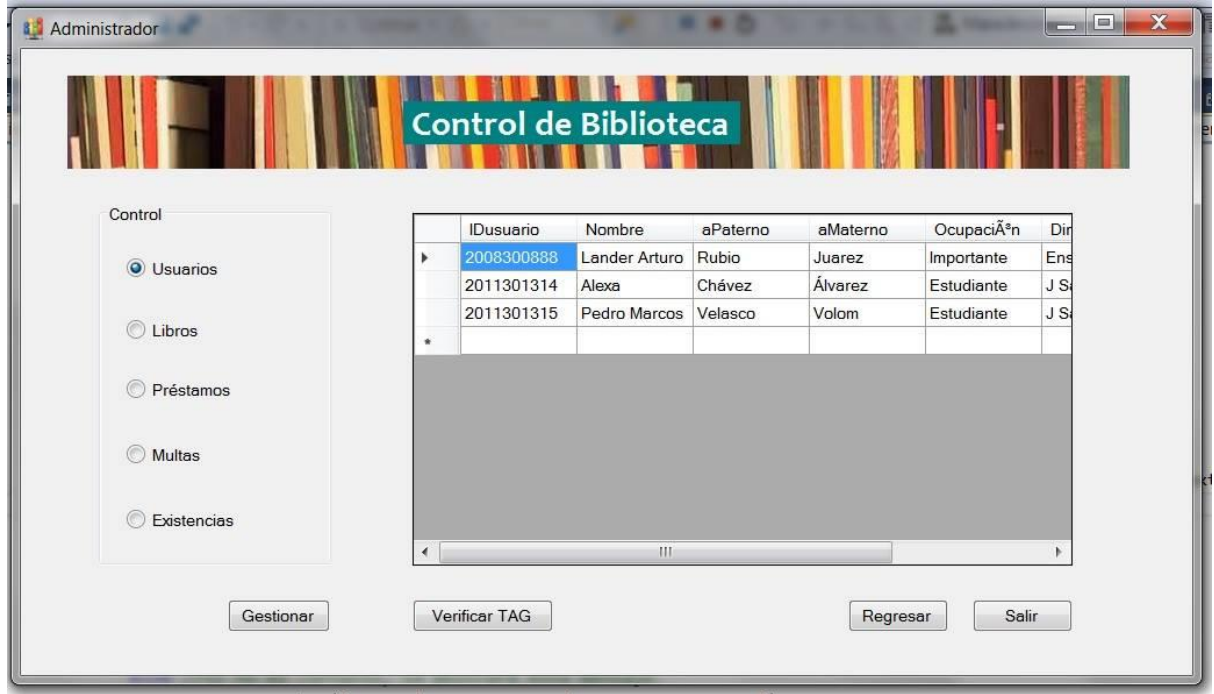

**Figura 4. 7.-** Ventana principal del administrador.

 **Ventana para verificar etiquetas;** esta ventana en una consecuencia de la anterior, ver figura 4.8, en ella se podrá leer y dar formato a las etiquetas, también tiene la opción de grabar usuario y libro y no es nada más que un vínculo hacia las otras ventanas que más delante de mencionan.

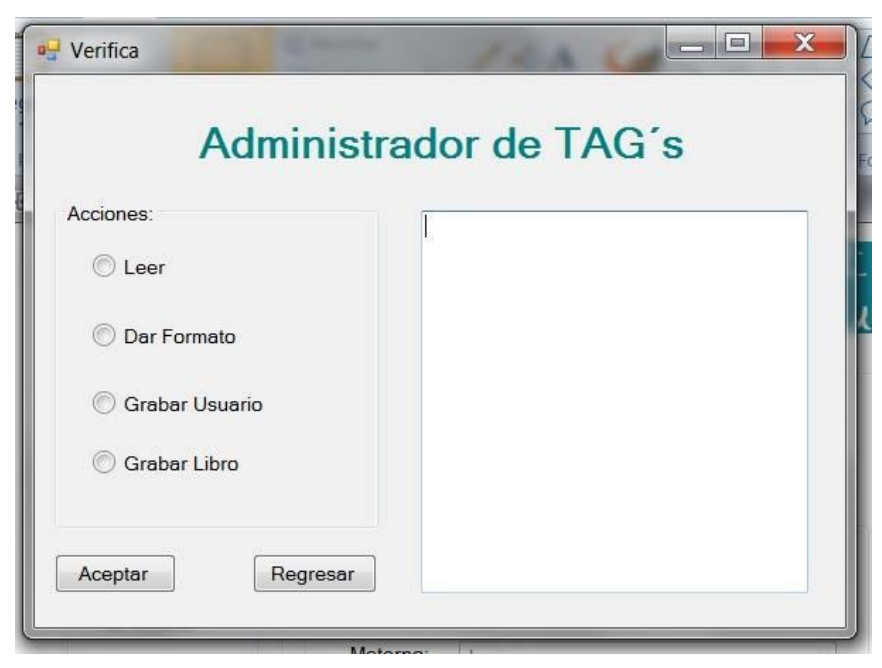

**Figura 4. 8.-** Ventana de verificar etiquetas.

Una prueba de su operación se ve en la figura 4.9, donde al dar click sobre la opción leer y acercar una etiqueta al lector esta lee y se puede ver el Id de la tarjeta en este caso un número de boleta.

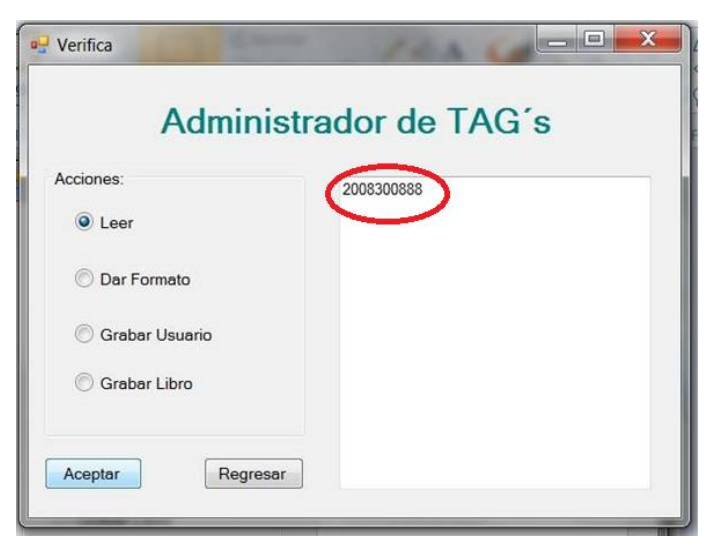

**Figura 4. 9.-** Funcionamiento de la ventana verificar.

 **Ventana de gestión de usuarios;** en esta ventana se podrá agregar, modificar, buscar y eliminar datos de los usuarios de la biblioteca, ver figura 4.10, en esta ventana es donde se podrá guardar las Id de los usuarios en las etiquetas.

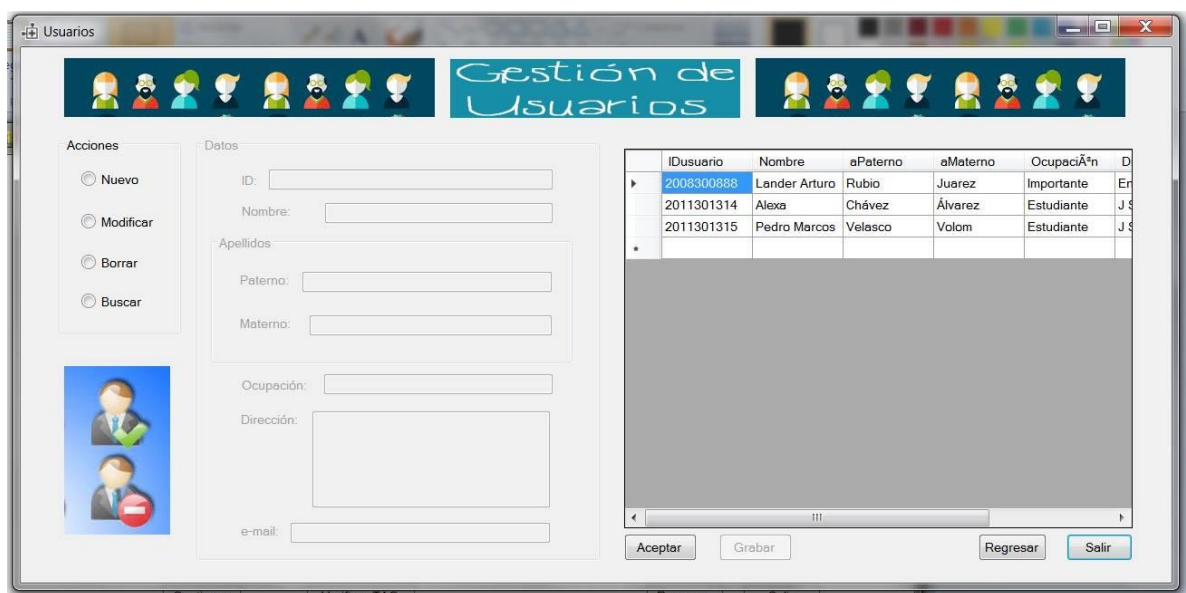

**Figura 4. 10.-** Ventana de gestión de usuarios.

Una de las pruebas que se realizó en esta ventana es la de búsqueda, que se puede visualizar en la figura 4.11, en ella se ve que al ingresar un Id como campo de búsqueda esta realizar la búsqueda en la base de datos y arroja toda la información del usuario.

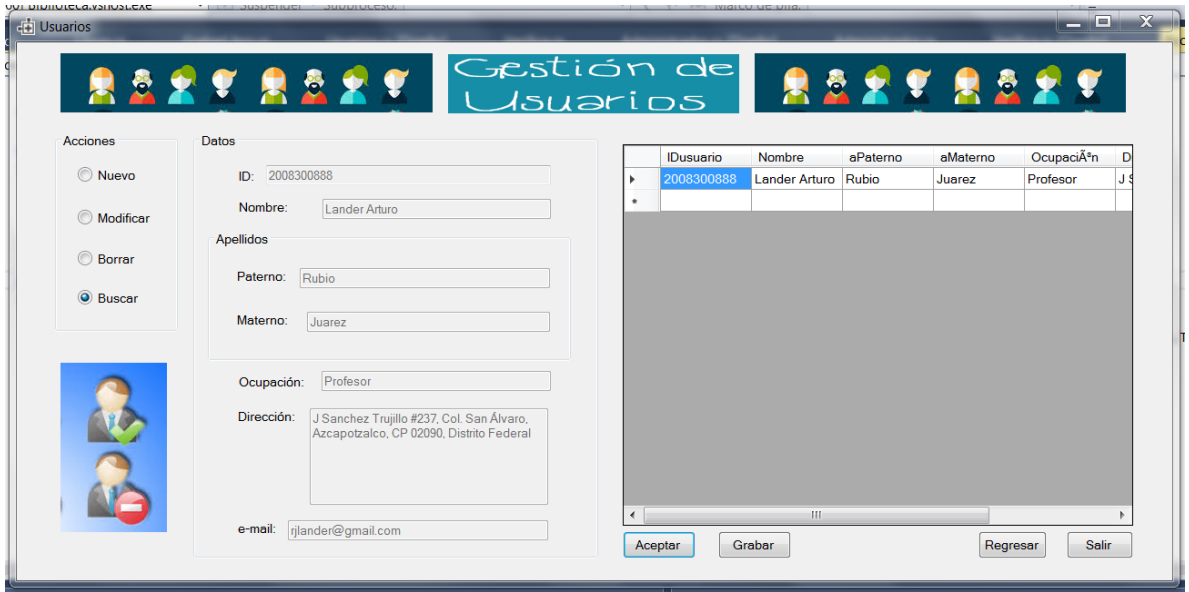

**Figura 4. 11.-** Búsqueda de un usuario dentro de la base de datos.

Otra prueba se realizó al grabar la información del Id en la etiqueta, ver figura 4.12, en ella se visualiza que después de hacer clic sobre el botón de grabar, el sistema muestra un mensaje de que se ha grabado con éxito y de retirar la etiqueta.

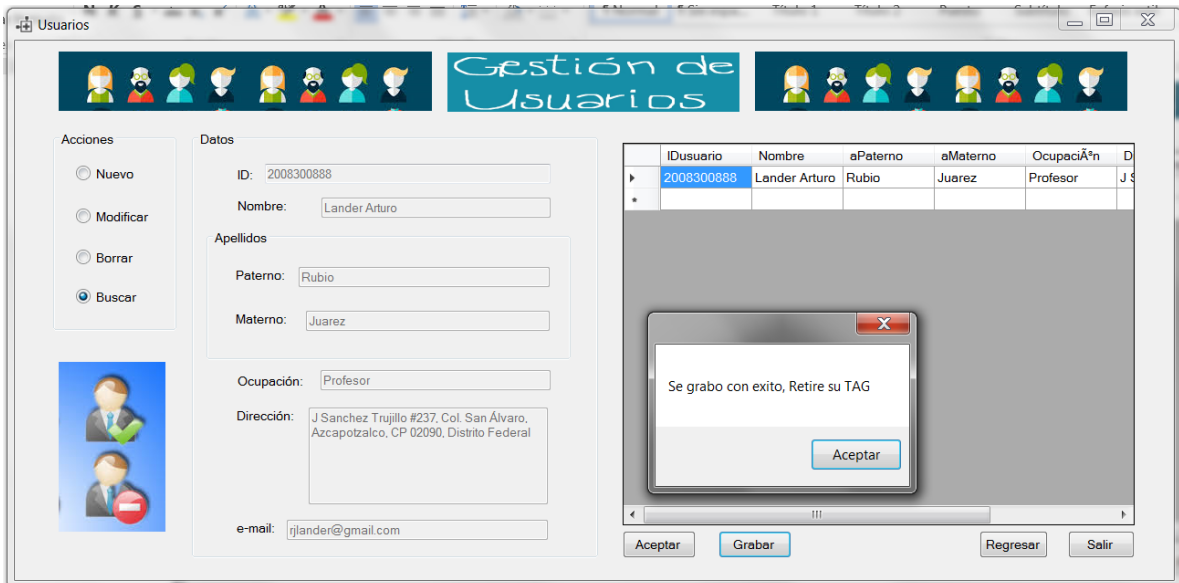

**Figura 4. 12.-** Proceso de grabar una etiqueta con el Id de un usuario.

 **Ventana de gestión de libros;** es una consecuencia de la ventana de administrador, en ella se podrá agregar un nuevo libro, modificar los datos de los libros, buscar y borrar libros, ver figura 4.13, en esta ventana se podrá guardar en una etiqueta la información del libro.

| Acciones         | Datos       |   | <b>IDlibro</b> | Nombre       | Editorial   | Autor                    | <b>ISBN</b> | Resumen        | CategorÃ-a  | Existencias    | Coautores   |
|------------------|-------------|---|----------------|--------------|-------------|--------------------------|-------------|----------------|-------------|----------------|-------------|
| Nuevo            | ID:         | ٠ | 1212121213     | Comunicaci.  | Lumisa      | Enrique Her.             | 9681861965  | El objetivo d. | Comunicaci. | $\overline{2}$ | No          |
| <b>Madificar</b> | Titulo:     |   | 1212121214     | Electrónica: | Pearson Ed. | Robert L. B.             | 9702604362  | La edición a   | Electrónica | 14             | Louis Nashe |
|                  | Editorial:  | ٠ | 1212121215     | Análisis de  | Cengage Le. | Allan Robbins 9706868283 |             | Escrito com.   | Circuitos   | $\mathbf{B}$   | Wilhelm C   |
| <b>Borrar</b>    |             |   |                |              |             |                          |             |                |             |                |             |
|                  | Autor:      |   |                |              |             |                          |             |                |             |                |             |
| <b>Buscar</b>    |             |   |                |              |             |                          |             |                |             |                |             |
|                  |             |   |                |              |             |                          |             |                |             |                |             |
|                  | ISBN:       |   |                |              |             |                          |             |                |             |                |             |
|                  | Resumen:    |   |                |              |             |                          |             |                |             |                |             |
|                  |             |   |                |              |             |                          |             |                |             |                |             |
| - 2              |             |   |                |              |             |                          |             |                |             |                |             |
|                  |             |   |                |              |             |                          |             |                |             |                |             |
|                  |             |   |                |              |             |                          |             |                |             |                |             |
|                  | Categoría.  |   |                |              |             |                          |             |                |             |                |             |
|                  | Existencias |   |                |              |             |                          |             |                |             |                |             |

**Figura 4. 13.-** Ventana de gestión de libros.

Una de las pruebas realizadas en esta ventana es la de búsqueda de un libro, el resultado se visualiza en la figura 4.14, en ella se puede ver que una vez realizada la búsqueda los campos de información de cada libro se llenan.

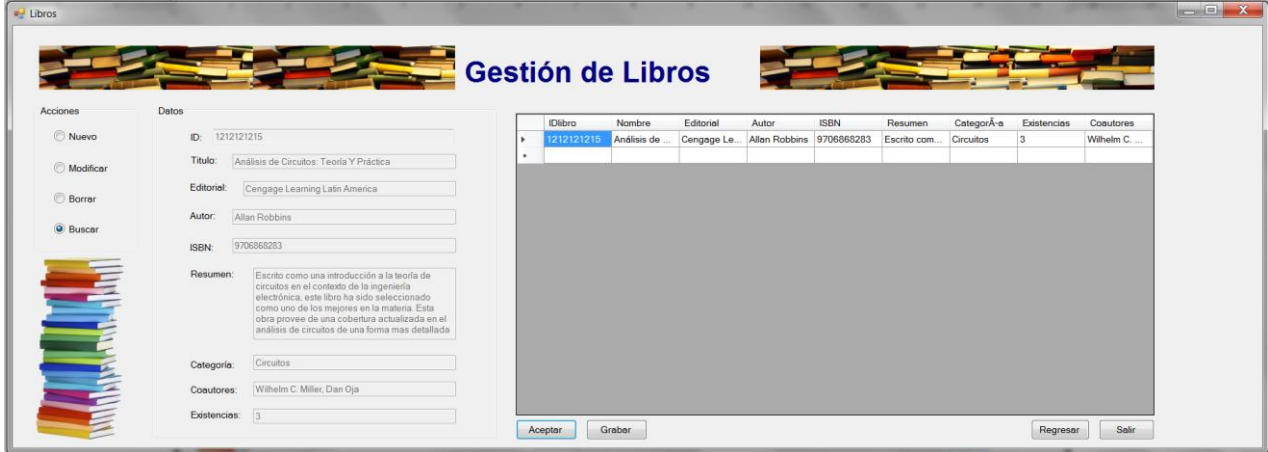

**Figura 4. 14.-** Se observa una búsqueda de un libro.

Es importante mencionar que para poder grabar una etiqueta con la información del libro, fue necesario agregar una ventana secundaria a esta, porque existe la probabilidad de que el título del libro tenga más de 1 ejemplar entonces la Id será la misma para esos ejemplares, entonces lo que los hará diferentes será agregar una clave de libro que será distinta para cada ejemplar.

Por lo tanto al seleccionar la opción de grabar se abrirá la ventana para selección del ejemplar adecuado, ver figura 4.15, donde se visualiza la Id del libro más la clave.

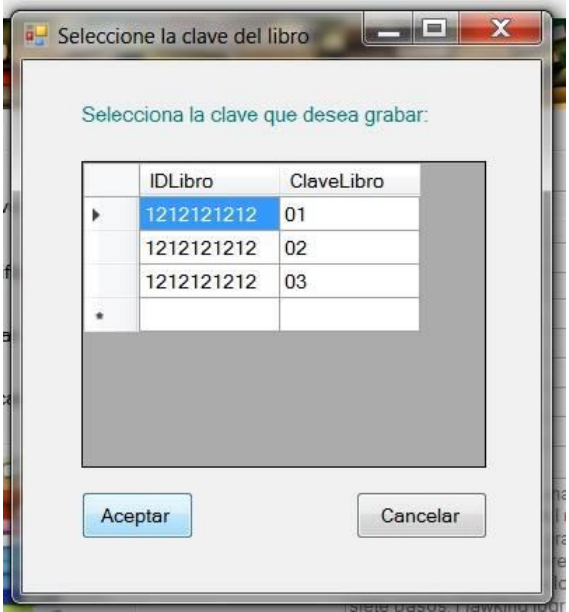

**Figura 4. 15.-** Ventana para selección del ejemplar con la clave del libro.

Otra prueba realizada es la del proceso de grabar la información del libro en una etiqueta, ver figura 4.16, al finalizar muestra el mensaje de éxito y de retirar la etiqueta.

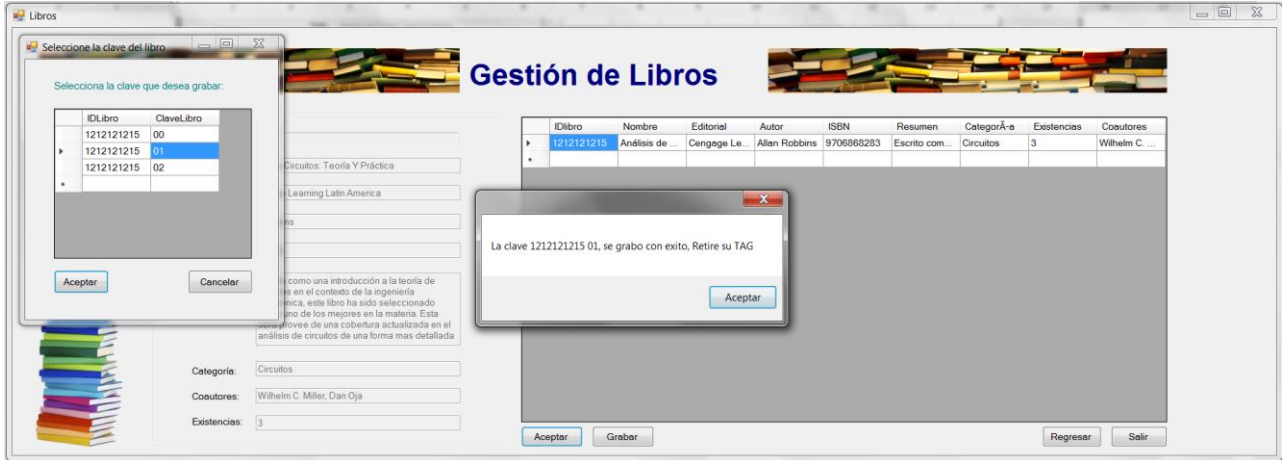

**Figura 4. 16.-** Proceso para guardar la información del libro en una etiqueta.

#### **4.3.2 Aplicación para usuarios**

La aplicación está compuesta de ventanas adicionales para su funcionamiento, cada una de ellas se describe a continuación.

 **Ventana de bienvenido;** esta ventana es la principal para esta aplicación, es con la primera que tendrá que interactuar el usuario, en ella se observa un botón de iniciar, su función es el de iniciar sesión después de hacer clic, ver figura 4.17

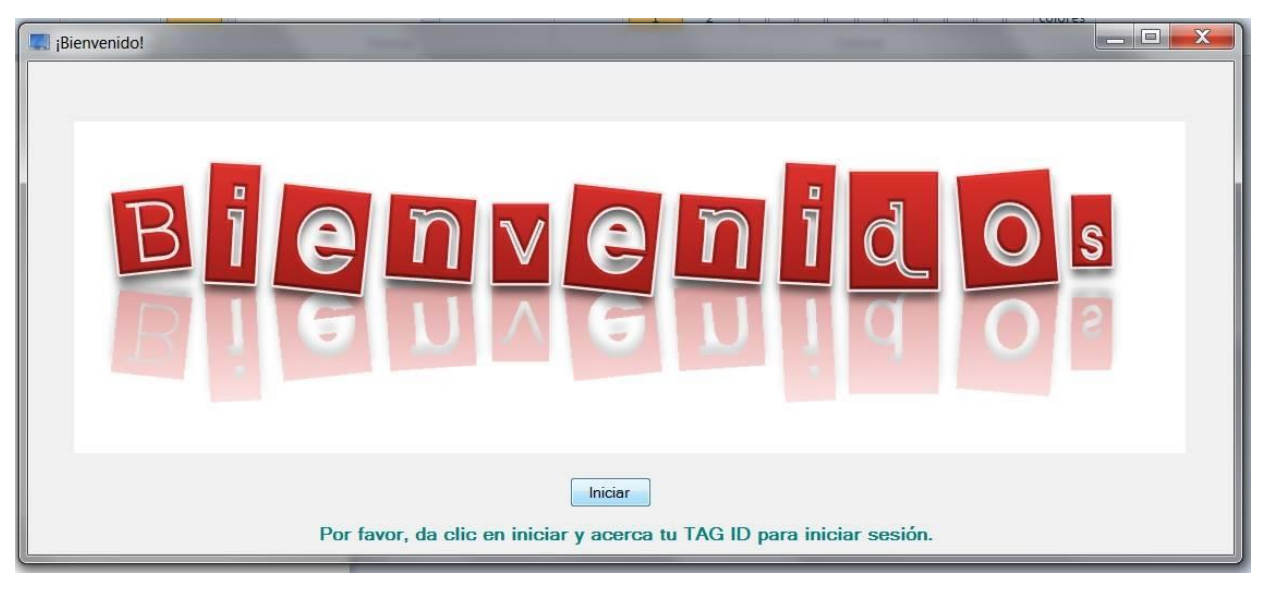

**Figura 4. 17.-** Ventana de bienvenido.

Ahora para poder ver las otras ventanas es necesario realizar una prueba con un usuario y el resultado se muestra a continuación.

 **Ventana de sesión iniciada;** esta ventana se muestra después de haber dado clic sobre el botón iniciar de la ventana anterior y de acercar la etiqueta NFC al lector y en ella se muestra la información del usuario, y al final las instrucciones que tiene que seguir para poder efectuar un préstamo o devolución de un libro, ver figura 4.18

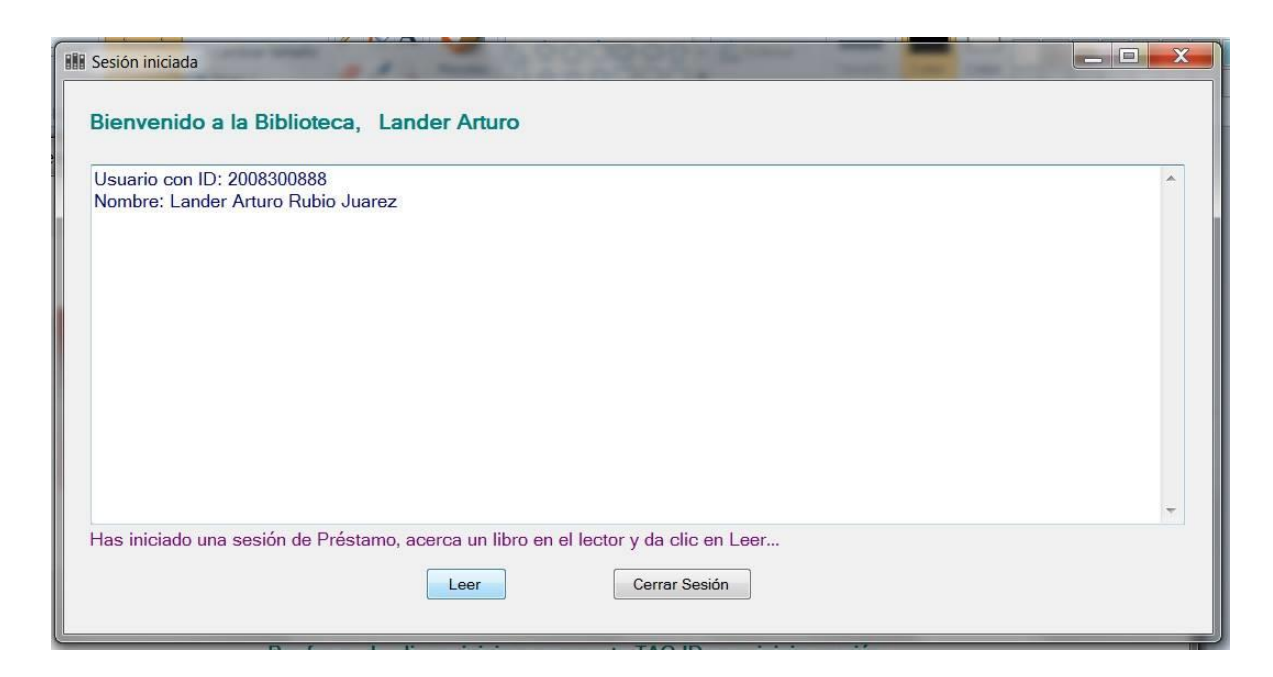

**Figura 4. 18.-** Ventana de sesión iniciada.

Ahora para poder seguir con el proceso de préstamo es necesario seguir las instrucciones que se muestran y se obtiene lo siguiente:

Después de haber hecho clic en leer y de haber acercado la etiqueta NFC del libro al lector, se muestra la información del libro y del estado que tiene, ver figura 4.19, si se encuentra disponible se podrá efectuar el préstamo, siguiendo las instrucciones que en ella se marcan, que es el de pasar la etiqueta NFC nuevamente por el lector.

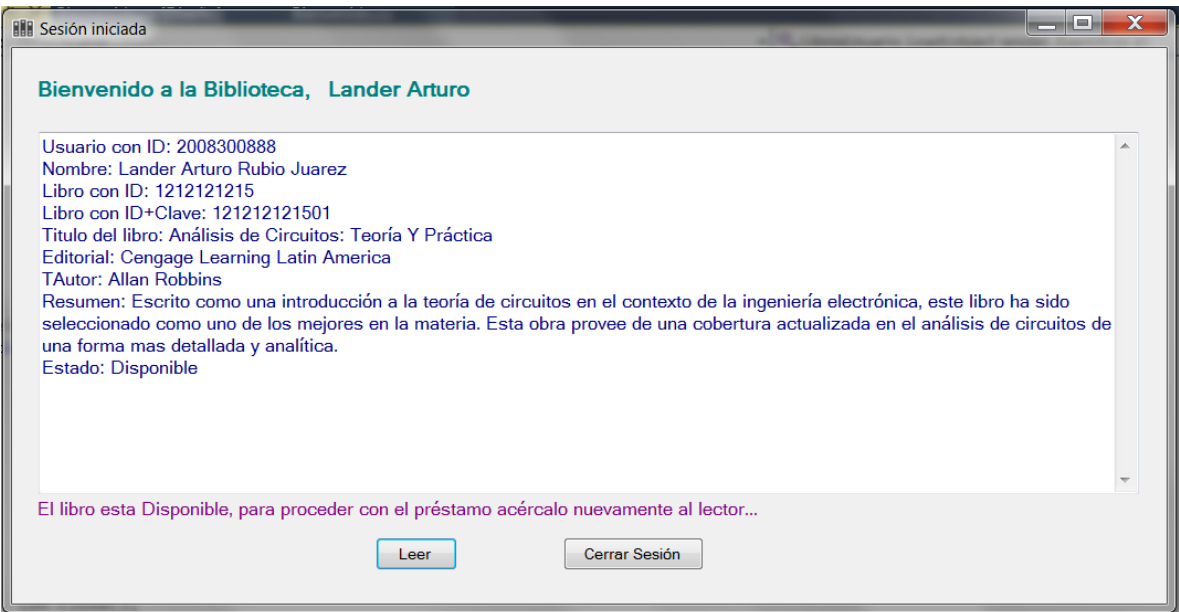

**Figura 4. 19.-** Ventana donde se visualiza la información del libro.

Si el libro está disponible se lleva a cabo un préstamo, se muestra un mensaje de que el préstamo se ha generado con éxito, ver figura 4.20, y se cambia el estado del libro en la base de datos.

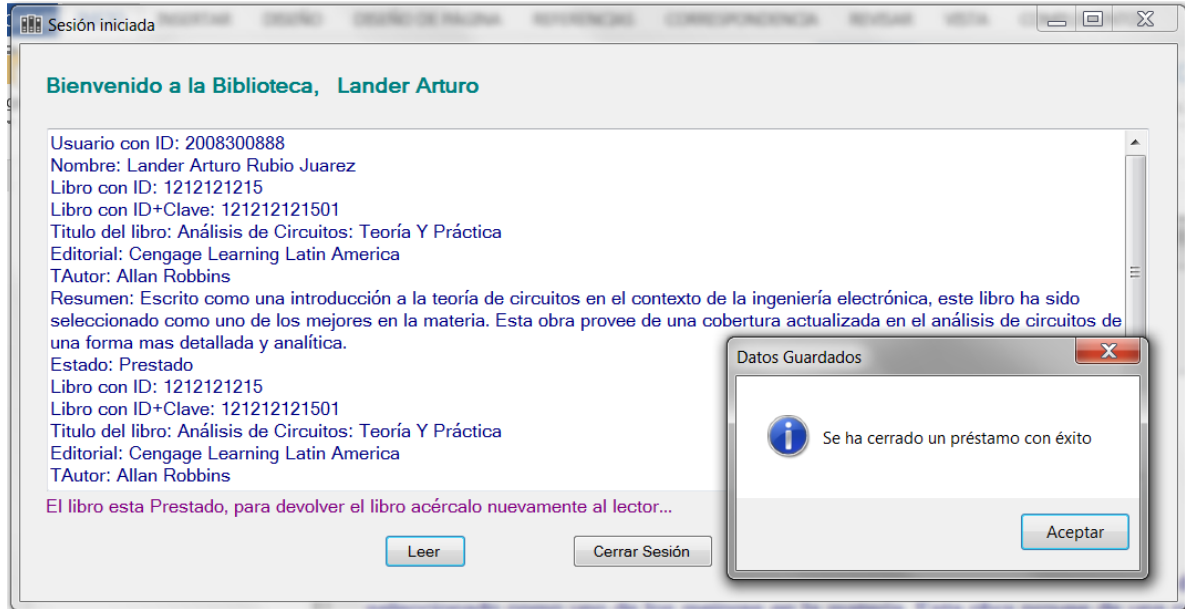

**Figura 4. 20.-** Mensaje que se muestra al efectuarse un préstamo.

Si el usuario efectúa el préstamo podrá cerrar sesión y finalizar su proceso de préstamo, ver figura 4.21.

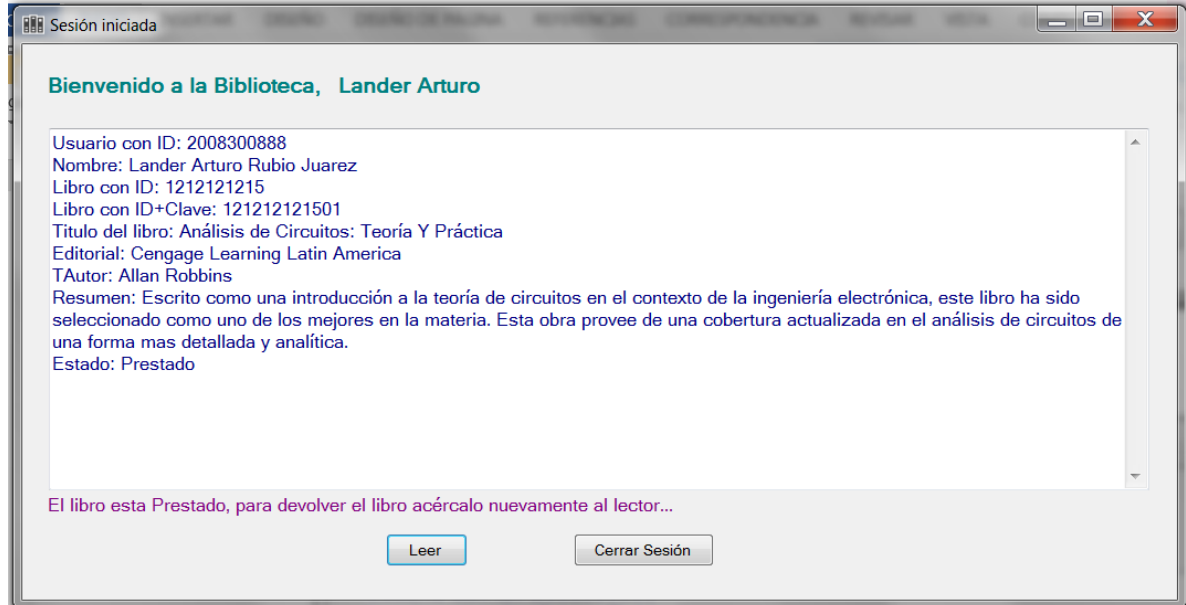

**Figura 4. 21.-** El usuario podrá cerrar sesión una vez efectuado el préstamo.

Ahora para poder realizar una devolución es necesario acercar la etiqueta del libro al lector y se podrá efectuarse la devolución, ver figura 4.22, y se cambia el estado del libro para poder quedar disponible.

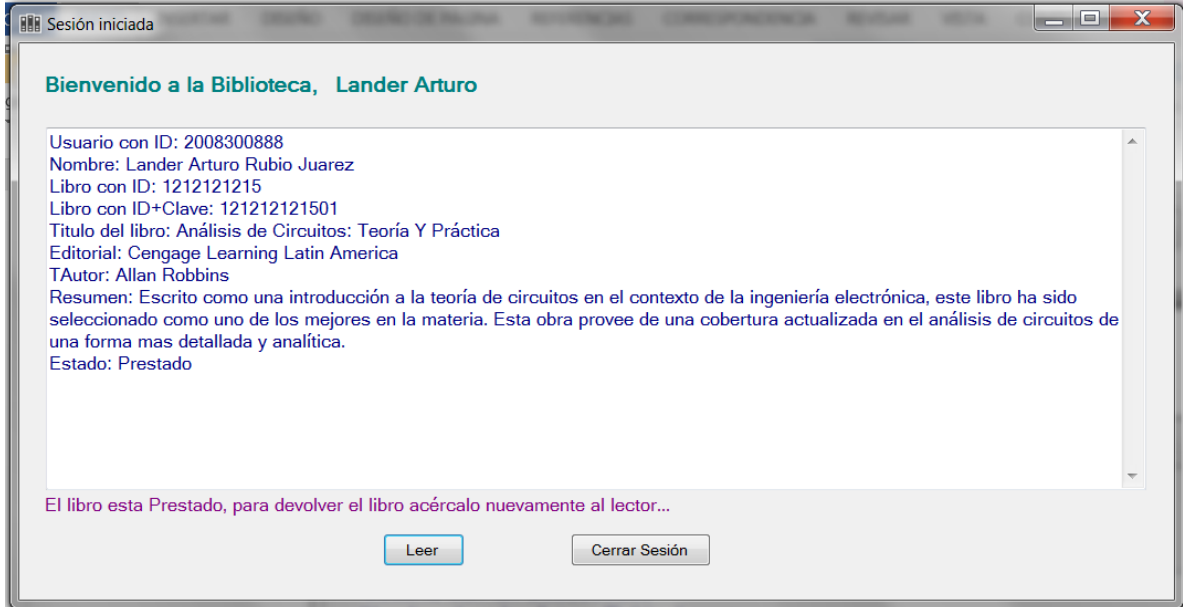

**Figura 4. 22.-** El libro está en estado de préstamo.

Después de que se acerca la etiqueta del libro sobre el lector el estado del libro cambia de prestado a disponible y el usuario podrá cerrar sesión, puesto que su proceso de devolución ha finalizado, ver figura 4.23

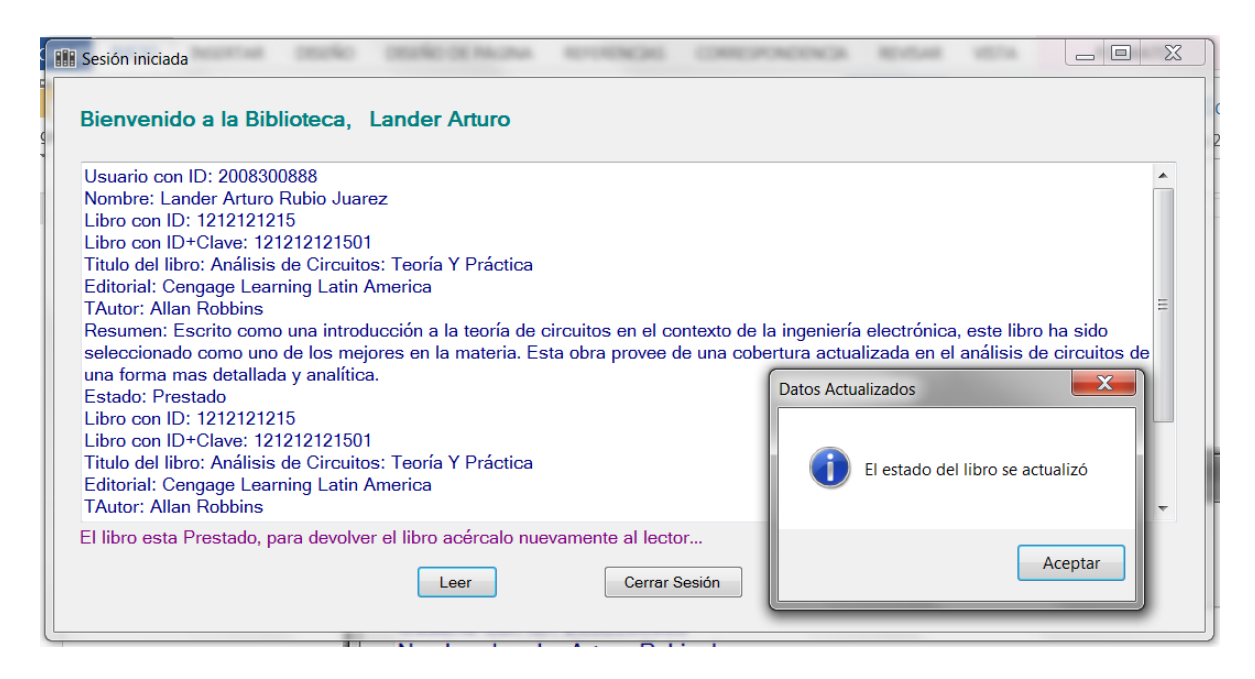

**Figura 4. 23.-** En la figura se observa el cambio de estado del libro.

Después de que el usuario realice su proceso de préstamo y/o devolución podrá cerrar sesión y nuevamente la ventana de bienvenido se podrá visualizar.

En caso que el usuario no realice la entrega del libro en la fecha establecida, el sistema le generará una multa, ver figura 4.24, donde se le indicarán las instrucciones necesarias.

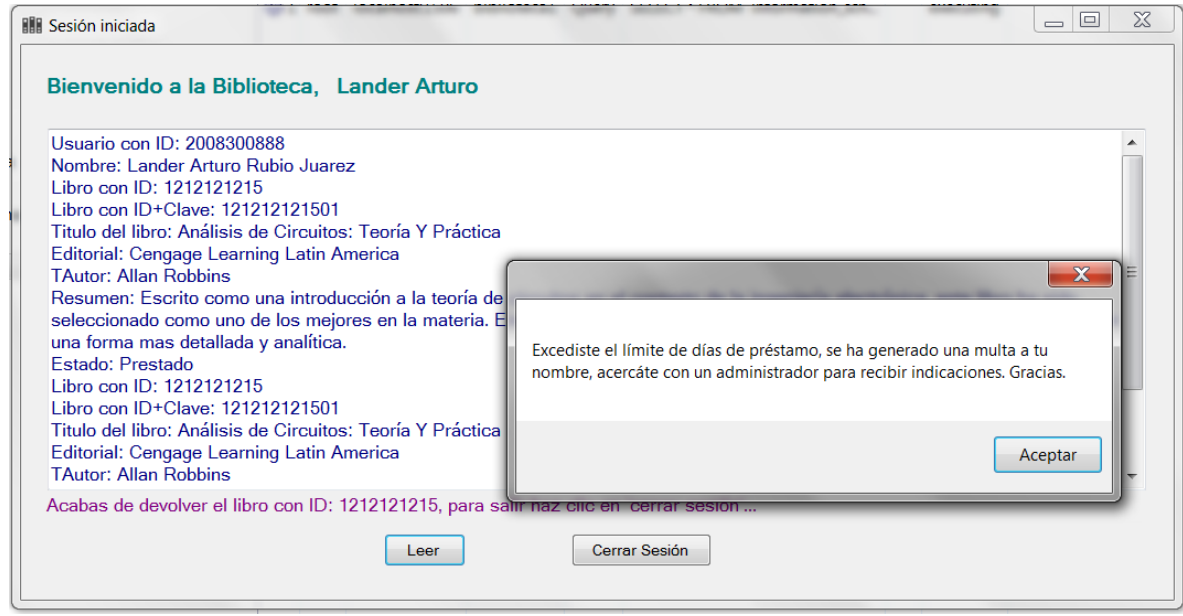

**Figura 4. 24.-** Se observa el mensaje que se ha excedido el límite de préstamo.

En la ventana de administrador al seleccionar la opción de préstamos se observa el historial de los préstamos realizados, ver figura 4.25, en ella se observa que el préstamo con Id 10 ha excedido el límite del préstamo y por lo tanto se le generará una multa.

|                        |            |            | <b>Control de Biblioteca</b> |                                                  |            |                      |          |
|------------------------|------------|------------|------------------------------|--------------------------------------------------|------------|----------------------|----------|
|                        |            |            |                              |                                                  |            |                      |          |
| Cantral                |            | IDprestamo |                              | FechaPrestam FechaDevoluc FechaEntrega IDusuario |            |                      |          |
| 画                      | ٠          |            | 25/06/2015                   | 28/06/2015                                       | 25/06/2015 | 2011301314           |          |
| Usuarios               |            | 4          | 25/06/2015                   | 28/06/2015                                       | 25/06/2015 | 2011301641           |          |
|                        |            | 5          | 25/06/2015                   | 28/06/2015                                       | 25/06/2015 | 2008300888           |          |
| <b>Libros</b>          |            | 6          | 25/06/2015                   | 28/06/2015                                       | 25/06/2015 | 2011301641           |          |
|                        |            | 7          | 25/06/2015                   | 28/06/2015                                       | 25/06/2015 | 2008300888           |          |
| <sup>O</sup> Préstamos |            | 8          | 25/06/2015                   | 28/06/2015                                       | 25/06/2015 | 2011301314           |          |
|                        |            | G          | zarosizo15                   | 28/06/2015                                       | 29/06/2015 | 2010021314           |          |
| Multas                 |            | 10         | 26/06/2015                   | 29/06/2015                                       | 06/07/2015 | 2008300888           |          |
|                        |            | īΤ         | 29/06/2015                   | 02/07/2015                                       | 29/06/2015 | <b>Property</b> 1814 |          |
| Existencias            |            | 12         | 06/07/2015                   | 09/07/2015                                       | 06/07/2015 | 2008300888           |          |
|                        | ٠          |            |                              |                                                  |            |                      | $\equiv$ |
|                        | $\epsilon$ |            | III.                         |                                                  |            |                      |          |

**Figura 4. 25.-** Historial de préstamos.

Al generarse una multa está información puede visualizarse en la ventana de administrador al seleccionar la opción de multas, ver figura 4.26, en ella se observa el préstamo con Id 10, que se mencionó anteriormente, se le ha generado una multa.

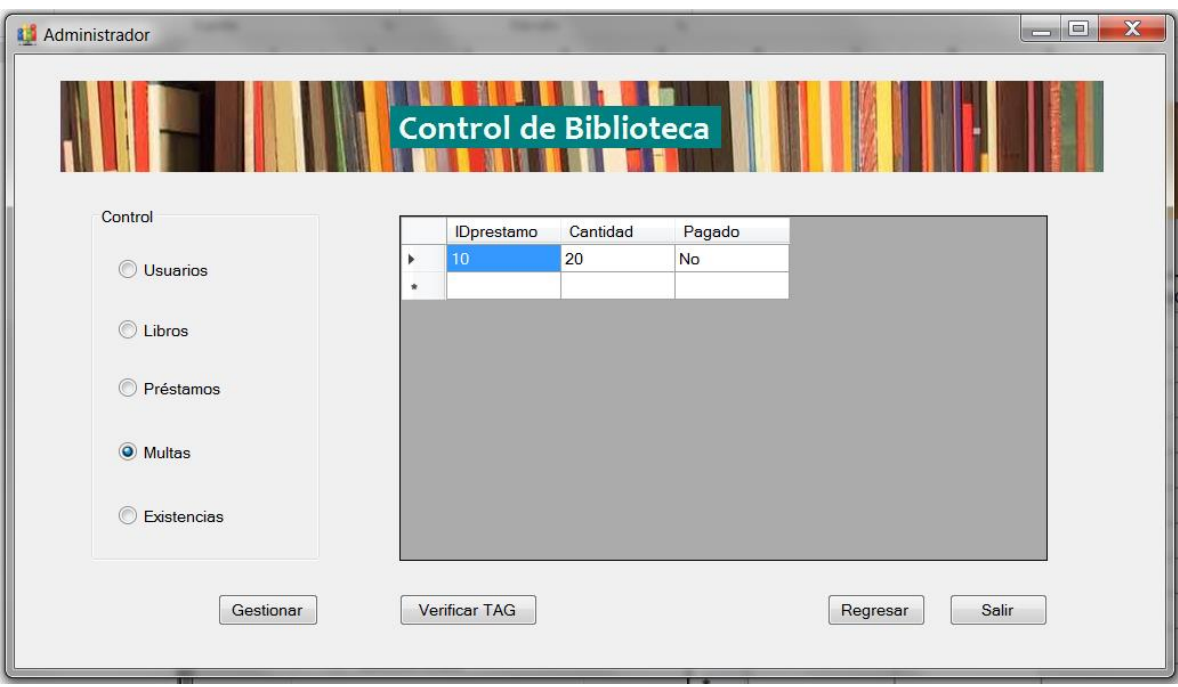

**Figura 4. 26.-** Se observa la información de las multas.

En este capítulo se describió de manera detallada el proceso que se lleva al utilizar las aplicaciones de administrador y de usuario, como está formado cada aplicación y lo que se tiene que hacer para efectuar el uso del sistema.

# **Costos**

Considerando una biblioteca con un acervo de aproximadamente 10000 libros, y 3000 usuarios, se calcularon los siguientes costos mostrados en la tabla 4.1.

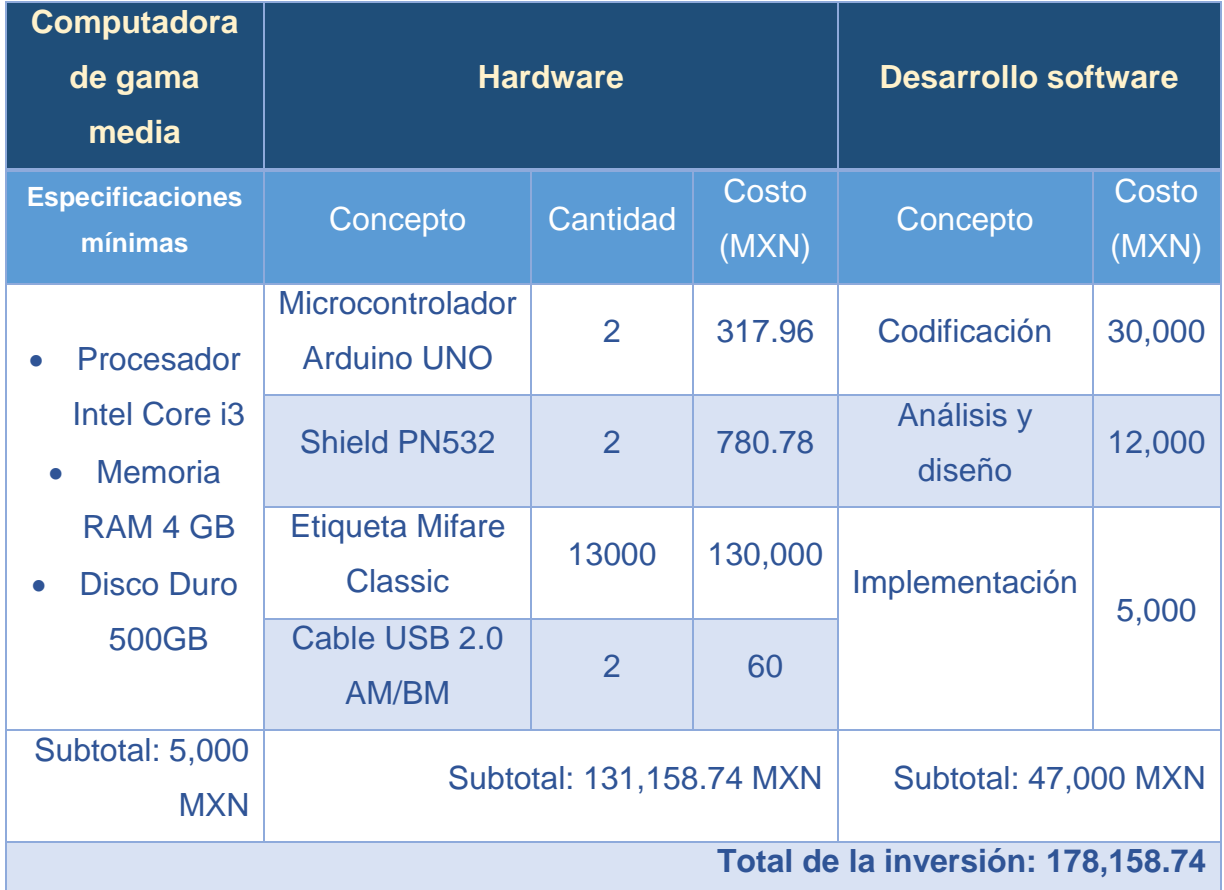

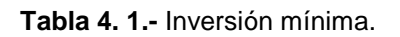

### **Conclusiones**

Como se planteó a lo largo de este trabajo, un sistema de préstamo de libros eficiente es primordial en una biblioteca ya que, además de ofrecer a los usuarios la información depositada en aquellos títulos, una de sus principales funciones es permitirles adquirir un libro en préstamo y gozar de su conocimiento en la comodidad de su hogar. Se comprenden las exigencias en las actividades principales de una biblioteca, pero del mismo modo se han analizado las exigencias de la época actual, en las que no es suficiente un sistema rudimentario con tarjetas y uso de papel excesivo. Vivimos en una era tecnológica en la que la más mínima actividad en empresas ha sido sustituida con una idea revolucionaria. Las bibliotecas no deben quedarse atrás, un sistema informático que ayude a que los usuarios tengan una experiencia cómoda y rápida al solicitar libros en préstamo, nunca estará de sobra.

En este trabajo se presenta un sistema de información que tiene como función principal ayudar al préstamo de libros en una biblioteca. A lo largo del desarrollo se presentaron dificultades en software y hardware, que comenzaron con la selección del dispositivo que auxiliaría la lectura y escritura de las etiquetas NFC. El trabajo comenzó con un módulo de lectura/escritura de SCM Microsystems, el cual, proporcionaba librerías y funciones limitadas para las necesidades del actual proyecto. Después se procedió a usar un microcontrolador Arduino y un módulo NFC para tener esa versatilidad y durante el desarrollo se aprendió sobre aspectos importantes de la tecnología NFC, se comprobó que esta tecnología de campo cercano tiene un alcance no mayor a 10 cm, se aprendió también que para que se efectué la comunicación entre un dispositivo NFC y la computadora era necesario que ambos presentarán un protocolo de comunicación en común, en este caso hablamos del puerto serie.

De igual modo, la base de datos era trabajada en Access, pero presentaba problemas para el trabajo de los datos en tiempo real, la sincronización y el acceso simultáneo de usuarios. Cuando se procedió a implementar la base de datos en MySQL, surgieron problemas para realizar la conexión con la aplicación, que fueron solucionados con un conector ODBC, un controlador estandarizado para Windows, Linux, Mac OS X, y plataformas Unix, ofrecido en la página oficial de desarrolladores que utilizan MySQL. En el momento que se tomó la decisión de implementar los préstamos bibliotecarios por medio de una aplicación, no se vislumbraba el significado de todo, no es suficiente realizar una sola aplicación que auxilie en el préstamo a los usuarios, existe la necesidad de que los administradores o bibliotecarios estén detrás de todo el proceso: dar de alta libros, usuarios y verificar que todo marche bien. Desarrollar una aplicación que contribuya a que las tareas realizadas por el personal bibliotecario se realicen con mayor eficiencia, es una labor complicada. Conforme el proyecto avanzaba, se hicieron modificaciones en tablas y ventanas de la aplicación, ya que hay cosas que no se contemplan en el inicio. Las visitas realizadas a las diferentes instalaciones de las bibliotecas que se encuentran dentro de la zona escolar fueron imprescindibles para darnos cuenta que se necesita trabajar en conjunto para lograr los objetivos del sistema que se desarrolló.

A pesar de los problemas y dificultades técnicas presentadas durante el transcurso del proyecto, el objetivo principal fue alcanzado. Ya que se mejoró el sistema rudimentario de préstamos utilizado en las bibliotecas, mediante una aplicación que tiene como base la tecnología NFC la cual, del mismo modo tiene sus cimientos en movimientos intuitivos (acercar y alejar etiquetas, simulando el movimiento humano de tomar objetos con los brazos), lo que hace que el usuario utilice la aplicación de modo natural.

Después de realizar las pruebas correspondientes, los resultados fueron satisfactorios, por lo tanto concluimos que el objetivo planteado fue cumplido.

## **Trabajos futuros**

Este trabajo representa el primer esfuerzo por implementar esta tecnología en las bibliotecas con la intención de mejorar los procesos descritos anteriormente; las propuestas de trabajos futuros a fin de darle continuidad al proyecto son:

Realizar la interfaz para el cobro de multas utilizando un equipo móvil con NFC.

Proporcionar seguridad al acervo bibliográfico para evitar su extracción de manera ilícita; esto podría ser desarrollando antenas que realicen la función. Se puede apoyar de la tecnología RFID ya que el modulo utilizado es compatible con esta tecnología.

### **Anexos**

**Código para el microcontrolador de Arduino en modo de lectura y escritura:**

```
#include <Wire.h>
#include <PN532_I2C.h>
#define IRQ 2
#define RESET 3
PN532 * board = new PN532_I2C(IRQ, RESET);
#include <Mifare.h>
Mifare mifare;
uint8_t Mifare::useKey = KEY_B; 
uint8_t Mifare::keyA[6] = {0xD3, 0xF7, 0xD3, 0xF7, 0xD3, 0xF7 };
uint8_t Mifare::keyB[6] = \{0xFF, 0xFF, 0xFF, 0xFF, 0xFF, 0xFF\};
uint32 t Mifare::cardType = 0;
#include <NDEF.h>
#define PAYLOAD_SIZE 236
uint8_t payload[PAYLOAD_SIZE] = \{\};
char dato[25];
int valor;
void setup(void) {
  Serial.begin(9600);
  board->begin();
 uint32 t versiondata = board->getFirmwareVersion();
  if (! versiondata) {
   Serial.println("Error a leer Dispositivo");
  }
  mifare.SAMConfig();
}
void loop(void){
  uint8_t * uid = mifare.readTarget();
  char opcion = Serial.read();
  byte j=0;
      if(opcion=='1')
      {
        if(uid){
        memset(payload, 0, PAYLOAD_SIZE);
         while(Serial.available()>0)
        {
         delay(5);
         dato[j]=Serial.read();
        j++;
        }
         memcpy(payload, dato, 25 );
        uint8 t len = NDEF().encode TEXT((uint8 t *)" ", payload);
```

```
 boolean success = mifare.writePayload(payload, len);
     Serial.println(success ? "1" : "2");
    }
  }
 else if(opcion=='2')
 {
      if(uid){
      memset(payload, 0, PAYLOAD_SIZE);
      mifare.readPayload(payload, PAYLOAD_SIZE);
     FOUND_MESSAGE m = NDEF().decode_message(payload);
      switch(m.type){
      case NDEF_TYPE_URI:
        Serial.print("URI: ");
        Serial.println((int)m.format);
        Serial.println((char*) m.payload); 
      break;
      case NDEF_TYPE_TEXT:
       //Serial.println(m.format);
        Serial.println((char*)m.payload);
      break;
     case NDEF_TYPE_MIME:
        Serial.print("MIME: "); 
        Serial.println(m.format);
        Serial.println((char*)m.payload);
      break;
     default:
     Serial.println("unsupported");
     break; 
  } 
  }
 delay(5000); 
 }
```
#### **Código para el desarrollo de interfaz para la aplicación de administrador:**

#### **Acceso:**

}

```
using System;
using System.Collections.Generic;
using System.ComponentModel;
using System.Data;
using MySql.Data.MySqlClient;
using MySql.Data;
using System.Drawing;
using System.Linq;
using System.Text;
using System.Threading.Tasks;
```

```
using System.Windows.Forms;
namespace Biblioteca
{
     public partial class Acceso : Form
     { 
         MySqlConnection con = new MySqlConnection("server=localhost;User 
Id=root;database=biblioteca1");
         public Acceso()
         {
             InitializeComponent();
             tbContra.Text="";
             tbContra.PasswordChar = '*';
         }
         private void btAccesar_Click(object sender, EventArgs e)
         {
             con.Open();
             MySqlCommand cmd = new MySqlCommand("SELECT * FROM accesoadmin WHERE 
IDadministrador='" + tbUsuario.Text + "'AND contrasena='" + tbContra.Text + "' ", con);
             MySqlDataReader leer = cmd.ExecuteReader();
             if (leer.Read()) //Si el usuario es correcto abrirá la otra ventana.
\{ this.Hide();
                Administrador Ad = new Administrador();
                 Ad.Show();
 }
             else //Si no es correcto, se mostrará este mensaje.
                MessageBox.Show(";ERROR!:Ingrese sus datos correctamente");
                 tbContra.Text = "";
                 tbUsuario.Text = "";
             con.Close();
         }
        private void lbNuevo Click(object sender, EventArgs e)
         {
             con.Open();
             MySqlCommand cmd = new MySqlCommand("SELECT * FROM accesoadmin WHERE 
IDadministrador='" + tbUsuario.Text + "'AND contrasena='" + tbContra.Text + "' ", con);
             MySqlDataReader leer = cmd.ExecuteReader();
             if (leer.Read()) //Si el usuario es correcto abrirá la otra ventana.
\{ this.Hide();
                Gestionar G = new Gestionar();
                 G.Show();
 }
             else if (string.IsNullOrWhiteSpace(tbUsuario.Text) || 
string.IsNullOrWhiteSpace(tbContra.Text))
                 MessageBox.Show("¡Necesita colocar los datos de su inicio de sesión!", 
"¡Atención!", MessageBoxButtons.OK, MessageBoxIcon.Exclamation);
             else //Si es correcto, se mostrará este mensaje.
                 MessageBox.Show("¡ERROR!:Ingrese sus datos correctamente");
             tbContra.Text = "";
             tbUsuario.Text = "";
             con.Close();
```

```
 }
         private void lbRecupera_Click(object sender, EventArgs e)
         {
           MessageBox.Show("Aún no has programado eso!!!");
         }
         private void Salir_Click(object sender, EventArgs e)
         {
             if (MessageBox.Show("Estas a punto de abandonar la aplicación, ¿Estas 
seguro?", "¿Estas seguro?", MessageBoxButtons.YesNo, MessageBoxIcon.Question) == 
DialogResult.Yes)
\{ Application.Exit();
 }
         }
     }
}
```
#### **Gestión Administradores:**

```
using System;
using System.Collections.Generic;
using System.ComponentModel;
using System.Data;
using MySql.Data.MySqlClient;
using MySql.Data;
using System.Drawing;
using System.Linq;
using System.Text;
using System.Threading.Tasks;
using System.Windows.Forms;
namespace Biblioteca
{
     public partial class Gestionar : Form
     {
         MySqlConnection con = new MySqlConnection("server=localhost;User 
Id=root;database=biblioteca1");
         public Gestionar()
         {
             InitializeComponent();
             gbAdmin.Enabled = false;
         }
         private void tabla() {
             string Consulta = "SELECT * FROM accesoadmin";
             MySqlDataAdapter mda = new MySqlDataAdapter(Consulta, con);
             DataSet ds = new DataSet();
             mda.Fill(ds, "accesoadmin");
             BindingSource bs = new BindingSource();
             bs.DataSource = ds.Tables[0].DefaultView;
```

```
 dgvAdmin.DataSource = bs;
            con.Close();
        }
        private bool sinTexto() {
            if (string.IsNullOrWhiteSpace(tbID.Text) || 
string.IsNullOrWhiteSpace(tbContrasena.Text) || 
string.IsNullOrWhiteSpace(tbNombre.Text) || string.IsNullOrWhiteSpace(tbApellido.Text))
\{ MessageBox.Show("Hay uno o mas campos vacios!", "¡Campos Vacios!", 
MessageBoxButtons.OK, MessageBoxIcon.Exclamation);
                return false;
 }
            else
                return true;
        }
       private void Aceptar Click(object sender, EventArgs e)
\overline{\mathcal{L}} con.Open();
            if (rbNuevo.Checked)
\{if (sinTexto() == true) string nuevo = "insert into accesoadmin values(" + tbID.Text + ", 
'" + tbContrasena.Text + "','" + tbNombre.Text + "','" + tbApellido.Text + "')";
                   MySqlCommand cmd = new MySqlCommand(nuevo);
                    cmd.Connection = con;
                   if ((cmd.ExecuteNonQuery()) > 0){
                        MessageBox.Show("Se ha agregado el Administrador 
correctamente", "Datos Guardados", MessageBoxButtons.OK, MessageBoxIcon.Information);
 }
                   else
                   {
                        MessageBox.Show("No se pudo agrgar el nuevo Administrador. 
Asegurese de introducir datos válidos o intente nuevamente.", "Error al Agregar", 
MessageBoxButtons.OK, MessageBoxIcon.Exclamation);
                        tbID.Text = tbContrasena.Text = tbNombre.Text = tbApellido.Text 
= "";
 }
                    tbID.Text = tbContrasena.Text = tbNombre.Text = tbApellido.Text = 
"";
                    tabla();
 }
 }
            else if (rbModificar.Checked)
\{ if (sinTexto()==true){
                MySqlCommand comando = new MySqlCommand(string.Format("Update 
accesoadmin set IDadministrador='" + tbID.Text + "', Contrasena='" + tbContrasena.Text
```

```
102
```

```
+ "', Nombre='" + tbNombre.Text + "', Apellido='" + tbApellido.Text + "' where 
IDadministrador=" + tbID.Text + ""), con);
                if ((comando.ExecuteNonQuery()) > 0)
\overline{a} MessageBox.Show("Los datos del Administrador se actualizaron", 
"Datos Actualizados", MessageBoxButtons.OK, MessageBoxIcon.Information);
 }
                else
\overline{a} MessageBox.Show("No se pudo actualizar. Asegurese de introducir un 
ID válido o intente nuevamente.", "Error al Actualizar", MessageBoxButtons.OK, 
MessageBoxIcon.Exclamation);
                   tbID.Text = tbContrasena.Text = tbNombre.Text = tbApellido.Text = 
"";
 }
                tbID.Text = tbContrasena.Text = tbNombre.Text = tbApellido.Text = "";
                tabla();
 }
        }
            else if (rbBorrar.Checked)
\{ if (string.IsNullOrWhiteSpace(tbID.Text))
                   MessageBox.Show("Debe de colocar el ID del Administrador que desea 
borrar.", "¡Campo vacío!", MessageBoxButtons.OK, MessageBoxIcon.Exclamation);
                MySqlCommand comando = new MySqlCommand(string.Format("Delete From 
accesoadmin where IDadministrador="+ tbID.Text +""), con);
            if (MessageBox.Show("Estas seguro que deseas eliminar los datos del 
Administrador con ID: "+tbID.Text+"", "¿Estas seguro?", MessageBoxButtons.YesNo, 
MessageBoxIcon.Question) == DialogResult.Yes)
\{ if ((comando.ExecuteNonQuery()) > 0)
\overline{a}MessageBox.Show("¡Administrador eliminado correctamente!",
"Administrador eliminado", MessageBoxButtons.OK, MessageBoxIcon.Information);
 }
                else
\{ MessageBox.Show("No se pudo eliminar el Administrador. Asegurese de 
introducir un ID válido o intente nuevamente.", "Administrador No Eliminado", 
MessageBoxButtons.OK, MessageBoxIcon.Exclamation);
                  tbID.Text = ";
 }
 }
            else
                MessageBox.Show("Se canceló la eliminación", "Eliminacion Cancelada", 
MessageBoxButtons.OK, MessageBoxIcon.Exclamation);
               tbID.Text = ";
                tabla();
 }
```

```
 else
\{ MessageBox.Show("¡Debe seleccionar una opción!");
 }
             con.Close();
         }
         private void rbNuevo_CheckedChanged(object sender, EventArgs e)
\overline{\mathcal{L}} gbAdmin.Enabled = tbID.Enabled = tbContrasena.Enabled = tbNombre.Enabled = 
tbApellido.Enabled = true;
         }
        private void rbModificar CheckedChanged(object sender, EventArgs e)
         {
             gbAdmin.Enabled = tbID.Enabled = tbContrasena.Enabled = tbNombre.Enabled = 
tbApellido.Enabled = true;
         }
         private void rbBorrar_CheckedChanged(object sender, EventArgs e)
\overline{\mathcal{L}}gbAdmin.Enabled =tbID.Enabled= true;
             tbContrasena.Enabled =tbNombre.Enabled=tbApellido.Enabled= false;
         }
        private void salir Click(object sender, EventArgs e)
         {
             if (MessageBox.Show("Estas a punto de abandonar la aplicación, ¿Estas 
seguro?", "¿Estas seguro?", MessageBoxButtons.YesNo, MessageBoxIcon.Question) == 
DialogResult.Yes)
\{ Application.Exit();
 }
         }
        private void Gestionar Load(object sender, EventArgs e)
         {
             con.Open();
             tabla();
         }
        private void btRegresar Click(object sender, EventArgs e)
         {
             this.Hide();
            Acceso A = new Acceso();
             A.Show();
         } } }
```
**Para consultar el código completo favor de enviar un correo a: yosoyaleksa@gmail.com** 

### **Bibliografía**

- [1] N. FORUM, «http://nfc-forum.org/,» [En línea]. Available: http://nfc-forum.org/. [Último acceso: 18 octubre 2014].
- [2] A. Developers, «Near Field Communication,» [En línea]. Available: http://developer.android.com/guide/topics/connectivity/nfc/index.html. [Último acceso: 18 octubre 2014].
- [3] Nokia, «La historia del NFC en Nokia,» mayo 2012. [En línea]. Available: Near Field Communication. [Último acceso: 09 enero 2015].
- [4] ISO, «ISO/IEC 18092:2004,» 01 abril 2004. [En línea]. Available: http://www.iso.org/iso/catalogue\_detail.htm?csnumber=38578. [Último acceso: 19 octubre 2014].
- [5] Secretaría del CTN50, «Información y documentación. Estadíticas de bibliotecas,» *UNE-EN ISO 2789,* vol. 4, nº 27, pp. 507-560, 2004.
- [6] L. A. A. Sáez, *Estudio de factibilidad para implementar tecnología RFID en bilbiteca Miraflores,* 2007.
- [7] I. S. ISO, «ISO,» 2005. [En línea]. Available: www.iso.org. [Último acceso: Enero 2015].
- [8] L. A. P. D. R. F. V. R. Abarca Martha, *Tecnologías móviles en bibliotecas,*  Valencia, 2012.
- [9] NovaDoc, «novadoc 102 innovación,» [En línea]. Available: http://www.102novadoc.es/. [Último acceso: 14 enero 2015].
- [10] H. P. S. M. Cervantes Alejandro, *Sistema de información y control de acceso basado en tecnología RFID,* México, D.F., 2008.
- [11] N. Arroyo, «Biblioblog,» 11 julio 2013. [En línea]. Available: http://biblioblog.org/2013/07/11/tecnologia-nfc-para-ampliar-la-informacionsobre-la-coleccion-de-la-biblioteca/. [Último acceso: 18 octubre 2014].
- [12] L. C. Nadales, «Contec consulting,» 2007. [En línea]. Available: www.contecconsulting.com. [Último acceso: Octubre 2014].
- [13] A. K. D. O. C. Z. C. P. Timo Kasper, *Rights Management with NFC Smartphones and Electronic ID Cards: A Proof of Concept for Modern Car Sharing,* 2013.
- [14] C. S. K. S. K. Atluri Venkata Gopi Krishna, «NFC-based Hospital Real-time Patient Management System,» *International Journal of Engineering Trends and Technology,* vol. 4, nº 4, pp. 626-629, 2013.
- [15] M. R. H. D. B. L. Percy E. De la Cruz Vélez de Villa, «Radiofrecuencia de identificación (RFID): microtecnología de gran impacto,» *Revista de Investigación de Sistemas e Informática,* vol. 7, nº 2, pp. 77-86, 2010.
- [16] Philips, *13.56 MHz RFID Proximity Antennas,* 2002.
- [17] R. B. Gutiérrez, *Dispositivos móviles y NFC aplicados al canjeo de tickets: BeepVip,* Valencia, 2012.
- [18] C. A. C. VILCHES, *Sistema de doporte para control de inventarios,* SANTIAGO DE CHILE, 2008.
- [19] ATMEL, *Understanding the Requirements of ISO/IEC,* 2006.
- [20] U. A. S. Mohammad Umair Yaqub, *Near Field Communication,* 2012.
- [21] a. J. L. Taebok Yoon, *The development of NFC-based medication management system for elderly patients,* 2014.
- [22] D. A. C. Chavarría, *Tecnología de comunicación de campo cercano (NFC) y sus aplicaciones,* 2011.
- [23] E. V. García, *Desarrollo de una aplicación de control de acceso y sistemas de identificación mediante la tecnología NFC,* 2011.
- [24] e. International, «Near Field Communication Interface and Protocol (NFCIP-1),» de *Standard ECMA-340*, 2013.
- [25] F. Gallo, «NFC Tags. A technical introduction, applications and products,» NXP, 2011.
- [26] F. E. V. Pérez, Microcontroladores. Fundamentos y aplicaciones con PIC, Alfaomega, 2007.
- [27] s. t. y. s. S. Tecnología, *Módulo RFID/NFC para aplicaciones de control de acceso,.*
- [28] H. F. K. S. S. Abraham Silberschatz, Fundamentos de base de datos, McGraw Hill, 2002.
- [29] M. J. R. M. A. R. M. Fernando Montero Rodríguez, Sistema gestores de base de datos. Grado Superior, España S.L.: McGraw Hill Interamericana, 2006.
- [30] «¿Cúal es la definicón de servidor base de datos?,» [En línea]. Available: http://www.alegsa.com.ar/Dic/servidor%20de%20base%20de%20datos.php#s thash.EAYnK8ia.dpu . [Último acceso: 29 mayo 2015].
- [31] «Servidor de Base de Datos,» [En línea]. Available: http://www.ecured.cu/index.php/Servidor\_Bases\_de\_Datos. . [Último acceso: 29 Mayo 2015].
- [32] «Software de usuario final,» [En línea]. Available: http://edukanda.es/mediatecaweb/data/zip/640/PID\_00150197/web/main/m1/v 3\_3\_2.html . [Último acceso: 30 mayo 2015].
- [33] «Desarrollo del software enfocado en usuario final,» [En línea]. Available: http://winred.com/tecnologia/desarrollo-de-software-enfocado-al-usuariofinal/gmx-niv5209-con24491.html. [Último acceso: 30 Mayo 2015].
- [34] Microchip, [En línea]. Available: http://www.microchip.com/. [Último acceso: 25 Mayo 2015].
- [35] Atmel corporation, [En línea]. Available: http://www.atmel.com/. [Último acceso: 25 mayo 2015].
- [36] Freescale Semiconductor, Inc., «freescale,» [En línea]. Available: http://www.freescale.com/. [Último acceso: 25 mayo 2015].
- [37] Texas Instruments Incorporated, «Texas Instruments,» [En línea]. Available: http://www.ti.com/. [Último acceso: 25 mayo 2015].
- [38] 015 Zilog®, Inc, «Zilog,» [En línea]. Available: http://www.zilog.com/. [Último acceso: 25 mayo 2015].
- [39] S. Sánchez., «Blog,» [En línea]. Available: https://microcontroladoressesv.wordpress.com/empresas-fabricantes-demicrocontroladores/. [Último acceso: 26 Mayo 2015].
- [40] Arduino, [En línea]. Available: http://www.arduino.cc/. [Último acceso: 26 mayo 2015].
- [41] Adafruit. [En línea]. Available: https://www.adafruit.com/. [Último acceso: febrero 2015].
- [42] NXP Semiconductors, «NXP,» [En línea]. Available: http://www.nxp.com. [Último acceso: 26 mayo 2015].
- [43] Itead, 2013. [En línea]. Available: iteadstudio.com. [Último acceso: 26 mayo 2015].
- [44] Elecfreaks, [En línea]. Available: http://www.elecfreaks.com/. [Último acceso: 26 mayo 2015].
- [45] [En línea]. Available: https://blog.udemy.com/es/oracle-vs-mysql-vs-sql-serveruna-comparacion-entre-los-sistemas-gestores-de-bases-de-datosrelacionales-mas-populares/. [Último acceso: febrero 2015].
- [46] [En línea]. Available: https://iessanvicente.com/colaboraciones/oracle.pdf. [Último acceso: febrero 2015].
- [47] [En línea]. Available: http://www2.rhernando.net/modules/tutorials/doc/bd/oracle.html. [Último acceso: febrero 2015].
- [48] [En línea]. Available: http://www.gridmorelos.uaem.mx/~mcruz//cursos/miic/MySQL.pdf. [Último acceso: marzo 2015].
- [49] [En línea]. Available: http://ocw.uoc.edu/computer-science-technology-andmultimedia/bases-de-datos/bases-de-datos/P06\_M2109\_02151.pdf. [Último acceso: febrero 2015].
- [50] [En línea]. Available: https://iessanvicente.com/colaboraciones/sqlserver.pdf. [Último acceso: marzo 2015].